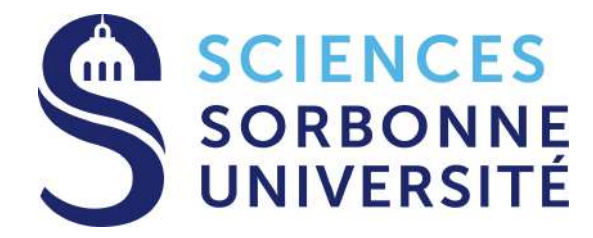

# **Électromagnétisme et Optique - LU3PY121 / LU3PY421 -**

9 ECTS

Travaux pratiques

2023-2024

# **Table des matières**

# **Informations générales**

## **Organisation générale des TP**

#### **Calendrier**

- 13/09 au 22/11 : travaux pratiques
- 24/11 au 30/11 : semaine de révisions
- 4/12 au 8/12 : semaine des examens de TP

#### **Groupes de TP**

- Chaque groupe de TD est coupé en deux : Mono2 → Mono2a et Mono2b. Les affectations sont visibles sur Moodle, onglet « Participants »
- Chaque groupe a un enseignant référent (répartition sur Moodle, page principale du cours). Votre contact privilégié.
- **Quels sont vos créneaux de TP ?** –> Fichier « Planning TP » ci-dessous et sur Moodle : les dates dépendent des groupes. Ce planning prime sur le planning général de la L3 diffusé par la licence.

../../2023-2024/Planning\_TP.png

#### **Logistique**

.

- Tous les TP ont lieu au 1er étage de la plateforme expérimentale, couloir 22-32 et 23-33
- Les horaires sont 8h30-12h45 le matin et 13h45-18h l'après-midi.

#### **Présence en TP**

• Les TP sont **obligatoires**. Toute absence non justifiée entraîne un 0 sur l'interrogation et le compte-rendu associés.

• En cas d'absence, prévenez votre enseignant et le secrétariat de la L3. Trouvez avec le secrétariat un **créneau de remplacement** avec un autre groupe.

## **Évaluation des TP**

La partie expérimentale de l'UE est notée sur **30 points**.

- **5/30** : moyenne des 5 interrogations de début de séance.
- **10/30** : moyenne des 4 comptes-rendus de TP.
- **15/30** : examen de TP

Cette note contribue à la note finale de l'UE à hauteur de 30/100, et elle donne une note sur 100 indépendante « TP LU3PY121 ».

**Pour les redoublants :** si les TP ont été validés l'année N-1 avec la note minimale de 60/100 (ou 18/30), elle peut être conservée pour l'année N. Vous serez dans le groupe Moodle « TP validés ». **Attention :** on ne conserve les notes qu'une seule année.

## **Déroulement des TP**

- Chaque TP contient environ 3 expériences. Les compétences expérimentales incontournables à maîtriser sont indiquées, elles seront évaluées en particulier à l'examen.
- Les TP sont à préparer par les étudiants **avant la séance** (sauf le TP1).
- Les étudiants travaillent en binômes.
- Chaque TP (sauf le TP1) débute par une interrogation de 10 minutes sur le contenu du TP du jour (5 questions). Cette interrogation corrigée par l'enseignant compte dans l'évaluation finale. Les questions sont tirées de la liste en fin de poly.
- Les données sont à saisir sur Python (des jupyter notebook « modèles » sont disponibles sur Moodle, ainsi que sur les ordinateurs de la plateforme, sur le Bureau, dossier « LU3PY121 »).
- Lors de chaque séance (sauf le TP3), les étudiants rédigent un compte-rendu, à remettre à l'enseignant à la fin de la séance. (Conseils de rédaction plus loin dans la présentation)
- Cas particulier du TP1 : pas d'interrogation, 10 min de présentation des TP par l'enseignant (organisation, évaluation, contenu). On ramasse un CR, mais qui sera une évaluation formative. Ne compte pas dans l'évaluation finale.

## **Révisions et examens**

- **Révisions** : 1 demi-journée pour revenir en salle de manip encadrés par des enseignants, et reprendre les manips centrales.
- Au cours du semestre, vous devriez avoir la possibilité de venir en fin de journée en salle de TP pour refaire des expériences. Nous vous préviendrons dès que cela sera possible.
- **Examen** : 2h en salle, avec un sujet qui demande quelques questions de théorie nécessaire au TP (3pts), 1 ou 2 « petites » manips, 1 « grosse » manip quantitative très souvent avec une courbe expérimentale à tracer.
- Tout a déjà été vu en TP, rien d'original.

## **Rédaction des comptes-rendus**

Les comptes-rendus sont évalués à l'aide d'une **grille critériée** ci-dessous, et disponible sur Moodle.

**Il ne faut pas répondre aux questions individuellement.** Elles ne sont là que pour vous guider.

#### **Structure d'un compte-rendu**

- Une introduction (quelques lignes) qui donne le contexte, et la problématique du TP. Quels phénomènes cherche-t-on à mettre en évidence ? Il ne s'agit pas de lister sous forme de questions les expériences, mais de trouver une formulation qui résume l'objectif du TP.
- Pour chaque expérience, il faut les éléments suivants : 1) **Protocole** avec **justification** des choix expérimentaux 2) **Schéma** optique 3) **Mesures** (avec ou sans graphe) 4) Identification des sources d'erreurs et estimation des **incertitudes** 4) **Interprétation** des résultats, comparaison avec des valeurs théoriques ou tabulées et **conclusion**.
- Conclusion finale très courte en résumant les éléments les plus marquants du TP. Qu'avez vous appris dans ce TP ?

Une mesure physique doit **toujours** être associée à une incertitude, sinon ce n'est pas une mesure. **Pas d'estimation des incertitudes, pas de point !**

Un vocabulaire précis : « assez faible », « très grand » sont à proscrire. On compare toujours à une autre grandeur (a petit devant b)

Le compte-rendu peut être écrit à la main, ou directement sur le notebook Jupyter pour ceux/celles qui le souhaite.

Les expériences indiquées [hors CR] ne sont pas à prendre en compte pour le compte-rendu.

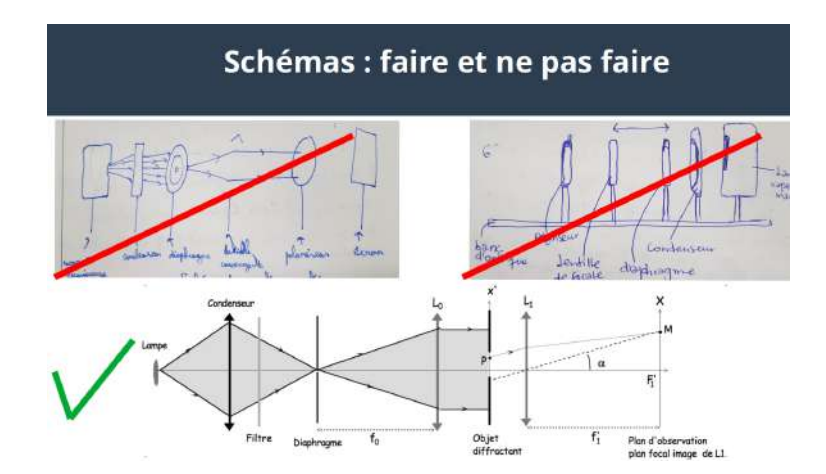

## **LU3PY121 – LU3PY421 : Optique et électromagnétisme**

## *Grille d'évaluation des comptes-rendus*

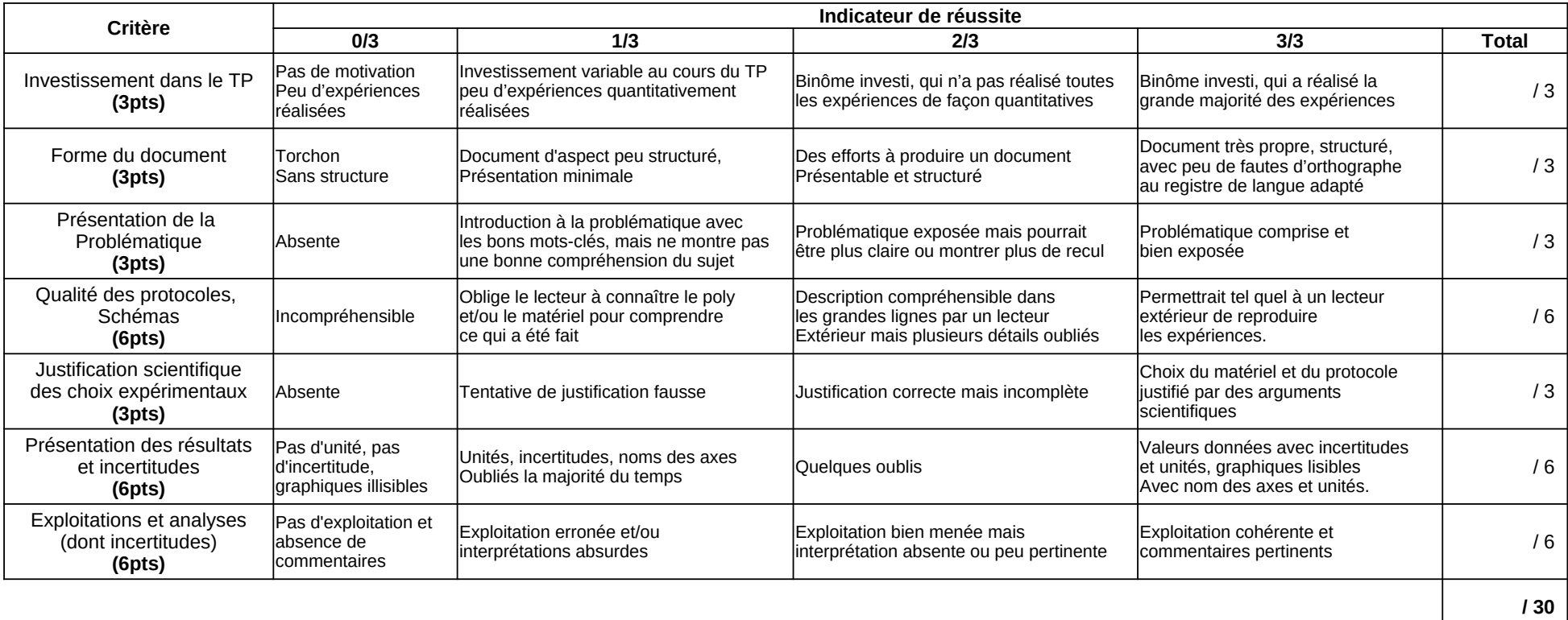

# **TP n**◦ **1**

# **Formation des images**

## **Introduction**

Cette séance de travaux pratiques porte sur la formation des images en optique. Elle a pour but de présenter un certain nombre de concepts et de montages d'optique géométrique qui seront utiles pour l'ensemble des TP qui suivront. On verra comment utiliser une lentille convergente pour former l'image d'un objet puis on réalisera un œil modèle afin de comprendre le principe optique de la vision. On conclura sur l'étude d'un instrument d'optique simple : la lunette astronomique.

## **1.1 Éléments d'optique géométrique**

*Une partie de ce qui suit peut être un rappel pour certains d'entre vous. La bibliographie suivante vous permettra d'en connaître un peu plus.*

#### **Bibliographie :**

- Optique, Houard, de Boeck [livre récent à la fois théorique et expérimental avec de nombreuses illustrations et photographie de montages]
- Optique expérimentale, Sextant, Hermann [livre de référence pour l'optique expérimentale]
- Optique, E. Hecht, Pearson [ouvrage plutôt théorique, également une référence dans le domaine]

Lentilles Une lentille optique dans le domaine visible <sup>[1](#page-8-0)</sup> est un élément fait d'un matériau homogène, isotrope et transparent pour la lumière visible. Lorsqu'un rayon lumineux tombe sur la lentille ou lorsqu'il émerge de la lentille, il est réfracté d'après la loi de Snell-Descartes. Pour avoir réfraction, l'indice optique de la lentille doit être différent de celui du milieu dans lequel elle est utilisée. En façonnant la forme d'une lentille, il est possible de faire converger ou diverger les rayons lumineux qui la traversent. Dans ce qui suit, nous nous limiterons aux lentilles minces (définies plus bas) et possédant un axe de symétrie par rotation. Les faces d'une lentille sont des portions de calottes sphériques. Lorsque les bords de la lentilles sont plus minces que le centre, la lentille est convergente, sinon elle est divergente.

**Objet et image** En optique, les notions d'objet et d'image dépendent du système optique considéré. Un **objet** lumineux est l'intersection des rayons lumineux tombant sur le système optique; il est **réel** s'il se trouve avant la face d'entrée du système optique, et **virtuel** sinon. Une **image** est l'intersection de rayons lumineux émergeant du système optique; elle est réelle si elle se trouve après la face de sortie du système optique, et virtuelle sinon (ce sont alors les prolongements arrières des rayons qui se coupent, pas les rayons eux-mêmes). En pratique, une image réelle peut être projetée sur un écran; une image virtuelle ne peut être vue qu'à l'aide d'un instrument optique (l'œil, par exemple dans l'utilisation d'une loupe). Un objet ou une image à l'infini sont à la fois réels et virtuels puisque deux rayons parallèles se croisent à l'infini, dans les deux sens. La figure **??** montre le cas d'un objet réel pouvant avoir une image réelle ou virtuelle par une lentille convergente.

<span id="page-8-0"></span><sup>1.</sup> On parle ici de lentille optique, mais il existe des lentilles pour d'autres types d'ondes : des lentilles électroniques ou des lentilles acoustiques par exemple.

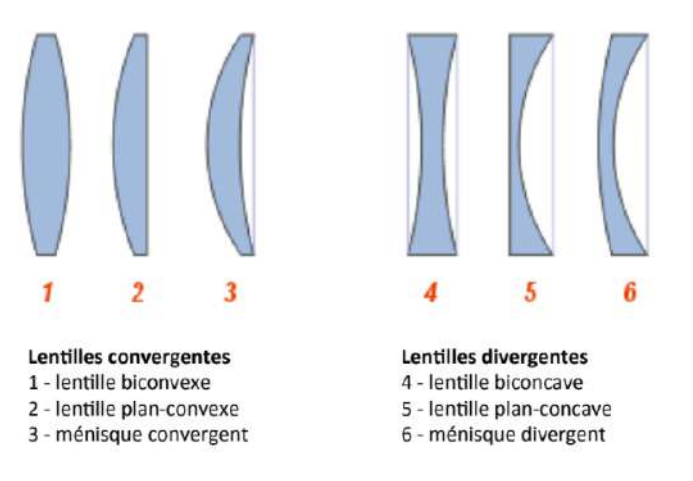

Figure 1.1 – Différents types de lentilles convergentes (à gauche) et divergentes (à droite)

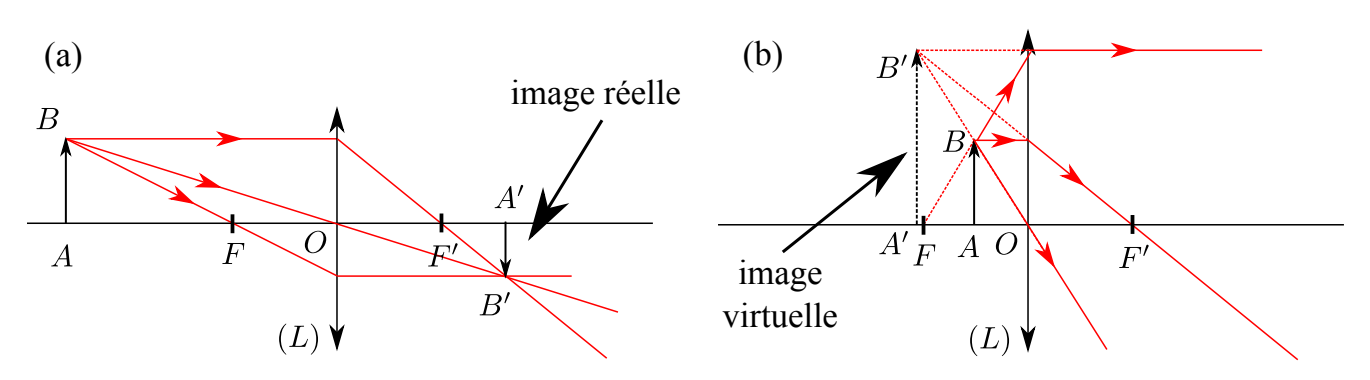

FIGURE 1.2 – Un objet réel AB peut avoir une image réelle (a) ou virtuelle (b) selon sa position par rapport à la lentille  $(L)$ .

Afin de reproduire une image fidèle d'un objet, deux propriétés sont essentielles :

- Le **stigmatisme** : à un objet ponctuel correspond un unique point image à travers la lentille, on dit que le point objet et le point image sont conjugués l'un de l'autre par la lentille;
- l'**aplanétisme** : deux points objets dans un même plan orthogonal à l'axe optique ont des images qui sont dans un même plan orthogonal à l'axe optique

Il n'existe qu'un nombre très limité de systèmes vérifiant un stigmatisme rigoureux entre deux points (un miroir parabolique conjugue par exemple l'infini et son foyer, propriété utilisée en astronomie), et seul le miroir plan réalise un stigmatisme pour tout point de l'espace.

**Conditions de Gauss** Cependant, lorsqu'une lentille est utilisée dans les **conditions de Gauss** (voir encart ci-dessous), la lentille est un système *approximativement* stigmatique et aplanétique.

#### **Les conditions de Gauss**

- les rayons considérés sont paraxiaux [i.e., proches de l'axe optique];
- les rayons considérés sont peu inclinés par rapport à l'axe optique.

**Foyers** Pour un système optique, on définit le **foyer objet** F comme le point de l'axe optique tel que tout rayon incident passant par ce point ressort de la lentille parallèlement à l'axe. On définit de plus le **foyer image** F ′ comme le point de l'axe optique où convergent tous les rayons arrivant sur la lentille parallèlement à l'axe optique.

**Lentilles minces** Nous ne considérerons par la suite que des **lentilles minces**. Une lentille est dite mince si le rayon de courbure de chacune des calottes sphériques qui la composent est très grand devant l'épaisseur de la lentille (dans le cas où l'une des deux surfaces constituant la lentille est plane, son rayon de courbure est infini, l'hypothèse est automatiquement vérifiée). Dans cette approximation, les rayons passant par le centre de la lentille ne sont pas déviés et les foyers  $F$  et  $F'$  sont symétriques par rapport au centre  $O$  de la lentille. Celle-ci est donc complètement caractérisée par la donnée de **sa distance focale**  $\overline{OF'} = f'$  ou sa vergence  $\delta = 1/f'$  (en dioptries). La distance focale d'une lentille est une *grandeur algébrique* : elle est positive pour les lentilles convergentes et négative pour les lentilles divergentes.

#### **Relations de conjugaison**

Le comportement d'une lentille mince est déterminé par la relation de conjugaison. Il existe deux façons de l'écrire :

$$
\frac{1}{OA'} - \frac{1}{OA} = \frac{1}{f'}
$$
 **Relation de conjugaison au sommet** (dite de Descartes) (1.1)

et

$$
\overline{FA} \cdot \overline{F'A'} = -f'^2
$$
 **Relation de conjugaison aux foyers** (dite de Newton) (1.2)

Ces relations sont valables pour tout point objet A sur l'axe optique d'une lentille mince. Les quantités intervenant dans ces relations sont algébriques. Ces deux relations étant équivalentes, on utilise l'une ou l'autre selon qu'on s'intéresse à la distance entre le point image  $A'$  et le sommet O de la lentille ou entre  $A'$ et le foyer image  $F'$ .

#### **Rayons particuliers et grandissement**

Pour une lentille mince, trois types de rayons lumineux ont des propriétés simple (présentés sur la figure **??**) :

- **1.** les rayons passant par le centre O de la lentille ne sont pas déviés;
- **2.** les rayons passant par F émergent de la lentille parallèlement à l'axe optique;
- **3.** les rayons arrivant parallèlement à l'axe optique émergent en pointant vers  $F'$ .

Il est à noter qu'un objet (resp. une image) à l'infini aura son image (resp. son objet) dans le plan focal image (resp. objet) *[a](#page-10-0)*

Le **grandissement**  $\gamma = \overline{A'B'}/\overline{AB}$  d'un montage optique est le rapport entre la longueur algébrique de l'image A'B' et la longueur algébrique de l'objet AB. Il est négatif si l'image est renversée par rapport à l'objet et inférieur à 1 si l'image est plus petite que l'objet.

<span id="page-10-0"></span>*a*. Éviter l'erreur classique : les foyers objet et image d'une lentille mince **ne sont pas** conjugués l'un de l'autre (c'est-à-dire que l'un n'est pas l'image de l'autre) !

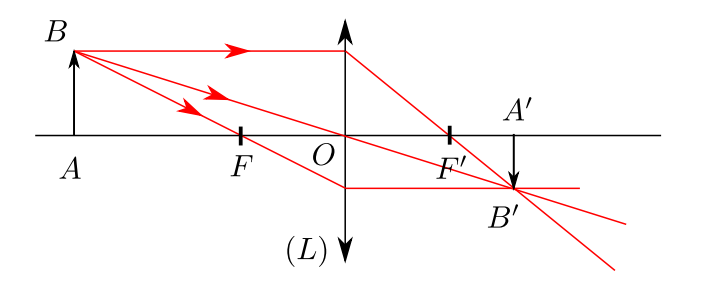

Figure 1.3 – Les trois rayons particuliers pour une lentille mince (voir encart ci-dessus). Deux de ces rayons suffisent pour trouver graphiquement l'image d'un objet par une lentille de distance focale connue.

**Distance minimale objet-écran** Ces relations de conjugaison, utilisées dans le cas très simple d'une unique lentille permettent de montrer des propriétés qu'il est important de retenir. On appelle  $D_1$  et  $D_2$  les distances algébriques objet-lentille et lentille-image, et D la distance objet-écran (cf. figure **??**). Si on exprime  $D_1 = D - D_2$ ,

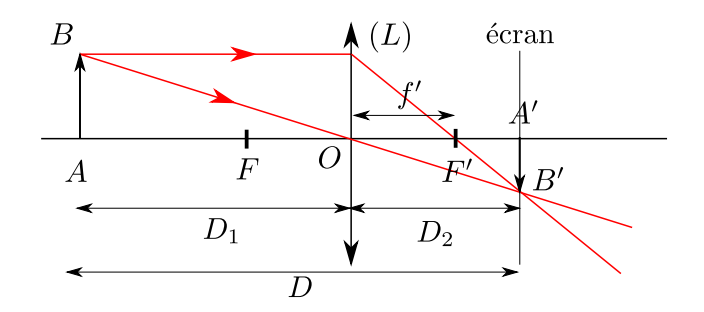

Figure 1.4 – Définition des différentes distances pour l'image d'un objet par une lentille.

et qu'on remplace  $D_1$  dans la relation de conjugaison au sommet, on obtient une équation d'ordre 2 en  $D_1$ , en considérant D comme fixée :

$$
\frac{1}{D - D_1} - \frac{1}{-D_1} = \frac{1}{f'},
$$
 soit 
$$
D_1^2 - DD_1 + Df' = 0
$$

Le discriminant de cette équation est  $\Delta = D^2 - 4f'D$ , on identifie trois régimes :

- $D < 4f'$ : il n'existe pas de solution réelle : il n'y a pas de position de la lentille permettant d'obtenir l'image de l'objet sur l'écran.
- $D = 4f'$ : il existe une unique position, et  $D = 4f'$ . Dans ce cas, la lentille est à égale distance de l'objet  $(2f')$ et de l'écran (2f'). Dans cette configuration symétrique, le grandissement du système vaut 1. Ce résultat est utilisé dans la méthode de Silbermann pour mesurer une distance focale. On l'appelle aussi la *configuration*  $4f'$ .
- $\bullet$   $D > 4f'$ : il existe deux positions possibles pour la lentille afin d'avoir une image réelle sur l'écran. Ce résultat est utilisé dans la méthode de Bessel.

**Aberrations** Les déviations au stigmatisme et à l'aplanétisme sont génériquement appelées des **aberrations**. Il en existe deux types :

- **1. les aberrations chromatiques** : l'indice optique de la lentille dépendant de la longueur d'onde, la distance focale également. Des ondes de différentes longueur d'onde ne convergeront pas au même point comme présenté sur la figure **??**(b). Ces aberrations se corrigent en construisant des associations de lentilles avec des propriétés de dispersion opposées (des *doublets achromatiques*).
- **2. les aberrations géométriques** : qui apparaissent lorsqu'on s'écarte des conditions de Gauss. Il existe de nombreuses aberrations géométriques : les distorsions, la coma, les aberrations sphériques, etc. Un exemple est présenté sur la figure **??**(a)

**Systèmes optiques** La combinaison de plusieurs lentilles permet de construire des*instruments d'optique* reposant sur la réfraction. Une loupe, une lunette astronomique, un microscope optique sont autant d'exemples de systèmes optiques composés uniquement de lentilles, on les appelle génériquement des systèmes *dioptriques*. Les systèmes incluant en plus des miroirs (comme les télescopes) sont dits *catadioptriques*.

**Lunette astronomique** Un exemple simple d'instrument d'optique est la lunette astronomique, composée d'un objectif et d'un oculaire, éléments qu'on peut modéliser en première approche par deux lentilles convergentes de distances focales  $f'_{obj}$  et  $f'_{oc}$  respectivement. Ces deux lentilles sont espacées exactement d'une distance  $f'_{obj} + f'_{oc}$ ce qui a pour effet d'envoyer à l'infini l'image finale d'un objet à l'infini comme le montre la figure **??**. Un tel système optique est génériquement appelé un **système afocal**. Lorsque l'objet étudié (une étoile par exemple) et son image sont à l'infini, l'instrument d'optique est caractérisé par son **grossissement**, qui est le rapport entre l'angle α' sous lequel on voit l'image à travers l'oculaire et α l'angle sous lequel on voit l'objet sans lunette :  $G = \alpha'/\alpha$ .

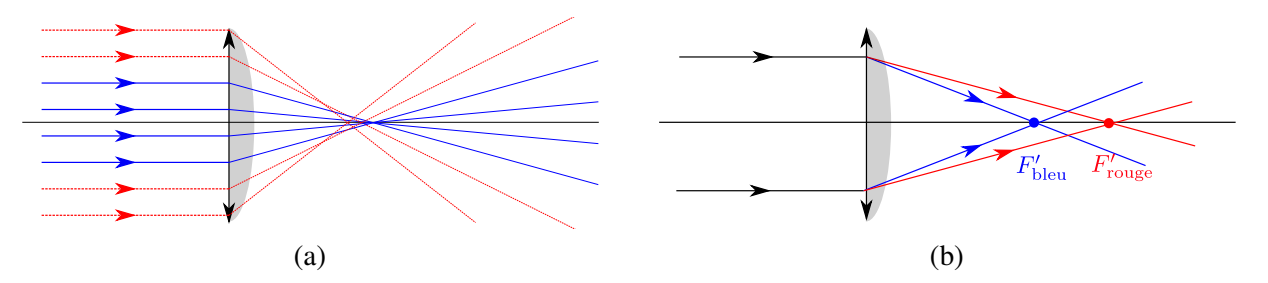

Figure 1.5 – (a) Lentille convergente éclairée par une onde plane sur toute sa surface. Plus les rayons sont loin de l'axe optique et arrivent sur les bords de la lentille, plus ils convergent proches de la lentille. Pour avoir un stigmatisme approché, il faut se restreindre aux rayons vérifiant les conditions de Gauss (en bleu traits pleins). (b) Un faisceau de lumière blanche éclaire une lentille : les rayons de différentes longueurs d'onde convergent en des foyers différents.

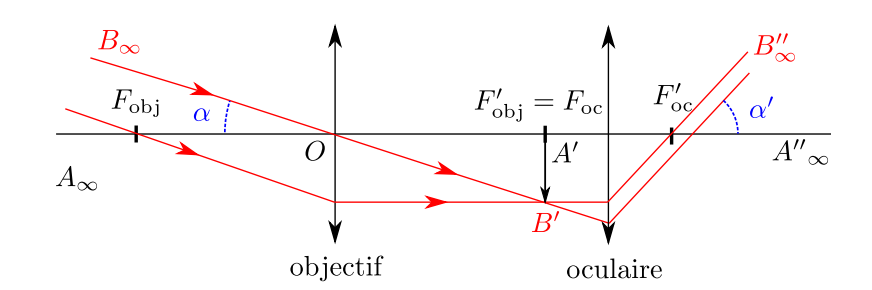

Figure 1.6 – Schéma d'une lunette astronomique avec deux lentilles convergentes. Les foyers image de l'objectif et objet de l'oculaire sont confondus. L'image intermédiaire par l'objectif se trouve dans le plan perpendiculaire à l'axe optique passant par ces foyers.

## **1.2 L'œil**

De manière très simplifiée, l'œil est constitué d'une lentille convergente (le cristallin) qui permet de former les images sur un écran (la rétine). La paroi de la rétine, l'« écran » de l'œil, est constituée de deux types de capteurs, les cônes et les bâtonnets. [2](#page-12-0)Afin de pouvoir former une image nette à différentes distances, des muscles (appelés muscles ciliaires) attachés au cristallin permettent de faire varier sa distance focale afin d'accommoder la vision à l'objet. Au repos, l'œil voit net à l'infini, ce qui signifie que la distance focale du cristallin est alors égale à la distance entre le cristallin et la rétine (environ 17 mm).

On appelle *punctum proximum* (P.P.) la distance minimale à laquelle l'œil peut **accommoder**, c'est-à-dire faire varier la distance focale du cristallin pour former une image nette d'un objet sur la rétine. Elle varie selon l'âge et les individus, elle est de l'ordre de 25 cm pour un adulte d'une quarantaine d'années. En deçà de cette distance, un objet ne pourra pas être vu net par l'œil.

On appelle *punctum remotum* (P.R.) le point le plus éloigné auquel l'œil peut accommoder. Il est lui aussi très variable : pour un œil sans défaut, il est à l'infini.

**Défauts de l'œil** Des yeux myopes ont un P.P. très petit (de l'ordre de 10 cm ou moins) et un P.R. lui aussi petit (de l'ordre de quelques mètres). Cela correspond à un œil trop gros, ou un cristallin trop convergent : ce problème peut être corrigé avec des verres divergents. À l'inverse, des yeux hypermétropes ont un P.P. grand (de l'ordre du

<span id="page-12-0"></span><sup>2.</sup> Les cônes sont peu sensibles à la lumière (vision de jour) et il en existe trois catégories : ceux sensibles au rouge, ceux sensibles au bleu et ceux sensibles au vert. C'est parce que nous ne possédons que trois catégories de cônes que trois couleurs fondamentales suffisent à reproduire l'intégralité des lumières visibles par l'œil. Les bâtonnets sont très sensibles à la lumière (vision de nuit) mais ne perçoivent pas les couleurs : la nuit, tous les chats sont gris !

mètre) et un P.R. à l'infini, voire au-delà [3](#page-13-0). Cela correspond à un œil trop petit, ou un cristallin trop peu convergent : ce problème est corrigé par des verres convergents. La taille de l'image formée sur la rétine, et donc de l'impression

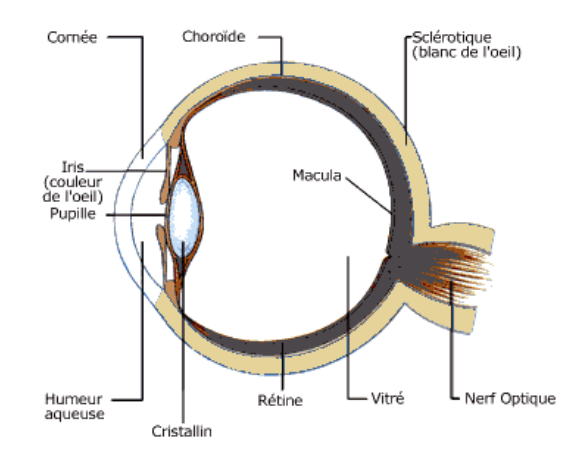

Figure 1.7 – Coupe d'un œil humain. La pupille laisse passer une certaine quantité de lumière, les images sont projetées par le cristallin sur la rétine où se trouvent les récepteurs optiques : cônes et bâtonnets. Lorsqu'on accommode, on fait varier le rayon de courbure du cristallin, et donc sa distance focale, de manière à former l'image d'un objet sur la rétine.

visuelle, dépend de la taille de l'objet d, mais aussi de son éloignement D. C'est pourquoi on définit le diamètre apparent  $\alpha$  qui est l'angle sous lequel est vu un objet par l'œil. Avec la figure ?? on a la relation  $D \tan \frac{\alpha}{2} = \frac{d}{2}$  $\frac{d}{2}$ .

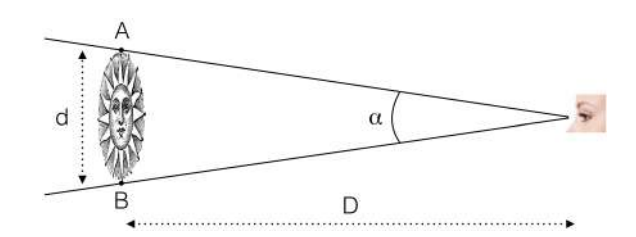

FIGURE 1.8 – Diamètre apparent  $\alpha$  d'un objet de taille d placé à une distance D de l'œil.

#### **1.3 Manipulations**

**Utilisation d'un condenseur** Une lampe est une source lumineuse qui éclaire dans toutes les directions. Afin de maximiser l'intensité lumineuse des images que nous allons réaliser, il faudra *systématiquement* utiliser une lentille convergente de grand diamètre et de courte focale afin de condenser la lumière. Une telle lentille est appelée dans ce cas un **condenseur**. Certaines lampes blanches sont déjà équipées d'une lentille en sortie. Et dans ce cas il est possible d'ajuster la position de l'ampoule par rapport à la lentille pour avoir un faisceau plus ou moins convergent. Dans le cas des lampes spectrales, on ajoutera toujours un condenseur externe devant la source. [4](#page-13-1)

#### **1.3.1 Lentille et image**

#### **Matériel**

- *Lampe blanche avec condenseur ;*
- *objet ;*

<span id="page-13-0"></span><sup>3.</sup> Le P.R. d'un œil hypermétrope est en réalité derrière l'œil, c'est-à-dire dans le demi-espace image du cristallin : il est virtuel ! En pratique, une personne hypermétrope accommode donc légèrement même en regardant à l'infini.

<span id="page-13-1"></span><sup>4.</sup> Souvent, les condenseurs sont en fait composés de deux lentilles accolées.

- *lentilles convergentes*  $f' = 20$  *cm et*  $f' = 10$  *cm*;
- *écran.*

**Objectifs** La lentille est un élément optique omniprésent qui sert de brique élémentaire aux instruments plus sophistiqués. Nous allons voir comment obtenir une image nette et lumineuse d'un objet par une lentille. Puis nous allons mettre en œuvre plusieurs protocoles pour déterminer sa distance focale. Nous allons également vérifier expérimentalement sa relation de conjugaison.

*À l'aide du condenseur, former l'image du filament de la lampe à l'extrémité du banc optique.*

L'objectif de cette opération est de séparer physiquement l'image du filament (qui doit juste nous servir de source lumineuse) et celle de l'objet d'intérêt que nous allons ajouter par la suite.

L'image du filament doit se trouver dans la direction de l'axe optique et à la même hauteur que la source lumineuse. On repère sa position sur l'écran (au crayon à papier) de manière à bien aligner les éléments d'optique qui seront insérés par la suite.

*Placer l'objet à quelques centimètres du système d'éclairage (lampe + condenseur), s'assurer que l'éclairage est intense et homogène sur l'ensemble de l'objet. Placer à sa suite une lentille convergente (*f ′ =*10 cm ou 20 cm au choix). On veillera à ce que la lentille soit utilisée dans les conditions de Gauss, donc que seule une petite partie de la surface de la lentille soit éclairée. Pour cela, on peut jouer sur la tirette de l'éclairage.*

- **3.** Translater l'écran de sorte à ce qu'on observe l'image de l'objet sur l'écran. L'image est-elle réelle ou virtuelle ? droite ou renversée ? Dans quelle situation l'image est-elle agrandie, rétrécie ou de même taille que l'objet ?
- **4.** On fixe maintenant la distance objet-écran D. Vérifier que selon la valeur de D, il existe trois régimes pour lesquels on a respectivement 0, 1 ou 2 positions de la lentille permettant d'avoir une image sur l'écran.

#### **1.3.2 Détermination d'une distance focale**

#### **Utilisation de la relation de conjugaison**

Choisir une distance objet-écran  $D > 4f'$ .

- **5.** Vérifier expérimentalement la relation de conjugaison de la lentille :
	- (a) En changeant la distance objet-écran D, Mesurer les deux positions de la lentille permettant d'avoir une image nette. Estimer les incertitudes de vos mesures.
	- (b) À l'aide des Jupyter notebooks en Python disponibles sur le bureau de l'ordinateur (ou Moodle), représenter  $1/\overline{OA'}$  en fonction de  $1/\overline{OA}$  (avec barres d'erreur).
	- (c) Grâce à un ajustement, en déduire la distance focale  $f'$  de la lentille, et donner son incertitude.

#### **Méthode d'auto-collimation – créer un objet à l'infini**

Une méthode moins précise, mais extrèmement utile pour déterminer la distance focale d'une lentille et créer une source à l'infini est la méthode d'auto-collimation.

#### **Méthode d'auto-collimation**

Après un objet lumineux, et une lentille convergente, placer un miroir plan. Le système crée une image du côté objet de la lentille. Déplacer la lentille, lorsqu'on observe une image de l'objet nette dans le plan de l'objet lui-même, alors la distance objet-lentille vaut  $f'$ . Si on retire le miroir, l'image de l'objet par la lentille est alors à l'infini.

On peut déplacer le miroir sur l'axe optique en vérifiant que l'image de l'objet est toujours dans le plan de l'objet permet de s'assurer que le réglage est optimal.

On peut vérifier facilement que si la distance objet-lentille vaut  $f'$ , alors l'image est bien dans le plan de l'objet : en effet, si l'objet est à  $f'$  de la lentille, son image est à l'infini. Ces rayons se réfléchissent sur le miroir plan, et vont traverser la lentille, pour converger au plan focal, soit à la distance  $f'$ .<sup>[5](#page-15-0)</sup>

- **6.** Réaliser un schéma de principe de la méthode d'auto-collimation, en positionnant l'objet AB, la lentille convergente L à une distance  $f'$  de l'objet et le miroir plan M. Tracer quelques rayons issus du point B et trouver l'image  $B'$  de B par le système. L'inclinaison du miroir M par rapport à la lentille importe-t-elle ?
- **7.** À l'aide de ce montage, déterminer la distance focale de la lentille L et son incertitude.
- **8.** Montrer le montage à l'enseignant.

#### **Synthèse**

**9.** Comparer les deux mesures de  $f'$  obtenues et leurs incertitudes. Commenter.

#### **Applications**

#### **Source ponctuelle à l'infini et faisceau de lumière parallèle**

Au cours des TP, vous aurez fréquemment à « fabriquer » une source ponctuelle à l'infini, ou à obtenir un faisceau de lumière parallèle à l'axe optique.

- **10.** Si votre éclairage n'est pas déjà équipé d'un condenseur, en placer un devant la lampe afin de récupérer et concentrer un maximum de lumière.
- **11.** Sur le point de convergence, placer un diaphragme presque fermé. On obtient ainsi une source quasi-ponctuelle.
- 12. Placer par auto-collimation une lentille à  $f'$  de l'objet. Le faisceau de lumière sortant est un faisceau parallèle.
- **10.** Réaliser la source ponctuelle à l'aide d'une lampe, un condenseur et un diaphragme. Montrer à l'enseignant.
- **11.** Faire varier la position du condenseur et observer. Quel est le rôle du condenseur ? Comment doit-il être positionné ?
- **12.** Ajouter une lentille convergente. Utiliser la méthode d'auto-collimation pour que le diaphragme se trouve dans le plan focal objet de cette lentille.
- **13.** Déplacer un écran (ou une feuille de papier) le long du faisceau sortant de la lentille, et vérifier que les rayons sortent bien parallèlement entre eux.
- **14.** Faire un schéma représentant les différents éléments sur le banc et tracez quelques rayons issus de la lampe et leur trajet à travers le système.

**Construction d'une fente source à l'infini** Pour plus de luminosité, on utilise parfois une fente verticale plutôt qu'un diaphragme comme objet lumineux.

- **15.** Reprendre les étapes précédentes en remplaçant le diaphragme par une fente verticale. Refaire l'autocollimation. Les rayons en sortie de la lentille sont-ils parallèles entre eux ? Pourquoi ?
- **16.** Montrer le montage à l'enseignant.

#### **1.3.3 L'œil**

#### **Matériel**

• *Lampe blanche avec condenseur ;*

<span id="page-15-0"></span><sup>5.</sup> Ce raisonnement ne montre pas que c'est la seule solution. Si on colle le miroir à la lentille, en dépliant les rayons le système est équivalent à avoir deux lentilles de distance focale  $f'$  accolées, soit une lentille de distance focale  $f'/2$ . La seule solution pour avoir une distance objet-lentille égale à la distance lentille-image est que cette distance vaille  $f'$ .

- *objet (deux réseaux carrés) ;*
- *lentille convergente*  $f' = 20 \text{ cm}$ ;
- $\bullet$  mini-rail pour l'œil avec deux petites lentilles ( $f_1' = 4$  cm pour la plus petite et  $f_2'$  inconnue pour l'autre *[cristallin] et un petit écran [rétine]*
- *règle.*

**Objectif** Comprendre le principe de fonctionnement de l'œil.

- **1.** Construire avec la petite grille un objet à l'infini, puis construire un « œil normal » à partir d'une lentille de distance focale 10 cm : positionner la lentille (cristallin) proche du bord du mini-rail, et l'écran (rétine) sur le rail de manière à former une image nette sur l'écran. **Fixer** la position de la rétine. Nous sommes alors dans une situation d'observation « au repos » : un objet placé à l'infini est vu net sur la rétine.
- 2. Mesurer la distance entre la lentille et l'écran. En déduire la distance focale  $f_2'$  du cristallin au repos (avec incertitudes).

On simule une accommodation maximale de l'œil en remplaçant la lentille de distance focale  $f_2'$  par une lentille de f ′ <sup>1</sup> = 4 cm à la même position (le cristallin change de distance focale mais *ne se déplace pas* par rapport à la rétine).

- **3.** On veut mesurer le *punctum proximum* (P.P.) de cet œil. Indiquer comment procéder et faire la mesure.
- **4.** Mesurer le grandissement de cet œil dans cette configuration.
- **5.** Calculer quel serait, au P.P., le diamètre apparent d'un objet de 100 µm. Faire un schéma.
- **6.** Mesurer le P.P. d'un de vos yeux (il faut être deux pour faire cette mesure !). Si vous portez des lunettes, faites une mesure avec et sans. Interprétez vos résultats.

#### **1.3.4 La lunette astronomique [hors CR]**

#### **Matériel**

- *Lampe blanche avec condenseur ;*
- *objet (un réseau carré) ;*
- *quatre lentilles convergentes de distances focales 10 cm, 15 cm, 20 cm et 30 cm ;*
- *écran ;*
- *règle.*

On cherche à réaliser expérimentalement une lunette astronomique dans la modélisation de la figure **??**.

- **1.** Par autocollimation, utiliser une lentille de distance focale 15 cm pour créer un objet à l'infini à une extrémité du banc optique. Fixer le cavalier de la lentille.
- **2.** À l'autre bout de l'axe optique (à au moins 1 m de distance de la lentille), placer la lentille de focale 20 cm et l'écran dans son plan focal image. L'image de l'objet apparaît nette. Fixer le cavalier au banc d'optique. Cette lentille munie de l'écran simulera l'œil (cristallin et rétine) de l'observateur.
- **3.** Placer maintenant les deux lentilles restantes pour former une lunette astronomique entre les deux lentilles déjà présentes sur le banc d'optique (cf. partie théorique pour le positionnement des lentilles). On choisira  $f'_{\text{obj}} = 30$  cm et  $f'_{\text{oc}} = 15$  cm. Vérifier que l'image apparaît grossie avec la lunette. Fixer les cavaliers des lentilles au banc d'optique.
- **4.** Par un raisonnement géométrique simple, on montre que le grossissement de la lunette vaut  $G = f'_{obj}/f'_{oc}$ . Combien vaut le grossissement théorique de cette lunette ?
- **5.** On peut montrer dans cette configuration que le grossissement est aussi égal à un rapport de distances : c'est la taille de l'image sur la rétine de l'œil **avec** la lunette, divisée par la taille de l'image **sans** la lunette. Mesurer ces deux distances, en déduire le grossissement expérimental de la lunette et son incertitude.
- **6.** Si on considère maintenant le système optique {source+lunette+œil}, l'objet et l'image sont à distance finie. On peut mesurer un grandissement. Mesurer ce grandissement et calculer le produit  $G \cdot \gamma$ . Justifier qualitativement qu'un instrument ayant un grand grossissement aura un petit grandissement (inférieur à 1).
- **7.** La position de l'œil a-t-elle une influence sur le grossissement de la lunette astronomique ? A-t-elle une influence sur un autre paramètre ?

#### **Compétences expérimentales à maîtriser**

- ✓ Connaître les conditions de Gauss, et savoir identifier expérimentalement si elles sont satisfaites. Si ce n'est pas le cas, connaître les conséquences sur l'image.
- ✓ Construire et tracer l'image réelle ou à l'infini d'une lentille convergente pour un objet réel ou à l'infini. Connaître les conditions d'existence d'une telle image si la distance objet/écran est fixée.
- ✓ Connaître le fonctionnement optique de l'œil et réaliser un modèle optique.
- ✓ Maîtriser la méthode d'auto-collimation et l'utiliser pour créer une source ponctuelle à l'infini.

## **TP n**◦ **2**

# **Polarisation**

## **Introduction - Rappels**

La lumière est une onde électromagnétique qui se propage dans le vide et dans les milieux où l'absorption est négligeable (milieux transparents). Les ondes électromagnétiques sont produits par des charges électriques mobiles negngeable (mineux transparents). Les ondes electromagnetiques sont produits par des charges electriques mobiles<br>et sont décrites par un couple de champs ( $\vec{E}, \vec{B}$ ) montrant la nature vectorielle de la lumière. La **pol lumière** est une caractéristique liée à cette nature vectorielle. Elle est définie par la direction du champ électrique au cours du temps.

Dans le vide, une onde électromagnétique est toujours **transverse**, c'est-à-dire que les champs électrique et magnétique sont contenus dans le plan orthogonal à la direction de propagation de l'onde. Pour une onde strictement monochromatique, l'extrémité du vecteur champ électrique décrit une ellipse dans ce plan, qu'il parcourt en un temps qui est la période de l'onde (soit environ  $10^{-15}$  s pour la lumière du spectre visible). On distingue deux cas limites pour la polarisation elliptique : si l'ellipse est complètement aplatie on dira que l'onde est **polarisée rectilignement**, si l'ellipse est parfaitement ronde on dira que l'onde a une **polarisation circulaire**.

La notion de polarisation est contenue dans les équations de Maxwell (1873), mais la nature vectorielle transverse avait été mise en évidence beaucoup plus tôt, sans l'expliquer théoriquement, par Fresnel (1825). La mesure de la polarisation se fait en faisant traverser à la lumière des dispositifs ou composants optiques « polarisants » qui filtrent ou modifient la polarisation de manière calculable afin de déterminer complètement la direction du champ électrique, caractéristique de la polarisation.

La lumière naturelle – obtenue par exemple par rayonnement thermique en chauffant un filament – est paradoxalement plus délicate à appréhender : ce n'est pas une solution simple des équations de Maxwell et sa définition fait appel aux notions de *mélange incohérent* de plusieurs ondes. Ce type de lumière est dite **non polarisée**. En pratique, dans une lumière non polarisée, la direction du champ électrique varie de manière aléatoire au cours du temps, contrairement au cas précédent d'une lumière polarisée elliptiquement.

De manière générale, la lumière est partiellement polarisée : elle est la combinaison d'une lumière naturelle non polarisée et d'une lumière polarisée elliptiquement.

Il existe plusieurs mécanismes permettant de polariser ou de modifier la polarisation de la lumière :

- par **absorption dichroïque** : une direction du champ électrique est préférentiellement bloquée et sera donc absente de la lumière transmise. La polarisation de la lumière à la sortie correspondra donc à la composante passante (voir figure **??**).
- par **réflexion ou transmission vitreuse** : à l'interface entre deux milieux, la réflexion et la transmission dépendent de la direction du champ électrique. Une des directions pourra être préférentiellement réfléchie ou transmise au niveau d'une interface air / « matériau vitreux ».
- par **biréfringence cristalline** : dans le cas d'un matériau biréfringent épais (voir définition plus bas), deux faisceaux transmis apparaissent : chacun d'eux est polarisé rectilignement. (cf. figure **??**). Les lames à retard taillées dans ces cristaux permettent de *modifier* la polarisation des faisceaux qui la traversent.

• par **diffusion de la lumière** : certains mécanismes de diffusion, tels que la diffusion de Rayleigh (modèle dipolaire), créent une lumière polarisée, avec une forte intensité dans le plan orthogonal au vecteur dipolaire.

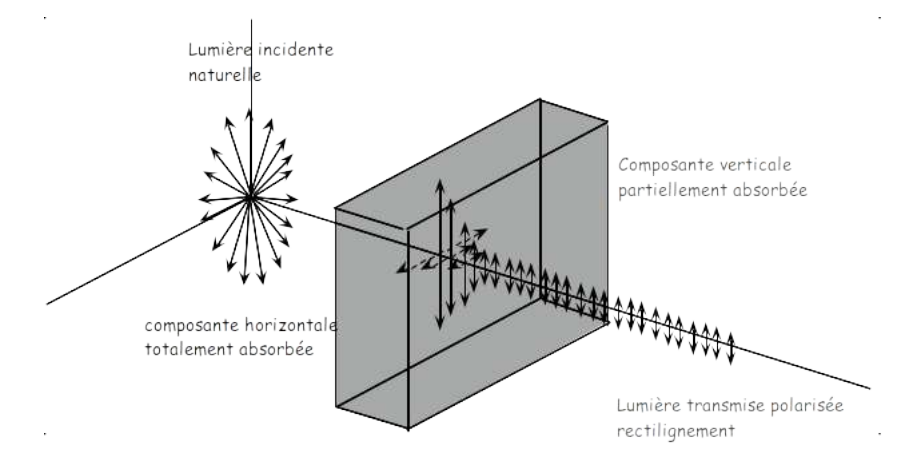

Figure 2.1 – Principe d'un matériau dichroïque : une direction du champ électrique est bloquée, l'autre est transmise (direction passante du matériau dichroïque appelé polariseur). En réalité la direction passante est elle aussi partiellement atténuée, mais beaucoup moins que la direction orthogonale.

La polarisation de la lumière est mise à profit dans différentes applications telles que le cinéma 3D, les lunettes de soleil à verres polarisants, l'étude de contraintes/défauts mécaniques dans l'industrie, les isolateurs optiques, l'étude de couches minces et d'interfaces grâce à l'ellipsométrie, des expériences fondamentales (LASER, étude des comètes, manipulation d'ions, d'atomes ou de molécules), etc. Il est à noter que nous rencontrons quotidiennement de la lumière totalement ou partiellement polarisée : le bleu du ciel (diffusion de Rayleigh), le blanc des nuages (diffusion de Mie), la lumière des écrans à cristaux liquides (LCD) des téléphones, des ordinateurs, etc. À la différence de celui de certains animaux comme les abeilles, l'œil humain n'est pas sensible à la polarisation de la lumière.

#### **2.1 Onde strictement monochromatique**

Dans la suite nous nous intéresserons exclusivement au champ électrique puisqu'on peut, *via* les équations de Maxwell, en déduire le champ magnétique. Pour une onde monochromatique se propageant dans la direction  $z$ , on peut écrire le champ électrique dans la base  $(x, y, z)$ :

$$
\vec{E} = \begin{pmatrix} E_x \\ E_y \\ E_z \end{pmatrix} = \begin{pmatrix} E_{0x} \cos(kz - \omega t + \varphi_1) \\ E_{0y} \cos(kz - \omega t + \varphi_2) \\ 0 \end{pmatrix} \quad \text{avec} \quad E_{0x}, E_{0y} \ge 0.
$$
 (2.1)

En effectuant le changement d'origine des temps  $t' = t - \varphi_1/\omega$ , on obtient :

$$
\vec{E} = \begin{pmatrix} E_{0x} \cos(kz - \omega t') \\ E_{0y} \cos(kz - \omega t' + \Delta \varphi) \\ 0 \end{pmatrix} \qquad \text{oi} \quad \Delta \varphi = \varphi_2 - \varphi_1. \tag{2.2}
$$

L'état de polarisation de l'onde est donc entièrement caractérisé par les amplitudes des composantes du champ électrique  $E_{0x}$  et  $E_{0y}$ , et leur déphasage  $\Delta \varphi$ .

Puisqu'il s'agit d'une onde, il est possible de considérer deux modes d'observation : on fixe le temps et on regarde son aspect spatial (ce qui revient à prendre une photo), ou alors on fixe l'espace et on regarde son aspect temporel (ce qui revient à mettre un détecteur à un endroit donné et à enregistrer son signal en fonction du temps). Ces deux situations sont équivalentes puisque les périodes temporelles et spatiales sont reliées par la relation de dispersion  $k = \omega/c$ , l'analyse d'une seule de ces deux situations donne accès à l'ensemble de l'information sur l'onde. Ici,

nous considérons la seconde approche, en fixant une position  $z$  (par exemple  $z = 0$ ) et en regardant l'évolution temporelle de l'extrémité du vecteur  $\vec{E}$ . Cette extrémité décrit de façon générale une ellipse dans le plan  $xOy$ , et il existe plusieurs cas particuliers décrits ci-dessous.

#### **2.1.1** Si  $\Delta \varphi = 0[\pi]$

Les composantes du champ électrique sont soit en phase ( $\Delta \varphi = 0[2\pi]$ ), soit en opposition de phase ( $\Delta \varphi = \pi[2\pi]$ ). Dans les deux cas, la direction d'oscillation du champ est fixe au cours du temps. On parle de **polarisation rectiligne**. L'angle  $\alpha$  que fait la direction d'oscillation du champ avec la droite  $(Ox)$  vérifie tan  $\alpha = \pm E_{0y}/E_{0x}$ . Dans le cas où  $E_{0y} = E_{0x}$ , le champ oscille sur l'une des bissectrices du repère  $(0, x, y)$ .

#### **2.1.2** Si  $\Delta \varphi = \pi/2[\pi]$

Dans ces deux cas ( $\Delta \varphi = \frac{\pi}{2}$  $\frac{\pi}{2}[2\pi]$  et  $\Delta\varphi = \frac{3\pi}{2}$  $\frac{3\pi}{2}[2\pi]$ ), les deux composantes du champ sont en quadrature de phase, c'est-à-dire que l'une est proportionnelle à un cosinus et l'autre à un sinus. On reconnaît l'équation paramétrique d'une ellipse dont les deux axes propres (petit axe et grand axe) sont les axes  $Ox$  et  $Oy$ . Pour déterminer le sens de rotation de l'extrémité du champ le long de l'ellipse, il suffit de calculer le vecteur champ électrique pour deux temps judicieusement choisis (par exemple  $\omega t' = 0$  et  $\omega t' = \pi/2$ ). La polarisation est dite *droite* (resp. *gauche*) si le champ électrique tourne dans le sens horaire (resp. le sens trigonométrique) en regardant l'onde arriver vers soi (si on a fixé  $z = 0$ , on place l'œil à  $z > 0$ ).

Si, de plus  $E_{0y} = E_{0x}$ , l'extrémité du champ décrit un cercle au cours du temps. Il s'agit du cas particulier d'une **polarisation circulaire** gauche ou droite.

#### **2.1.3 Si** ∆φ **est quelconque**

Si  $\Delta\varphi$  est quelconque, le champ  $\vec{E}$  décrit une ellipse dont les axes principaux ne sont pas Ox et Oy. Par une rotation de la base, on peut cependant se ramener au cas précédent où  $\Delta \varphi = \pi/2[\pi]$ .

#### **2.2 Polariseurs, analyseurs et loi de Malus**

Un **polariseur** est un matériau dichroïque capable de laisser passer le champ selon une direction (sa direction passante, notée  $\overrightarrow{u_1}$ ) et de bloquer le champ dans la direction orthogonale (notée  $\overrightarrow{u_2}$ ). Pour exprimer son effet sur le champ électrique, on commence par exprimer l'amplitude vectorielle du champ électrique avant le polariseur dans la base des axes propres du polariseur : electrique avant le polariseur dans la base des axes propres du polariseur :<br>  $\vec{E} = E_0(\cos(\alpha)\vec{u_1} + \sin(\alpha)\vec{u_2})$ , où  $\alpha = (\vec{u_1}, \vec{E})$ , comme indiqué sur la figure **??**.

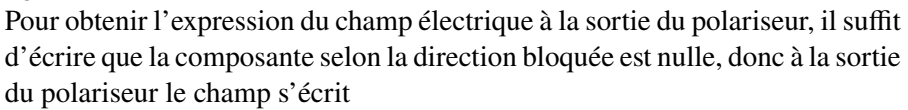

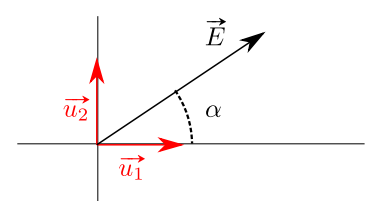

Figure 2.2 – Projection du vecteur champ électrique dans la base du polariseur. Définition de l'angle  $\alpha$ .

$$
\overrightarrow{E'} = (\overrightarrow{E} \cdot \overrightarrow{u_1})\overrightarrow{u_1} = E_0 \cos(\alpha)\overrightarrow{u_1}.
$$
\n(2.3)

La lumière à la sortie du polariseur est donc **polarisée rectilignement** et orientée selon la direction passante du polariseur.

On place maintenant un second polariseur nommé **analyseur** à la suite du premier. [1](#page-20-0) Soit θ l'angle entre le vecteur  $\vec{u}_1$  qui donne la direction de polarisation de l'onde et  $\vec{v}_1$  la direction passante de l'analyseur.

On note  $I_0$  l'intensité de l'onde après le polariseur. L'intensité lumineuse à la sortie de l'analyseur, proportionnelle à la moyenne temporelle du carré du champ électrique, est donnée par la loi de Malus :

$$
I = I_0 \cos^2 \theta. \tag{2.4}
$$

<span id="page-20-0"></span><sup>1.</sup> Lorsqu'un polariseur permet de caractériser l'état de polarisation, on le nomme « analyseur ».

- Si  $\theta = 0[\pi], I = I_0$ : toute l'intensité est transmise par l'analyseur puisque la lumière incidente est polarisée selon sa direction passante.
- Si  $\theta = \pi/2[\pi]$ ,  $I = 0$ : toute l'intensité est bloquée par l'analyseur puisque la lumière incidente est polarisée perpendiculairement à sa direction passante.

## **2.3 Première approche de la biréfringence : les lames à retard**

La biréfringence sera étudiée de manière plus approfondie ultérieurement en cours et lors du TP n°6. Dans ce TP, nous allons nous concentrer sur l'approche expérimentale et la manipulation des **lames à retard** qui sont taillées à partir de cristaux biréfringents. Dans un matériau isotrope, quelle que soit la direction du champ électrique, l'indice de réfraction observé par l'onde est toujours le même. Cette propriété n'est pas vraie pour les lames à retard : ces milieux possèdent deux directions pour lesquelles les indices de réfraction sont différents. Ces directions sont appelées **axes ou lignes neutres**, elles sont orthogonales. On notera les indices  $n_1$  et  $n_2$ , et on appelle  $\Delta n = n_1 - n_2$ la *biréfringence* de la lame. Si un champ incident a une polarisation rectiligne quelconque, pour comprendre l'effet du milieu, il faut décomposer le champ électrique selon ses composantes selon les lignes neutres. Ces lames à retard affectent donc la propagation des ondes lumineuses de manière différentiée selon la polarisation de celles-ci (voir figure 3 et TP n°6).

#### **Déterminer les lignes neutres d'une lame**

Lorsque la lumière est polarisée de manière rectiligne selon l'un des axes neutres, la lumière se propage comme dans un milieu isotrope, comme si le matériau n'avait qu'un seul indice. Dans ce cas la lame n'affecte pas la polarisation de l'onde. Cette propriété est exploitée pour déterminer expérimentalement les axes neutres. Pour cela il faut :

- polariser la lumière de manière rectiligne à l'aide d'un polariseur (P).
- en l'absence de la lame biréfringente, placer un second polariseur (analyseur  $(A)$ ) en configuration croisée, donc de telle sorte que l'intensité lumineuse du faisceau en aval de (A) soit idéalement nulle (dans la pratique, minimale).
- placer entre  $(P)$  et  $(A)$  la lame à retard puis la faire tourner autour de son axe (l'axe optique du montage). Lorsque les axes neutres sont alignés ou orthogonaux à la polarisation du faisceau incident (donc imposée par  $(P)$ ), la lame ne modifie pas la polarisation et cela correspond à la situation où le faisceau demeure éteint en aval de A. Il y a deux directions (donc quatre angles entre 0 et 360°) de la lame qui vérifient cette propriété. Pour tous les autres angles, la lame modifie la polarisation de la lumière et l'intensité après (A) n'est plus nulle.

Dans le cas général, une lame à retard modifie une onde polarisée de la façon suivante : soit  $(Ox)$  et  $(Oy)$  les lignes neutres de la lame, on décompose le champ à l'entrée de la lame  $\vec{E}$  sur cette base :

$$
\vec{E} = \begin{pmatrix} E_{0x} \cos(kz - \omega t) \\ E_{0y} \cos(kz - \omega t) \\ 0 \end{pmatrix}.
$$
\n(2.5)

On peut alors montrer que le champ juste après la lame s'écrit :

$$
\overrightarrow{E'} = \begin{pmatrix} E_{0x} \cos(kz - \omega t') \\ E_{0y} \cos(kz - \omega t' + \Delta \varphi) \\ 0 \end{pmatrix}
$$
 (2.6)

avec

$$
\Delta \varphi = ke\Delta n = 2\pi \frac{e\Delta n}{\lambda}.
$$
\n(2.7)

Une lame à retard a donc pour effet d'introduire un déphasage entre les deux composantes du champ électrique. La grandeur e∆n est appelée *épaisseur optique*.

#### **Effet d'une lame à retard**

Supposons qu'une onde polarisée rectilignement tombe sur une lame à retard d'épaisseur e. On décompose le champ  $\vec{E}$  selon les axes neutres de la lame :

- Si l'axe de polarisation est selon un **axe neutre** de la lame (donc l'une des composantes du champ est nulle), la propagation se passe comme dans un milieu isotrope, la polarisation est inchangée.
- Sinon, la lame introduit un déphasage  $\Delta \varphi = 2\pi \frac{e\Delta n}{\lambda}$  $\frac{\Delta n}{\lambda}$  entre les deux composantes de l'onde décomposée selon les lignes neutres de la lame.

## **2.4 Lames demi-onde et lames quart d'onde**

#### **2.4.1 Lame demi-onde**

Une **lame demi-onde** (ou lame  $\lambda/2$ ) est une lame biréfringente telle que  $\Delta \varphi = \pi/2\pi$ . D'après l'équation (??), cela correspond à une lame d'épaisseur optique  $e\Delta n = \lambda/2[\lambda]$ , d'où son appellation. Ce déphasage de  $\pm \pi$  va donc changer le signe d'une des composantes du champ électrique en sortie de la lame.

Regardons l'effet sur une polarisation rectiligne : si  $\vec{u}$  est un axe neutre de la lame à la traversée de la lame, la composante selon  $\vec{u}$  n'a pas changé, tandis que le signe de la composante orthogonale à  $\vec{u}$  est opposé. Ainsi, le champ en sortie de la lame est toujours rectiligne mais sa direction de polarisation est symétrique à celle du champ incident par rapport à l'un ou l'autre des axes neutres, comme schématisé figure **??**. [2](#page-22-0)

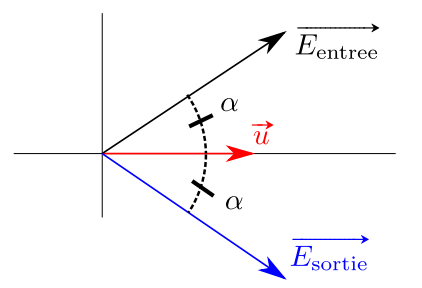

Figure 2.3 – Effet d'une lame demi-onde sur un champ polarisé rectilignement. Le champ de sortie est le symétrique axial du champ incident selon un axe neutre de la lame.

#### **Effet d'une lame demi-onde**

On retiendra qu'une lame demi-onde transforme une polarisation rectiligne en une autre polarisation rectiligne. Si α est l'angle entre la polarisation de l'onde incidente et un axe neutre, la direction de la polarisation de l'onde sortante est tournée de 2α.

Attention, une lame demi-onde est **spécifique à une longueur d'onde donnée** par construction !

#### **2.4.2 Lame quart d'onde**

Une **lame quart d'onde** (ou lame  $\lambda/4$ ) est une lame biréfringente qui ajoute un déphasage  $\Delta \varphi = \pi/2|\pi|$ entre les deux composantes du champ. D'après l'équation (**??**), cela correspond à une lame d'épaisseur optique  $e\Delta n = \lambda/4[\lambda]$ , d'où son appellation.

Pour un champ incident polarisé rectilignement, les deux composantes sont initialement en phase. À la sortie de la lame celles-ci sont déphasées de  $\pi/2$ . Dans le cas général, on obtient en sortie un champ polarisé elliptiquement (le vérifier à partir de (**??**)). Si les amplitudes des deux composantes projetées du champ en entrée sont égales

<span id="page-22-0"></span><sup>2.</sup> Le raisonnement a été fait pour l'axe neutre  $\vec{u}$ , mais vérifier que le résultat est identique si on considère l'autre axe neutre orthogonal  $\overline{\vec{u}}$ .

(c'est-à-dire si le champ rectiligne en entrée est à  $\pi/4$  des lignes neutres), alors l'onde sortante aura une polarisation circulaire.

#### **Effet d'une lame quart d'onde**

On retiendra qu'une lame quart-d'onde transforme une polarisation rectiligne incidente selon l'angle  $\alpha$  entre l'axe de la polarisation et l'axe neutre :

- si  $\alpha = 0$ , la polarisation n'est pas affectée;
- si  $\alpha = 45^{\circ}$ , la polarisation de l'onde sortante devient circulaire;
- dans le cas général, la polarisation sortante est elliptique.

Attention, une lame quart d'onde est **spécifique à une longueur d'onde donnée** par construction !

#### **2.4.3 Polarisation et effet des éléments optiques**

On peut résumer l'effet d'un polariseur et des lames biréfringentes à l'aide du tableau suivant.

**Effets d'un polariseur et de lames biréfringentes sur la polarisation**

| <b>Polarisation incidente</b> rect. |                 | circ.      |       | elliptique non polarisée |
|-------------------------------------|-----------------|------------|-------|--------------------------|
| Après un polariseur                 | rect.           | rect.      | rect. | rect.                    |
| Après une lame $\lambda/2$          | rect.           | elliptique |       | elliptique non polarisée |
| Après une lame $\lambda/4$          | circ. ou ellip. | rect.      |       | elliptique non polarisée |

## **2.5 Angle de Brewster**

Lorsqu'une onde électromagnétique tombe sur un dioptre avec un angle quelconque, par exemple le passage de l'air au verre, les lois de Snell-Descartes imposent les angles de réflexion et de réfraction. Cependant, elles ne donnent pas la répartition d'énergie du faisceau incident dans les faisceaux réfléchi et réfracté.

Les coefficients de transmission (pour l'onde réfractée) et de réflexion (pour l'onde réfléchie) dépendent de la direction de polarisation. On distingue les polarisations parallèle (champ électrique dans le plan d'incidence [3](#page-23-0)) et orthogonale (champ électrique orthogonal au plan d'incidence). Ce sont les relations de continuité de  $\vec{E}$  et de  $\vec{B}$ qui déterminent la polarisation des ondes réfléchies et réfractées.

En notant  $(E_{0i})_\perp$ ,  $(E_{0r})_\perp$  et  $(E_{0t})_\perp$  (resp.  $(E_{0i})_\parallel$ ,  $(E_{0r})_\parallel$  et  $(E_{0t})_\parallel$ ) les amplitudes incidente, réfléchie et transmise du champ électrique perpendiculaire (resp. parallèle) au plan d'incidence, la résolution des relations de passage aboutit aux **relations de Fresnel**, donnant les coefficients de réflexion r⊥, r<sup>∥</sup> et de transmission t⊥, t<sup>∥</sup> en amplitude, des composantes perpendiculaire ou parallèle, en fonction de l'angle d'incidence  $i_1$ , de l'angle réfracté  $i_2$  et des indices  $n_1$  et  $n_2$ :

$$
r_{\perp} = \frac{(E_{0r})_{\perp}}{(E_{0i})_{\perp}} = \frac{n_1 \cos i_1 - n_2 \cos i_2}{n_1 \cos i_1 + n_2 \cos i_2} \quad \text{et} \quad t_{\perp} = \frac{(E_{0t})_{\perp}}{(E_{0i})_{\perp}} = \frac{2n_1 \cos i_1}{n_1 \cos i_1 + n_2 \cos i_2} \tag{2.8}
$$

et

$$
r_{\parallel} = \frac{(E_{0r})_{\parallel}}{(E_{0i})_{\parallel}} = \frac{n_1 \cos i_2 - n_2 \cos i_1}{n_1 \cos i_2 + n_2 \cos i_1} \quad \text{et} \quad t_{\parallel} = \frac{(E_{0t})_{\parallel}}{(E_{0i})_{\parallel}} = \frac{2n_1 \cos i_1}{n_1 \cos i_2 + n_2 \cos i_1}.
$$
 (2.9)

Les coefficients r et t sont les coefficients de réflexion et transmission en amplitude. On définit également les coefficients R et T de réflexion et transmission en intensité par les formules générales :

$$
R = \frac{\Phi_r}{\Phi_i} \qquad \text{et} \qquad T = \frac{\Phi_t}{\Phi_i} \tag{2.10}
$$

<span id="page-23-0"></span><sup>3.</sup> Le plan d'incidence est le plan formé par la direction de propagation de l'onde incidente et la normale au dioptre au point d'incidence.

où  $\Phi_i$ ,  $\Phi_r$  et  $\Phi_t$  sont les flux d'énergie lumineuse respectivement incident, réfléchi et transmis. La conservation de l'énergie impose à la traversée d'un dioptre non absorbant  $\Phi_i = \Phi_r + \Phi_t$ , soit la relation  $1 = R + T$ . On peut définir ces coefficients pour chaque composante, et en projetant suivant les deux polarisations, on trouve des relations de conservation pour chaque composante :

$$
1 = R_{\perp} + T_{\perp} \qquad \text{et} \qquad 1 = R_{\parallel} + T_{\parallel}. \tag{2.11}
$$

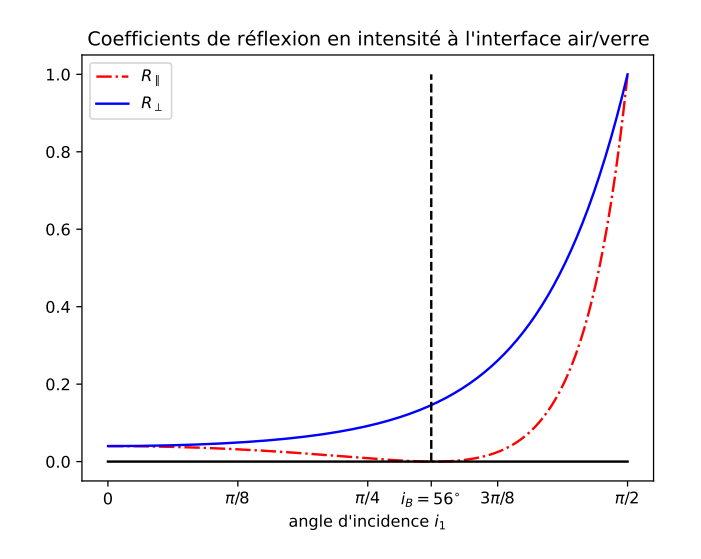

FIGURE 2.4 – Coefficients de réflexion en intensité  $R_{\parallel}$  et  $R_{\perp}$  en fonction de l'angle d'incidence. Les graphes sont tracés pour une interface air/verre avec  $n_1 = 1$  et  $n_2 = 1,5$ .

La figure ?? montre le tracé de  $R_{\parallel}$ ,  $R_{\perp}$  en fonction de l'angle d'incidence  $i_1$ . On remarque qu'il existe une valeur de  $i_1$  pour laquelle l'intensité réfléchie parallèlement est nulle ( $R_{\parallel} = 0$ ), seule subsiste la composante perpendiculaire. On l'appelle *incidence de Brewster*, et l'angle noté i<sub>B</sub> est donné par

$$
\tan i_B = \frac{n_2}{n_1} \tag{2.12}
$$

Pour cette incidence, l'onde réfléchie est totalement polarisée rectilignement, dans la direction perpendiculaire au plan d'incidence. Dans le cas d'une interface air/verre,  $i_B = 56^\circ$ .

## **2.6 Manipulations**

#### **Matériel**

- *un banc d'optique d'un mètre ;*
- *un laser HeNe rouge à*  $\lambda = 633$  nm;
- *deux polariseurs polaroïds (pas nécessairement étalonnés) ;*
- *une photodiode avec son alimentation ;*
- *un câble BNC, un câble BNC-banane, un câble banane ;*
- *un multimètre ;*
- *un écran ;*
- *une lame demi-onde*  $(\lambda/2)$  *à*  $\lambda = 633$  nm;
- *une lame quart-d'onde*  $(\lambda/4)$  *à*  $\lambda = 633$  nm;
- *une lame de verre à faces parallèles.*

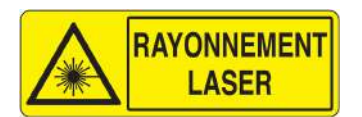

**Ne jamais regarder le faisceau dans l'axe et éviter les réflexions en direction des autres personnes ! Réaliser votre montage de telle sorte que le faisceau laser pointe vers un mur.**

#### **2.6.1 Production d'une lumière polarisée linéairement par dichroïsme – loi de Malus**

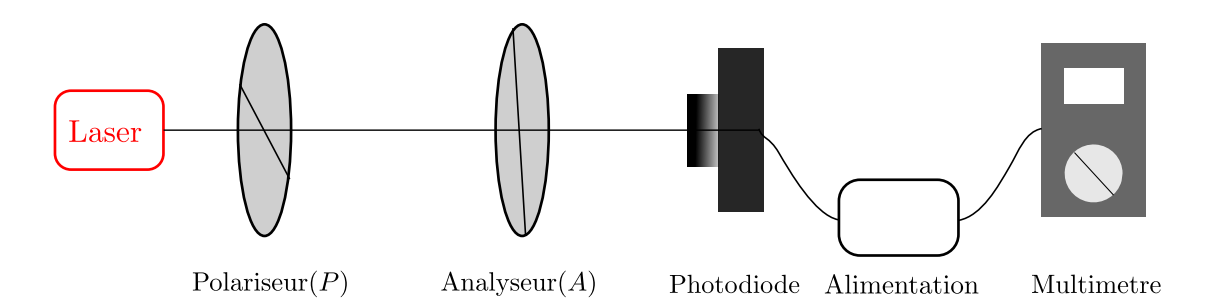

Figure 2.5 – Schéma de la situation expérimentale de base. On intercalera par la suite une lame biréfringente entre  $(P)$  et  $(A)$ .

**8.** Placer sur un banc d'optique le laser et un polariseur (P). Faire tourner (P). Qu'observez-vous ? En déduire que le laser est polarisé rectilignement et déterminer sa direction de polarisation.

À ce stade, le laser émettant déjà une lumière polarisée, le polariseur  $(P)$  n'est pas indispensable. Nous le garderons cependant avec sa direction passante identique à la direction de polarisation du laser afin de bien visualiser quelle est cette direction de polarisation.

Placer sur un banc d'optique un analyseur  $(A)$ , puis une photodiode connectée à sa boîte d'alimentation. La tension U lue sur le multimètre est proportionnelle à l'intensité lumineuse I à la sortie de l'analyseur  $(A)$ .

- **9.** Tourner l'analyseur jusqu'à obtenir l'**extinction** en sortie (signal minimal sur le multimètre et absence de lumière à l'œil nu). L'analyseur et le polariseur sont alors *en configuration croisée*. L'angle entre leurs axes respectifs est  $\alpha = 90^{\circ}$ .
- **10.** À partir de cette position, faire tourner l'analyseur  $(A)$ , et mesurer la tension U en fonction de l'angle  $\alpha$ entre polariseur et analyseur. Estimer l'incertitude sur chaque mesure.
- **11.** Tracer U en fonction de  $\alpha$ . On pourra utiliser Python ou QtiPlot. Compte-tenu des incertitudes, peut-on dire que l'intensité passe par zéro ? Si oui, pour quelle position de  $(A)$  par rapport à  $(P)$ ? Peut-on dire que la loi de Malus est vérifiée ?

#### **2.6.2 Modification de la polarisation de la lumière par des lames biréfringentes**

À partir de la situation où polariseur et analyseur sont en position croisée, on ajoute une lame biréfringente entre les deux. On appelle  $\alpha$  l'angle entre le polariseur et l'analyseur, et  $\theta$  l'angle entre le polariseur et la lame biréfringente.

#### **Lame demi-onde**

**1.** Faire tourner la lame demi-onde à 633 nm dans son support et déterminer les positions correspondant aux axes neutres de la lame. Expliquez vos observations et la méthode utilisée.

- **2.** Tourner la lame d'un angle θ déterminé. Montrer que la polarisation de l'onde sortante est toujours rectiligne. Trouver la direction de polarisation. Répéter cette opération pour plusieurs valeurs de  $\theta$ , et tracer l'angle de la polarisation  $\alpha$  en fonction de l'angle  $\theta$ .
- **3.** Conclure quant à l'effet d'une lame  $\lambda/2$  sur une polarisation rectiligne.

#### **Lame quart d'onde**

*Repositionner* (P) *et* (A) *en configuration croisée. Remplacer la lame demi-onde par une lame quart-d'onde à 633 nm.*

- **1.** Faites tourner la lame quart-onde dans son support et déterminer les positions correspondant aux axes neutres de la lame.
- **2.** Tourner la lame de sorte que l'angle entre cet axe et le polariseur  $(P)$  soit  $\theta = 30^{\circ}$ . Faites tourner l'analyseur, que remarquez-vous ?
- **3.** On se place à  $\theta = 45^{\circ}$ . Mesurer la tension aux bornes de la photodiode U en fonction de  $\alpha$ , et tracer la courbe. Que peut-on en déduire ?

#### **Reconnaissance d'une lame biréfringente**

Pour déterminer une polarisation, on utilise un analyseur, dont on tourne l'angle  $\alpha$ . Il est important de retenir les caractérisations expérimentales suivantes :

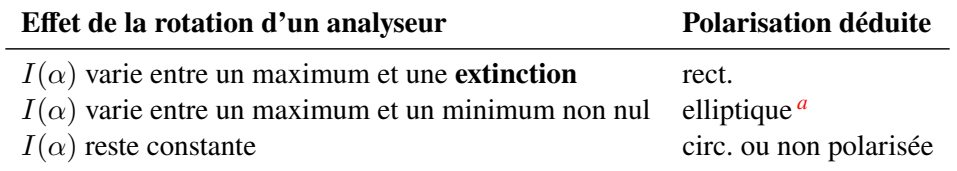

<span id="page-26-0"></span>*a*. En toute rigueur cela pourrait être la signature d'une lumière partiellement polarisée, mais on exclut ce cas ici.

**4.** Vous avez devant vous une lame inconnue. Déterminer la nature de cette lame  $(\lambda/2 \text{ ou } \lambda/4)$ . Appeler l'enseignant.e pour lui expliquer votre réponse.

#### **2.6.3 Polarisation par réflexion vitreuse : mesure de l'angle de Brewster**

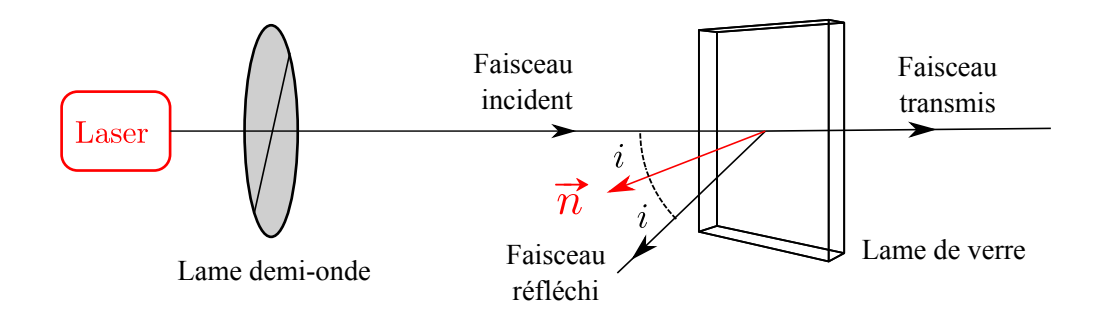

Nous avons vu dans la première partie de ce TP que la réflexion sur une interface polarisait plus ou moins l'onde réfléchie et que pour un angle d'incidence  $i_B$ , l'onde était totalement polarisée perpendiculairement au plan d'incidence.

*On utilise à nouveau la source laser HeNe à 633 nm dont on a constaté que la polarisation est linéaire verticale. Afin de faire tourner la polarisation de la source laser, on va utiliser en sortie du laser une lame* λ/2 *ou demi-onde.*

**1.** Rappeler la définition du plan d'incidence.

- **2.** Grâce à la lame demi-onde inclinée d'un angle bien choisi, polariser la lumière incidente parallèlement au plan d'incidence et observer le faisceau réfléchi sur une feuille de papier blanc. Vérifier la polarisation avec un analyseur.
- **3.** Qu'observe-t-on sur l'écran après réflexion lorsque l'angle d'incidence varie ? Déterminer à l'œil l'angle de Brewster où l'intensité est minimale avec son incertitude. Si le temps le permet, on pourra raffiner ce résultat avec une photodiode. Il est possible qu'il faille ajuster légèrement la direction de la polarisation du rayonnement incident.
- **4.** À l'aide de la relation (**??**), évaluer l'indice du verre n et son incertitude. Commenter.

#### **2.6.4 Polarisation par diffusion : expérience du soleil couchant [Enseignant] [hors CR]**

*Dans un récipient transparent, diluer du lait dans de l'eau (fraction volumique maximale* ∼ 0,1*). Éclairer le récipient avec un faisceau de lumière parallèle issu d'une lampe blanche.*

Le lait est une émulsion de gouttes de graisse dans l'eau. L'industrie laitière isole les grosses particules ( $> 1 \mu m$ ) pour faire de la crème. La taille moyenne des particules diffusantes dans le lait est de l'ordre de 0,3 µm.

On appelle *plan de diffusion* le plan formé par le vecteur d'onde de la lumière incidente et la direction d'observation. L'angle  $\theta$  est appelé angle de diffusion.

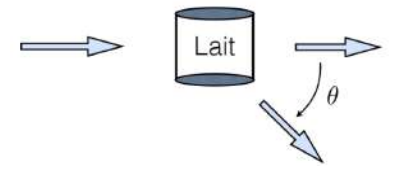

- Figure 2.6 Définition de l'angle θ.
- **5.** Observer la teinte de la lumière diffusée et transmise.
- **6.** À l'aide d'un polariseur, caractériser la polarisation de la lumière diffusée et transmise (non polarisée, partiellement polarisée, polarisée linéairement, etc.)
- **7.** Polariser la lumière incidente et observer le faisceau diffusé à  $\theta = 0$  et  $\theta = \pi/2$  pour une polarisation dans le plan de diffusion et pour une polarisation perpendiculaire à ce plan.
- **8. Interprétation :** En s'appuyant sur l'annexe *Diffusion Rayleigh*, expliquer qualitativement les observations précédentes. Pour chaque expérience, faire un schéma faisant apparaître les vecteurs d'onde et les polarisations des champs incident, diffusé et transmis. [4](#page-27-0)

## **Annexe : Diffusion Rayleigh (adaptée du Sextant)**

**Définition :** On appelle diffusion Rayleigh (d'après John William Strutt Rayleigh 1842-1919) la diffusion des ondes par des particules diffusantes dont la taille a est beaucoup plus petite que la longueur d'onde  $\lambda \gg a$ . Cette diffusion est élastique : il n'y a pas de variation d'énergie, l'onde diffusée conserve la même longueur d'onde.

**Diagramme de rayonnement :** Éclairée par une onde polarisée rectilignement (champ incident  $\overrightarrow{E_0}$ ), une telle particule se comporte comme un dipôle oscillant de moment dipolaire p (parallèle à la direction de polarisation du champ incident) qui va rayonner à son tour une onde électromagnétique. Le diagramme de rayonnement sur la figure **??** représente la structure de l'onde rayonnée dans le plan de diffusion dans le cas d'une onde incidente polarisée dans le plan de diffusion (à gauche) ou perpendiculairement au plan de diffusion (à droite).

**Lumière naturelle** On modélise la lumière naturelle comme la somme de deux polarisations rectilignes perpendiculaires et incohérentes entre elles : l'une est dans le plan de diffusion, l'autre perpendiculaire à ce plan. Les intensités diffusées correspondantes sont notées  $I_{\parallel}(\theta)$  et  $I_{\perp}(\theta)$ , respectivement. À une distance  $r \gg \lambda$ , dans une direction faisant un angle  $\theta$  avec le vecteur d'onde incident, ces intensités sont :

$$
I_{\perp}(\theta) = \frac{A}{r^2 \lambda^4} \qquad \text{et} \qquad I_{\parallel}(\theta) = \frac{A}{r^2 \lambda^4} \cos^2 \theta \tag{2.13}
$$

où A est une constante qui dépend de la polarisabilité de la particule. Puisque les deux directions de polarisation sont incohérentes, l'intensité diffusée est la somme de ces deux termes :  $I_{\text{diff}} = I_{\parallel}(\theta) + I_{\perp}(\theta)$ .

<span id="page-27-0"></span><sup>4.</sup> Dans cette expérience, la condition de la diffusion de Rayleigh  $a \ll \lambda$  n'étant pas vraiment vérifiée. S'il faut donc prendre les résultats avec du recul, une étude plus approfondie montre que les interprétations restent vraies qualitativement.

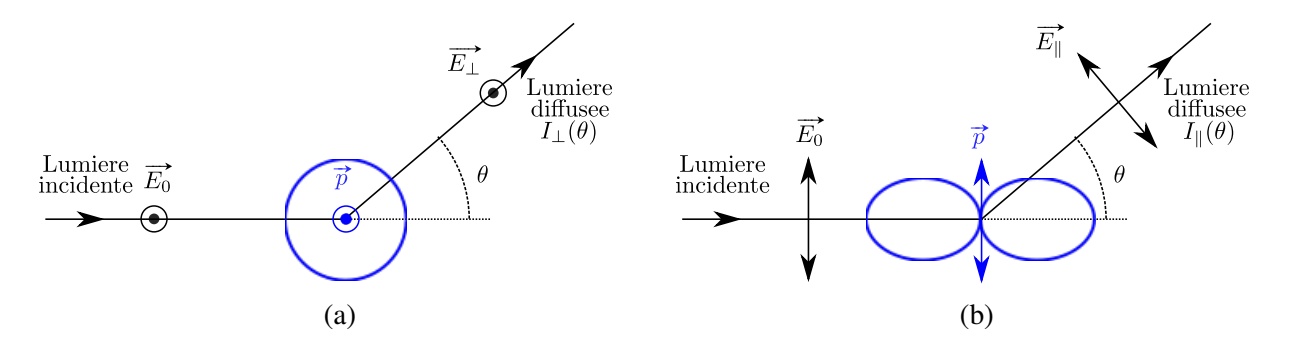

Figure 2.7 – Schéma d'une vue perpendiculaire au plan de diffusion contenant l'onde incidente et la direction d'observation. On montre les diagrammes de rayonnement (traits bleus épais) d'un dipôle induit si la lumière incidente est polarisée (a) perpendiculairement (b) parallèle au plan de diffusion. Dans le premier cas, l'émission est isotrope, dans l'autre elle **dépend** de l'angle d'observation  $\theta$  (minimale à  $\theta = \pi/2$  et maximale pour  $\theta = 0$ ).

**Taux de polarisation** Dans la direction  $\theta = \pi/2$ , la composante  $I_{\parallel}$  est nulle. La lumière est donc totalement polarisée perpendiculairement au plan de diffusion. Dans la direction  $\hat{\theta} = 0$ , la polarisation de la lumière n'est au contraire pas affectée et est identique à la lumière incidente (non polarisée). Entre ces deux directions particulières, la lumière est partiellement polarisée. On définit *le taux de polarisation* η(θ) dans la direction θ par :

$$
\eta(\theta) = \frac{I_{\perp} - I_{\parallel}}{I_{\perp} + I_{\parallel}} = \frac{\sin^2(\theta)}{1 + \cos^2 \theta}
$$
\n(2.14)

Pour  $\theta = 0$  et  $\theta = \pi/2$ , on retrouve  $\eta(0) = 0$  (lumière non polarisée) et  $\eta(\pi/2) = 1$  (lumière totalement polarisée).

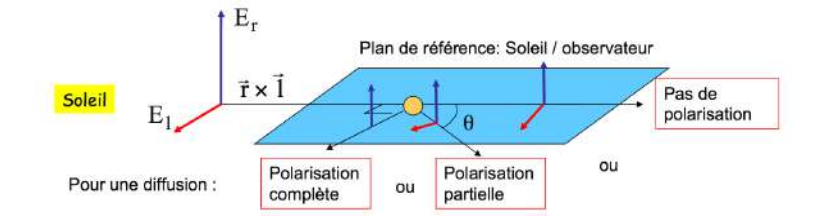

Figure 2.8 – Principe de la diffusion Rayleigh. Dans la direction du soleil, on observe le rayonnement de deux dipôles orthogonaux. Dans une direction perpendiculaire, on observe le rayonnement d'un seul dipôle oscillant perpendiculairement au plan de diffusion, la polarisation est maximale.

**Longueur d'onde** On voit d'après les expressions de  $I_{\perp}$  et  $I_{\parallel}$  que l'intensité diffusée est proportionnelle à  $\lambda^{-4}$ . Ainsi, les longueurs d'onde proches du bleu sont beaucoup plus diffusées que celles proches du rouge.

**Application** La couleur du ciel résulte de la diffusion Rayleigh de la lumière blanche du soleil par les particules de l'atmosphère. Les petites longueurs d'onde du spectre visible (le bleu) sont plus diffusées que les grandes (le rouge), et l'ensemble de l'atmosphère diffuse la couleur bleue plus fortement que le rouge : la lumière du ciel nous paraît bleue. Cette lumière est d'autre part partiellement polarisée rectilignement dans la direction perpendiculaire au plan de diffusion.

En revanche, pour expliquer la couleur orangée du ciel au lever et au coucher du soleil il faut évoquer l'importante couche d'atmosphère traversée par la lumière en raison de l'inclinaison des rayons. Cette dernière diffuse fortement le bleu, qui est donc absent du spectre solaire qui arrive à nos yeux lorsque l'on regarde l'horizon, d'où la couleur rouge orangée.

#### **Compétences expérimentales à maîtriser**

- ✓ Connaître la formule de l'effet d'une lame à retard et sa signification.
- ✓ Vérifier expérimentalement la loi de Malus.
- ✓ Connaître et démontrer expérimentalement l'effet des lames demi-onde et quart d'onde sur une onde polarisée incidente.
- ✓ Déterminer l'angle de Brewster pour une surface diélectrique, et connaître sa signification.

## **Questions à préparer avant le TP**

- **1.** Quelle grandeur physique vectorielle indique la polarisation d'une onde électromagnétique ?
- **2.** Quels sont les différents états de polarisation de la lumière ?
- **3.** Comment s'exprime l'intensité en fonction du champ électrique ?
- **4.** Quel est l'état de polarisation de la lumière naturelle ?
- **5.** Quelle est l'action d'un polariseur sur la lumière ?
- **6.** Quelle différence y-a-t-il entre un polariseur et un analyseur ?
- **7.** Comment s'assure t-on qu'un polariseur et un analyseur sont en configuration croisée ?
- **8.** Quelle mesure permet d'affirmer qu'une polarisation est rectiligne ?
- **9.** Quelle est la différence entre une lame biréfringente et un matériau isotrope ?
- **10.** De quoi a t-on besoin pour déterminer les axes neutres d'une lame à retard ?
- **11.** Qu'appelle-t-on lignes neutres d'une lame biréfringente ?
- **12.** Quel est l'effet d'une lame  $\lambda/2$  sur une polarisation rectiligne?
- **13.** Quel est l'effet d'une lame  $\lambda/4$  sur une polarisation rectiligne?
- **14.** Donner trois phénomènes physiques capables de polariser une lumière non-polarisée.
- **15.** On décompose le champ électrique selon les axes neutres d'une lame biréfringente. Comment s'exprime la différence de phase entre ces deux composantes à la sortie de la lame ?
- **16.** Qu'est-ce que la diffusion Rayleigh ?
- **17.** La lumière diffuse du ciel est-elle polarisée ?
- **18.** Pourquoi le ciel est-il bleu en plein jour ?
- **19.** Pourquoi la lumière rasante (au lever et au couché du Soleil) est-elle pauvre en bleu ?

## **TP n**◦ **3**

# **Interféromètre de Michelson**

#### **Informations importantes**

Le cours sur l'interféromètre de Michelson n'ayant *a priori* pas encore été fait, la lecture de la partie théorique ci-dessous est particulièrement cruciale. L'interféromètre de Michelson est un instrument coûteux (7 k $\epsilon$ ) et fragile, avec des optiques (miroirs et lames) de précision (surfaces planes à  $\lambda/10$  obtenues par évaporations sous vide) : **il est interdit de toucher les optiques avec les doigts !**

#### **3.1 Introduction - Rappels**

#### **3.1.1 Interférences à deux ondes**

Lorsque deux ondes scalaires se superposent en un point  $M<sup>1</sup>$  $M<sup>1</sup>$  $M<sup>1</sup>$ , la vibration résultante est la somme des deux vibrations  $s(M) = s_1(M) + s_2(M)$ . Cependant, les capteurs optiques ne sont sensibles qu'à la moyenne temporelle du carré de cette vibration  $I(M) = \langle s^2(M) \rangle_\tau$ , appelée **intensité lumineuse**, avec  $\tau$  le temps de réponse du détecteur. Si la différence de phase entre les deux ondes est aléatoire, elles seront incohérentes, et  $I = I_1 + I_2$ . Si les deux ondes sont monochromatiques de longueur d'onde λ et proviennent d'une même source primaire, elles peuvent avoir une relation de phase précise : on dit qu'elles sont **cohérentes**. Dans ce cas, l'intensité lumineuse est donnée par la **formule de Fresnel** :

$$
I(\delta) = I_1 + I_2 + 2\sqrt{I_1 I_2} \cos\left(2\pi \frac{\delta}{\lambda}\right) \tag{3.1}
$$

avec δ la **différence de marche** entre les deux ondes. Cette différence de marche est définie comme la différence des deux chemins optiques suivis par les ondes qui interfèrent; si ces ondes sont issues de deux sources ponctuelles  $S_1$ et S<sup>2</sup> alors δ = (S1M) − (S2M). Le troisième terme de l'équation précédente est appelé **terme d'interférences**.

#### **Conditions d'interférences**

Pour observer des interférences entre deux sources lumineuses (donc avoir un terme d'interférences non-nul), il faut qu'elles vérifient les conditions suivantes :

- ne pas avoir des polarisations rectilignes croisées;
- avoir la même longueur d'onde  $(\lambda_1 = \lambda_2)$ ;
- être issues de la même source primaire;
- la différence de marche entre les deux vibrations  $\delta$  est inférieure à la longueur de cohérence temporelle  $L_c$  de la source. Cette longueur caractérise la distance après laquelle l'onde change aléatoirement de phase.

<span id="page-30-0"></span><sup>1.</sup> On se place dans une approche scalaire, en supposant donc implicitement que les deux ondes n'ont pas des polarisations orthogonales, elles ne pourraient sinon pas interférer.

On définit le **contraste** :

$$
\mathcal{C} = \frac{I_{\text{max}} - I_{\text{min}}}{I_{\text{max}} + I_{\text{min}}} \tag{3.2}
$$

Lorsque les deux intensités  $I_1$  et  $I_2$  sont identiques, le contraste est maximal et égal à 1 (car  $I_{\min} = 0$ ). Lorsque les deux ondes n'ont pas la même intensité, le contraste est compris entre 0 et 1. Il existe d'autres causes responsables d'une diminution de contraste que nous développerons plus loin : l'extension spatiale et/ou spectrale de la source (qui induisent une perte de cohérence entre les ondes qui interfèrent).

L'étude du terme d'interférence dans la formule (**??**) permet de caractériser la figure d'interférence. On voit que l'intensité obtenue sur l'écran est périodique en δ de période λ. On définit l'**ordre d'interférences** au point M par  $p(M) = \delta(M)/\lambda$ . Alors :

- les zones d'intensité maximale, appelées **franges brillantes** <sup>[2](#page-31-0)</sup>, sont caractérisées par  $p(M) = \frac{\delta(M)}{\lambda} \in \mathbb{Z}$  $(p(M)$  est un entier relatif). C'est la frange brillante d'ordre p;
- les zones d'intensité minimale, appelées **franges sombres** sont caractérisées par  $p(M) = \frac{\delta(M)}{\lambda} = (n + \frac{1}{2})$  $(\frac{1}{2}),$  $n \in \mathbb{Z}$ .  $p(M)$  est un demi-entier.

L'une des conditions d'obtention des interférences étant que les deux ondes proviennent d'une même source, pour observer des interférences il est nécessaire de séparer les rayons en deux parties, puis de les recombiner. Cette séparation peut être faite de deux façons (cf. figure **??**) :

- par **division du front d'onde** (DFO) : comme dans le cas des trous d'Young, on sépare l'onde incidente spatialement en deux parties qui ont des vecteurs d'onde différents;
- par **division d'amplitude** (DA) : on sépare l'onde incidente en intensité grâce à une lame semi-réfléchissante. Dans ce cas, tous les vecteurs d'onde présents dans l'onde source sont présents dans les ondes secondaires, mais l'intensité de chacune d'elle sera 50 % de l'onde incidente.

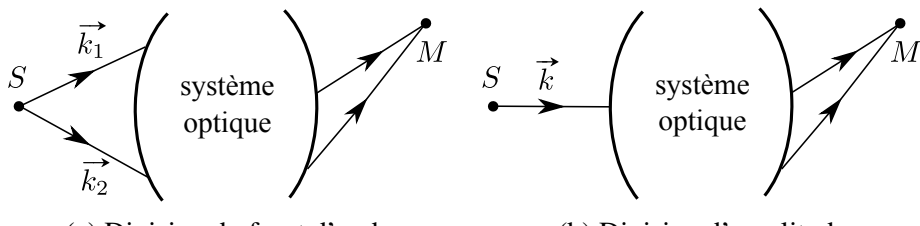

(a) Division du front d'onde (b) Division d'amplitude

Figure 3.1 – Comparaison des deux situations d'interférences.

Pour observer des interférences entre deux ondes, il faut nécessairement se placer dans un endroit où celles-ci vont se superposer. On appelle le lieu de ces points le **champ d'interférences** (cf. figure **??**). Lorsque la source primaire S est ponctuelle, on observe expérimentalement des interférences dans tout le champ d'interférences. On dit que les interférences sont **délocalisées**. Lorsque la source est étendue spatialement, en général les interférences disparaissent. S'il existe des lieux particuliers du champ où les interférences peuvent être observées, on dit que les interférences sont **localisées**.

Afin d'augmenter nettement la luminosité des images, il est nécessaire de travailler avec une source étendue. Le fonctionnement par division d'amplitude, bien que plus technique à mettre en place expérimentalement, est plus intéressant en pratique, car il permet d'obtenir des interférences même dans le cas où la source lumineuse est étendue (au prix d'une localisation des interférences).

<span id="page-31-0"></span><sup>2.</sup> Le terme de « frange » fait référence aux zones d'intensité maximale (ou minimale) observées sur l'écran, pas à l'allure de ces zones : il peut exister des franges circulaires (anneaux) ou des franges rectilignes.

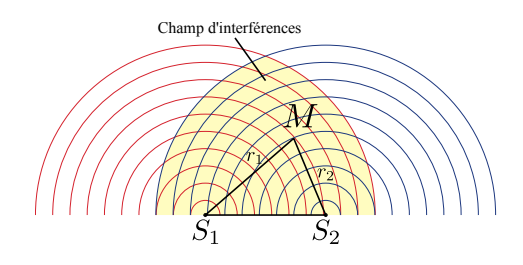

Figure 3.2 – Définition du champ d'interférences.

### **3.1.2 L'interféromètre de Michelson**

Contrairement aux trous d'Young créant des interférences par division du front d'onde, l'interféromètre de Michelson est un appareil fonctionnant par division d'amplitude [3](#page-32-0). Il s'agit d'un instrument de précision, les réglages doivent être effectués minutieusement; ce qu'il est impossible de réaliser sans une bonne compréhension de ce dispositif !

Cet interféromètre est largement répandu car très utile pour faire de la métrologie de précision, des mesures de spectres, de surfaces, et est utilisé dans les interféromètres LIGO et VIRGO qui ont détecté pour la première fois des ondes gravitationnelles en 2015.

**Objectifs** Lors de ce TP, vous apprendrez à régler un interféromètre de Michelson et vous étudierez l'influence de la largeur spectrale de la source sur le contraste des figures d'interférences.

#### **3.1.3 Description rapide du dispositif**

L'interféromètre de Michelson sera présenté en détails dans la partie *Réglages*. Ici, on présente les flux lumineux entrant et sortant sur la figure **??**. L'onde incidente E tombe sur une lame séparatrice (S) semi-réfléchissante recouverte d'un dépôt métallique qui va réfléchir 50 % de l'intensité (chemin 1) et transmettre les autres 50 % (chemin 2). Dans chacune des directions un miroir va réfléchir la lumière vers la lame séparatrice (figure 1(b)).

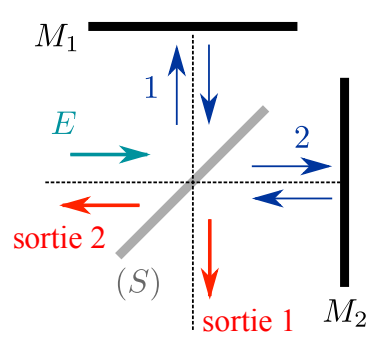

Figure 3.3 – Schéma représentant les flux d'énergie entrant et sortant de l'interféromètre. L'observation se fait dans la direction de la sortie 1.

Il existe deux sorties dans ce dispositif (expérimentalement nous ne pouvons observer que l'une des deux). Dans chacune de ces sorties, la lumière est composée d'une partie passée par le chemin 1, et d'une partie passée par le chemin 2 (cf. figure **??**. Parce que ces deux ondes sont issues d'une même onde initiale (l'onde E), leur différence de phase n'est pas aléatoire : les ondes sont cohérentes. Les chemins 1 et 2 n'ayant *a priori* pas les mêmes temps de parcours (autrement dit, il existe une différence de marche  $\delta$  non-nulle), les ondes peuvent avoir acquis une différence de phase qui va intervenir dans l'intensité observée à la sortie de l'interféromètre. Dans la suite, nous pourrons éclairer l'interféromètre de deux façons différentes :

<span id="page-32-0"></span><sup>3.</sup> Tous les interféromètres fonctionnent sur les interférences par division d'amplitude, on peut citer les interféromètres de Fabry-Pérot et Mach-Zehnder.

- par une source ponctuelle à distance finie;
- par une source étendue à distance finie.

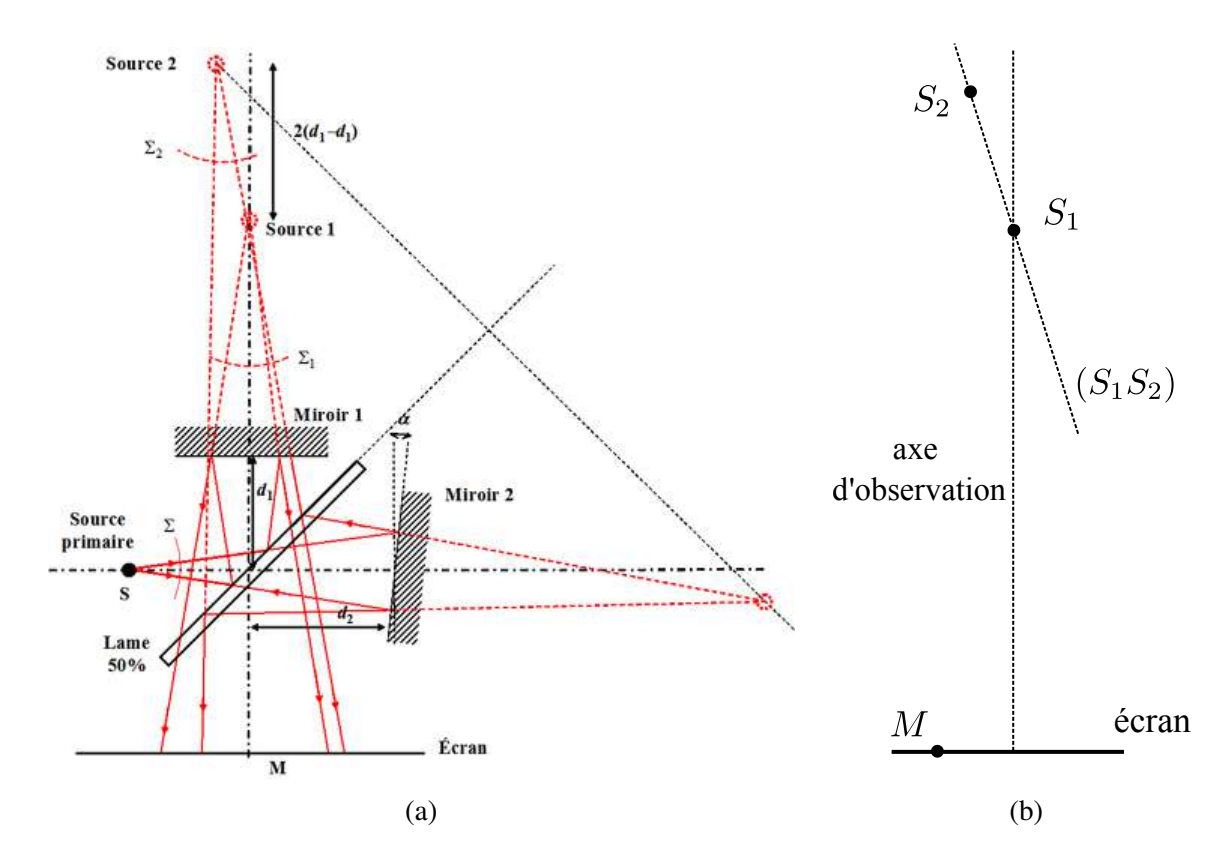

#### **3.1.4 Éclairage par une source ponctuelle**

FIGURE 3.4 – (a) Construction des sources secondaires  $S_1$  et  $S_2$ . (b) Schéma équivalent.

On considère la figure **??** représentant l'interféromètre éclairé par une source S. Du point de vue de l'optique géométrique, l'interféromètre forme deux images  $S_1$  et  $S_2$  (correspondant aux chemins 1 et 2) de S. Dans la situation générale, les positions des deux miroirs sont repérées par un angle  $\alpha$  qui caractérise leur différence d'orientation (lorsque les miroirs sont orthogonaux, on a  $\alpha = 0$ ) et par des distances  $d_1$  pour  $M_1$  et  $d_2$  pour  $M_2$ qui caractérisent leur éloignement par rapport au centre de la séparatrice.

**Source**  $S_1$  Pour déterminer la source secondaire  $S_1$  (« Source 1 » sur la figure), il suffit de trouver l'image de S par le chemin 1 : l'onde est d'abord réfléchie par la lame séparatrice, l'image de S est donc son symétrique par rapport au plan de la séparatrice; ensuite l'onde est réfléchie par le miroir « Miroir 1 », il faut donc prendre le symétrique par rapport au plan du « Miroir 1 », enfin l'onde est transmise à travers la séparatrice, ce qui ne dévie pas les rayons : l'image est inchangée. En composant ces transformations, on trouve que l'image de S par le chemin 1 du Michelson est bien « Source 1 ».

**Source**  $S_2$  De même pour obtenir l'image de S par le chemin 2, la séparatrice commence par transmettre, ensuite « Miroir 2 » réfléchit l'onde, puis la séparatrice réfléchit l'onde. En composant les transformations on trouve que l'image de S par le chemin 2 du Michelson est  $S_2$  (« Source 2 » sur la figure).

Ces deux **sources secondaires** sont cohérentes puisqu'elles sont les images d'une même source primaire. En un point d'observation donné M, la différence de marche entre les deux ondes  $\delta(M)$  dépend de la position relative de ces sources, qui dépend du réglage de l'interféromètre.

À partir de là, il est possible « d'oublier l'interféromètre » et de ne considérer que son schéma équivalent avec deux sources ponctuelles cohérentes qui sont  $S_1$  et  $S_2$ . <sup>[4](#page-34-0)</sup> En chaque point M de l'espace, l'intensité est donnée par la formule (??) de l'interférence des deux ondes issues de  $S_1$  et  $S_2$  avec des intensités égales  $I_1 = I_2 = I_0$ :

$$
I(\delta) = 2I_0 \left( 1 + \cos \left( \frac{2\pi \delta}{\lambda} \right) \right) \qquad \text{avec} \qquad \delta = S_1 M - S_2 M. \tag{3.3}
$$

On rappelle que dans le cas d'une source ponctuelle, les interférences sont **délocalisées**, observables dans tout

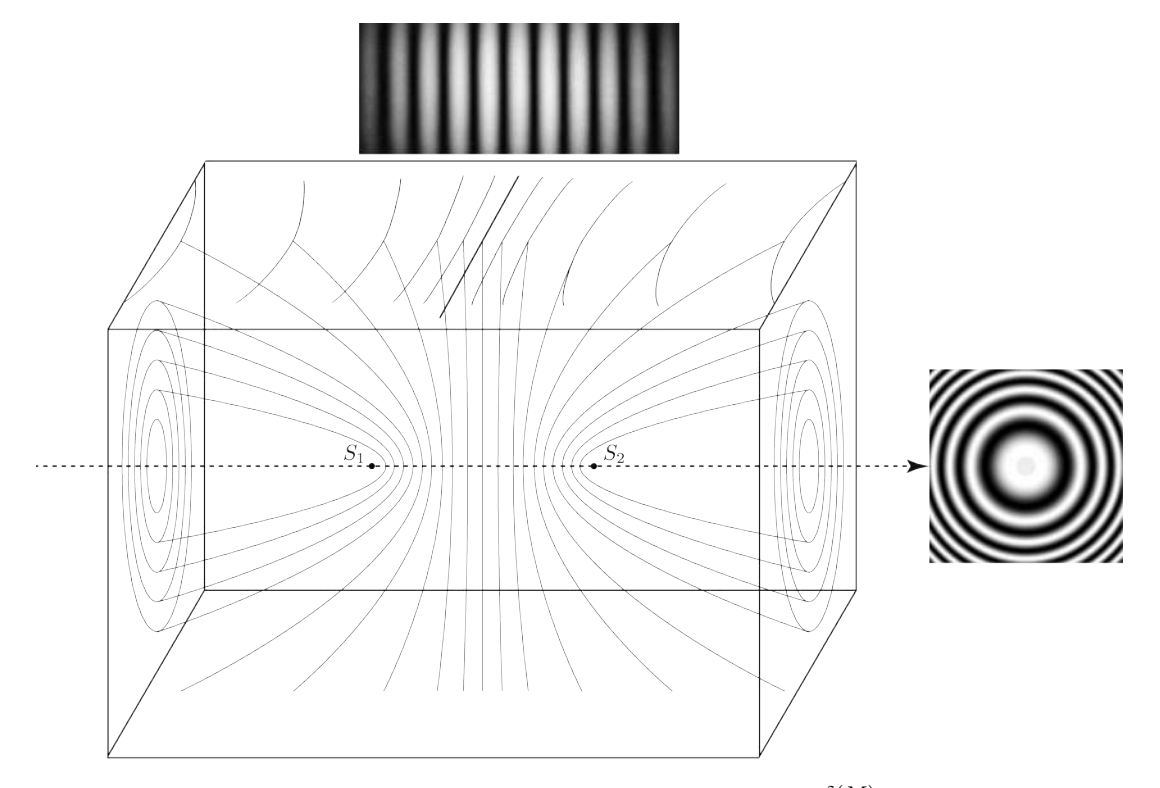

FIGURE 3.5 – Ensemble des points M d'interférences constructives  $(p(M) = \frac{\delta(M)}{\lambda} \in \mathbb{Z})$  de deux ondes issues des sources ponctuelles  $S_1$  et  $S_2$ .

le champ d'interférences. Les franges brillantes  $(p(M) = \frac{\delta(M)}{\lambda} \in \mathbb{Z}$ ) forment une famille d'hyperboloïdes de révolution autour des sources  $S_1$  et  $S_2$ . L'allure des franges effectivement observées sur l'écran est alors donnée par l'intersection du plan de l'écran avec ces hyperboloïdes (figure **??**). *Il est important d'avoir en tête ce schéma lors du réglage de l'interféromètre (voir partie Manipulations).*

**Miroir**  $M'_2$  Pour simplifier les raisonnements, on définit également l'image  $M'_2$  du miroir  $M_2$  par la séparatrice. Celle-ci sera proche de  $M_1$ , et lorsque l'angle  $\alpha$  sera nul,  $M_1$  et  $M'_2$  seront parallèles. On dira abusivement dans la suite « miroirs parallèles » pour cette situation.

**Configuration lame d'air** Au moyen d'un réglage minutieux, il est possible d'avoir  $M_1$  et  $M_2$  parfaitement orthogonaux. Dans ce cas, M<sup>1</sup> et M′ 2 sont parallèles, et constituent alors ce qu'on appelle une **lame d'air à faces parallèles** comme sur la figure ??(a). Soit e l'épaisseur de cette lame. L'axe  $(S_1S_2)$  est alors perpendiculaire à l'écran et les franges observées sont des anneaux centrés sur l'axe  $(S_1S_2)$ .

**Configuration coin d'air** Il est possible de régler les distances  $d_1$  et  $d_2$  (cf. figure ??) telles que celles-ci soient égales. Si les miroirs ne sont pas orthogonaux entre eux, le schéma équivalent figure  $\mathbf{?}$ ?(b) montre que  $M_1$  et  $M'_2$ 

<span id="page-34-0"></span><sup>4.</sup> Par ce raisonnement, on a remplacé les chemins optiques réels (qui suivent le trajet réel des rayons dans l'interféromètre) par deux chemins fictifs  $S_1M$  et  $S_2M$  rigoureusement équivalents.

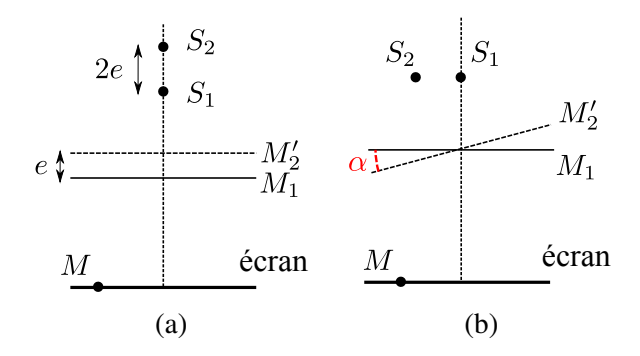

FIGURE 3.6 – (a) Configuration lame d'air : le miroir  $M_1$  et et  $M'_2$  forment une lame d'air (virtuelle) à faces parallèles. L'axe  $(S_1S_2)$  étant confondu avec la direction d'observation (donc perpendiculaire à l'écran), on observe des anneaux centrés à l'écran. (b) Configuration coin d'air : le miroir  $M_1$  forme un petit angle  $\alpha$  avec  $M'_2$ . L'axe (S1S2) étant parallèle à la direction d'observation, on observe des franges rectilignes (cf. figure **??**).

forment **un coin d'air** très aigu (l'angle α est très petit). En première approximation, on peut donc estimer que le coin d'air se comporte comme une lame d'air d'épaisseur variable  $e(x) = x \tan(\alpha) \simeq x\alpha$ , où x repère la position d'un point le long du miroir  $M_1$ , avec origine à l'intersection de  $M_1$  et  $M'_2$ . L'écran est parallèle à l'axe  $(S_1S_2)$ , on observe des portions d'hyperboles (en pratique, le champ d'observation étant très petit car limité par la taille des miroirs, on verra des franges rectilignes parallèles entre elles);

**Configuration intermédiaire** Dans le cas général, l'interféromètre sera dans une situation intermédiaire, on observera des portions d'hyperboles. Si l'axe (S1S2) est *presque* perpendiculaire à l'axe d'observation, on verra sur l'écran des anneaux dont le centre est excentré et potentiellement hors de l'écran.

**Interféromètre réglé** Lorsque l'interféromètre est totalement réglé, c'est-à-dire que les miroirs sont parallèles et à égale distance de la séparatrice, alors les deux bras sont symétriques, le miroir  $M_1$  et l'image  $M'_2$  sont superposés. On dit qu'on est au **contact optique**. La différence de marche étant nulle entre les deux bras, on observe sur l'écran un blanc uniforme, ce qu'on appelle **teinte plate**.

**Remarque** Les considérations ci-dessus ont été obtenues à partir de l'équation de l'intensité d'interférence de deux ondes cohérentes et sont donc générales. Elles peuvent s'appliquer à d'autres systèmes réalisant ce type d'interférences. Par exemple, dans le cas des trous d'Young, les sources secondaires  $S_1$  et  $S_2$  sont les trous euxmêmes, les interférences sont observées dans une direction orthogonale à l'axe des deux sources : les franges brillantes observées sont donc rectilignes.

#### **3.1.5 Éclairage par une source étendue**

**Configuration lame d'air** Une source étendue est une somme de sources ponctuelles  $S_i$  incohérentes entre elles. À travers l'interféromètre, chaque point  $S_i$  de la source primaire va donner un couple de sources secondaires  $S_{i1}$  et  $S_{i2}$  et produire un ensemble de franges circulaires centrées sur l'axe  $S_{i1}S_{i2}$ . Les axes  $S_{i1}S_{i2}$  n'étant pas superposés, les centres des figures d'interférences pour chaque source  $S_i$  sont décalés, la superposition de tous ces anneaux va brouiller la figure et les interférences ne seront pas visibles. En revanche, on peut se rappeler d'une propriété d'optique géométrique : deux rayons parallèles entre eux sortiront d'une lentille convergente en se croisant dans son plan focal image. Ainsi, si l'on place l'écran dans le plan focal image d'une lentille convergente, tous les rayons qui convergent en un point M donné de l'écran avaient la même incidence  $i$  avant de traverser la lentille. Or, quelle que soit la source  $S_i$ , un angle d'incidence *i* donne une différence de marche  $\delta = 2e \cos i$  indépendante de la source  $S_i$ . Dans ce cas, toutes les franges circulaires indépendantes vont se superposer parfaitement, on observera une figure d'interférences très contrastée. Plus on a d'angles d'incidence à l'entrée de la lentille, plus on verra de franges sur l'écran. Parce que ces franges dépendent uniquement de l'angle d'incidence, on les appelle des **franges d'égale inclinaison**.

On note qu'à  $\delta$  constant (donc pour un anneau donné), si e diminue, i diminue. Lorsqu'on diminue la lame d'air, les anneaux semblent rentrer vers le centre de la figure.

**Configuration coin d'air** Comme dans la configuration lame d'air, un éclairage par une source étendue implique de manière générale un brouillage des franges. Cependant, il existe un lieu proche de la surface des miroirs où les interférences sont peu sensibles à l'élargissement de la source lumineuse. On retiendra en pratique qu'en éclairage par une source étendue, les interférences sont localisées près des miroirs. Afin de les observer, on fera donc l'image des miroirs sur l'écran par une lentille convergente. La différence de marche entre deux rayons se croisant sur les miroirs étant δ = 2αe, l'interfrange est donné par i = λ/2α. *Plus l'angle est petit, plus les franges sont larges.* La différence de marche dépendant de l'épaisseur locale e(x), on appelle ces franges des **franges d'égale épaisseur**.

#### **Configurations de l'interféromètre de Michelson**

Toutes les applications de l'interféromètre de Michelson supposent l'obtention de l'une des deux configurations suivantes :

**Configuration lame d'air** Obtenue lorsque  $M_1$  et  $M'_2$  sont parallèles, les franges obtenues sont des anneaux. En éclairant par une source étendue, les interférences sont localisées à l'infini, quelle que soit l'extension de la source. En pratique, on les observe dans le plan focal image d'une lentille convergente. La différence de marche s'écrit  $\delta = 2e \cos i$  avec i l'angle d'inclinaison, ce sont des franges d'égale inclinaison.

**Configuration coin d'air** Obtenue lorsque  $M_1$  et  $M'_2$  forment un petit angle  $\alpha$  tout en étant à égale distance de la séparatrice, les franges obtenues sont rectilignes. En éclairant avec une source étendue, les interférences sont localisées à proximité des miroirs, on les observe en faisant l'image des miroirs sur un écran. Ces franges régulièrement espacées d'interfrange  $i = \lambda/2\alpha$ , où  $\alpha$  est l'angle du coin d'air, sont dites d'égale épaisseur.

## **3.2 Réglages**

#### **3.2.1 Schéma détaillé de l'appareil et description**

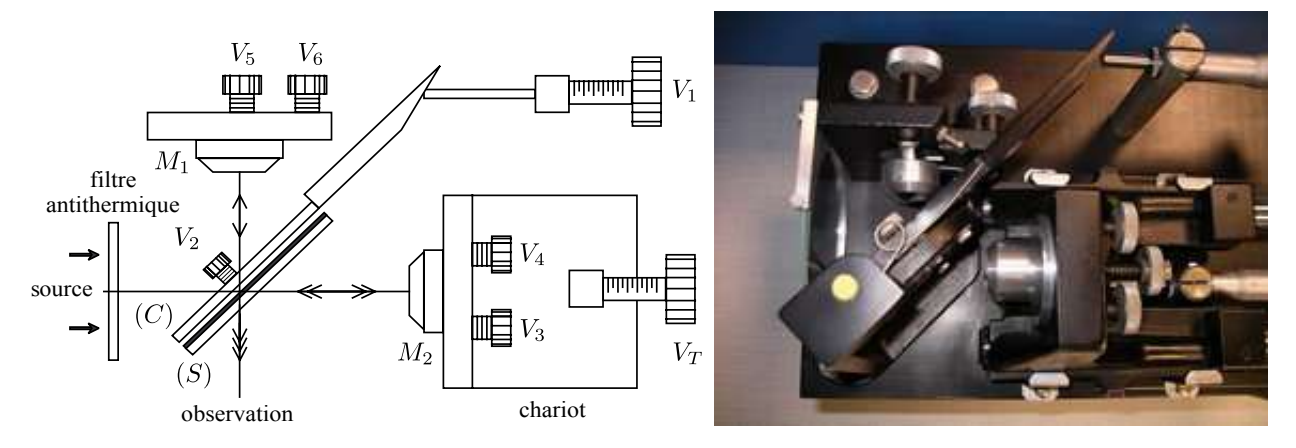

Figure 3.7 – Schéma détaillé de l'interféromètre de Michelson et photographie en plongée de l'interféromètre.

**Description** Le schéma et la photographie de la figure **??** présentent de façon détaillée les différents éléments composant l'interféromètre. Les miroirs étant aluminés sur leur face avant, ils sont très fragiles. Afin d'éviter l'échauffement et la déformation des miroirs, on dispose à l'entrée un filtre anti-thermique pour limiter le passage des infrarouges. La lumière arrivant de la gauche, elle traverse partiellement deux lames  $(C)$  et  $(S)$  respectivement la compensatrice et la séparatrice. La séparatrice est fixée à 45° des glissières, on peut régler l'inclinaison de la compensatrice avec les vis  $V_1$  et  $V_2$ . Le miroir  $M_1$  ne peut qu'être incliné (vis  $V_5$  et  $V_6$ ), alors que  $M_2$  est monté sur un chariot, permettant de le translater avec une grande précision avec la vis  $V_T$  (on dit *charioter*) en plus de pouvoir l'incliner avec les vis  $V_3$  et  $V_4$ . Sur certains appareils, le chariotage peut être automatisé grâce à un moteur externe. Attention, les vis d'inclinaisons des deux miroirs ne sont pas équivalentes : celles sur M<sub>2</sub> donnent un réglage grossier, qui sera à perfectionner avec les vis sur  $M_1$  utiles pour un réglage fin.

**Intérêt de la compensatrice** Une lame séparatrice est une lame transparente (typiquement du verre) dont l'une des deux faces est recouverte d'un revêtement semi-réfléchissant. Si une telle lame était seule dans l'interféromètre, les chemins 1 et 2 ne traverseraient pas le même nombre de fois l'épaisseur de la lame de verre (1 ou 3 fois). Cette asymétrie conduirait à observer une variation de la différence de marche en fonction de la longueur d'onde, la lame de verre étant dispersive. Pour compenser cela, on ajoute du côté du revêtement métallique une autre lame de verre transparente de même indice et de même épaisseur, **la compensatrice**. Cette lame doit être positionnée de manière strictement parallèle à la lame séparatrice, il s'agit de l'une des étapes du réglage de l'interféromètre.

**Régler un interféromètre de Michelson** Régler un interféromètre de Michelson consiste à orienter et à positionner les miroirs de telle façon que la différence de marche entre les deux ondes qui interfèrent soit nulle, point de départ de l'interférométrie, c'est-à-dire arriver au contact optique. Pour cela les deux miroirs devront être rigoureusement perpendiculaires entre eux et à égale distance de la face réfléchissante de la séparatrice ( $M_1$  et  $M_2^\prime$ confondus). Un tel réglage sera réalisé grâce à l'observation des différents phénomènes d'interférences obtenus en fonction de la position relative des deux miroirs et des conditions d'éclairement du Michelson. Ces interférences ne pourront être visibles (bon contraste) que si la différence de marche δ entre les deux ondes est inférieure à la longueur de cohérence temporelle  $L_c$  de la source.

#### **Lecture d'un vernier**

Un vernier comporte deux échelles graduées, l'une fixe et l'autre mobile. L'échelle fixe donne l'unité (ici des mm et demi-mm), l'échelle mobile est une fraction de l'intervalle le plus petit de l'échelle fixe (ici l'échelle mobile découpe l'intervalle 0,5 mm en 50, pour obtenir au final une valeur à 0,01 mm, donc une incertitude typique 0,005 mm.).

On lit d'abord l'échelle fixe pointée par le zéro de l'échelle mobile (en fait on regarde la valeur juste inférieure), puis l'échelle mobile, là où il y a coïncidence d'une graduation de l'échelle mobile une graduation de l'échelle fixe. On additionne ensuite les deux valeurs.

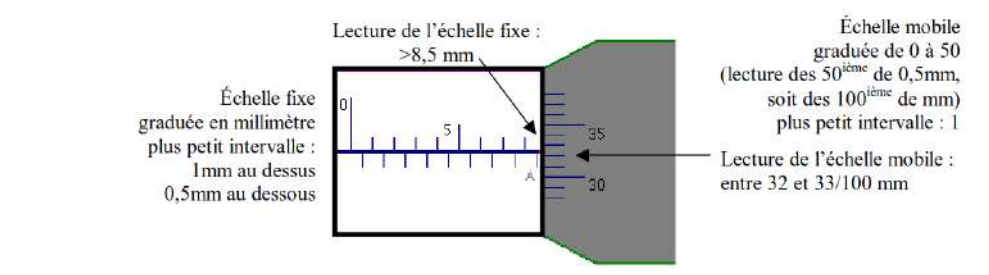

Sur la figure ci-dessus, on a donc 8,5 mm avec l'échelle fixe, et 32/50 de l'échelle mobile, donc un résultat 8,82 mm. Plus précisément, la mesure est entre 32/50 et 33/50, on peut donc proposer le résultat  $(8,825 \pm 0,005)$  mm

#### **3.2.2 Préliminaires, réglage de la compensatrice et de l'orientation grossière du miroir** M<sup>2</sup>

**20.** Initialement, les deux miroirs ne sont qu'approximativement orthogonaux et à une distance quelconque de la séparatrice. Le contraste diminuant quand la différence de marche augmente, on positionnera les deux miroirs de telle sorte qu'ils soient à peu près **équidistants de la séparatrice** en jouant sur  $V_T$ . On s'assurera également que les vis V3, V4, V<sup>5</sup> et V<sup>6</sup> sont positionnées **à mi-course**, c'est-à-dire qu'on peut faire au moins deux tours dans les deux sens de rotation.

*Cette étape est très importante, pour ne pas être bloqué ensuite lors du réglage de l'interféromètre à cause d'une vis en bout de course !*

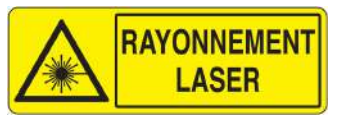

#### **Ne jamais regarder le faisceau dans l'axe et éviter les réflexions en direction des autres personnes !**

#### **Éclairement :** Source laser seule.

21. Placer un écran à la sortie de l'interféromètre, parallèlement au miroir  $M_1$ . Positionner le laser à l'entrée de l'interféromètre, l'allumer et ajuster sa position pour que les faisceaux arrivent au centre des miroirs  $M_1$  et  $M_2$  en incidence normale.

On observe alors sur l'écran une série d'images du spot laser données par les différentes surfaces réfléchissantes (compensatrice, séparatrice et miroirs).

- **22.** Tourner les vis  $V_3$  et  $V_4$  du miroir  $M_2$  pour séparer les réflexions dues au miroir  $M_1$  et au miroir  $M_2$ . Sur l'écran, vous devriez observer deux séries d'images dues aux réflexions multiples sur les séparatrice et compensatrice. Si séparer les taches des deux miroirs est délicat, bloquer un des chemins de l'interféromètre avec un bout de papier.
- **23.** On regarde d'abord la succession de tâches liées à la réflexion sur  $M_1$ . Orienter la compensatrice ( $V_1$  et  $V_2$ ) de façon à superposer plus finement ces réflexions multiples. Avec  $V_2$ , on rassemble verticalement les taches. Avec  $V_1$ , on les rassemble horizontalement. On obtient des taches alignées dont on minimise le nombre. Chercher à maximiser l'intensité de la tache la plus brillante.
- 24. Jouer sur les vis  $V_3$  et  $V_4$  du miroir  $M_2$  pour superposer les deux séries d'images. On pourra à la fin jouer finement sur les vis  $V_1$  et  $V_2$  pour maximiser l'intensité de la tache la plus brillante.

Les miroirs  $M_1$ et  $M_2$  sont maintenant *approximativement* perpendiculaires.

## **3.3 Étude des interférences**

On a vu que le lieu de formation des interférences (leur localisation) dépend de l'étendue de la source. Nous commencerons par des éclairages en source ponctuelle pour les réglages, puis passerons en source étendue pour les applications de l'interféromètre.

#### **3.3.1 Observation des franges non-localisées- éclairement par une source ponctuelle**

**Éclairement :** Source laser avec une lentille boule  $\implies$  source ponctuelle.

**25.** On travaille dans cette partie avec le laser et une lentille de très courte focale (4,6 mm) appelée *lentille boule*. Centrer la lentille boule sur le trajet du laser. Les miroirs doivent être tous deux éclairés. Ajuster si besoin la position de la lentille pour maximiser la lumière sur l'écran. *Des interférences apparaissent à l'écran.*

On a réalisé ainsi une source ponctuelle S qui éclaire l'interféromètre. On obtient donc des interférences non localisées correspondant à la figure **??**, et on pourra observer sur l'écran :

- des franges circulaires centrées sur l'axe  $(S_1S_2)$ , si l'écran est perpendiculaire à cet axe;
- des franges rectilignes si l'écran est parallèle à l'axe  $(S_1S_2)$ ;
- des branches d'hyperboloïdes sinon.

Tant qu'on ne touche pas à la position de S et de  $M_1$ ,  $S_1$  est fixe. C'est  $M_2$  qui permettra, dans la première phase d'alignement, de modifier les positions relatives de  $S_1$  et  $S_2$  et donc de modifier l'orientation de l'axe  $(S_1S_2)$ , l'axe d'observation perpendiculaire à l'écran étant maintenu fixe (l'écran reste parallèle à  $M_1$ ).

#### **Réglage en lame d'air**

#### **Anneaux non localisés d'une lame d'air**

26. Jouer sur les vis du miroir  $M_2$  pour observer des anneaux sur l'écran.

- **27.** Jouer sur la vis  $V_T$  pour faire en sorte que les anneaux naissent à la périphérie de l'image et semblent se rassembler au centre de la figure. L'épaisseur e de la lame d'air diminue, on se rapproche du contact optique. Plus on s'en approche, plus le centre des anneaux risque de se déplacer.
- **28.** Jouer sur les vis  $V_3$  et  $V_4$  du miroir  $M_2$  pour ramener le centre des anneaux au centre de l'écran. Très proche du contact optique, le réglage grossier de l'alignement avec les vis  $V_3$  et  $V_4$  sera trop sensible, on pourra ajuster soigneusement le centrage des anneaux avec les vis  $V_5$  et  $V_6$  du miroir  $M_1$ . Très proche du contact optique, si les anneaux deviennent elliptiques, cela se corrige en jouant sur la vis horizontale  $V_1$  de la compensatrice.
- **29.** En chariotant, il arrive une configuration où les anneaux sont très grands, on voit essentiellement des taches brillantes ou sombres sur l'écran. Nous sommes proches du contact optique. Repérer la position du miroir  $M_2$  avec le vernier de la vis micrométrique  $V_T$ . Appeler l'enseignant. Avec valider votre mesure. Avec cette valeur, il sera maintenant facile d'y revenir !

Le caractère monochromatique du laser permet d'observer facilement des interférences, mais rend difficile l'obtention précise du contact optique. Pour aller au-delà de cette première approximation, nous allons tour à tour : 1) nous placer en coin d'air; 2) changer l'éclairage, et choisir des sources lumineuses avec de très faibles longueurs de cohérence.

Les deux miroirs  $M_1$  et  $M_2$  sont maintenant perpendiculaires et l'interféromètre est réglé en lame d'air.

**30.** Vérifier la non-localisation des franges en déplaçant l'écran en sortie de l'interféromètre.

#### **Réglage en coin d'air**

#### **Franges rectilignes non localisées du coin d'air**

- **31.** *Au contact optique*, tourner délicatement **une et une seule** des deux vis  $V_3$  ou  $V_4$  du miroir  $M_2$  pour faire apparaître des franges rectilignes. Les deux sources secondaires  $S_1$  et  $S_2$  sont côte à côte, l'axe  $(S_1S_2)$  est parallèle à l'écran. L'interféromètre est réglé en coin d'air.
- **32.** Vérifiez que les franges ne sont **pas** localisées en déplaçant l'écran en sortie de l'interféromètre.

**Déformation des franges rectilignes et contact optique** La configuration coin d'air permet en réalité de trouver avec plus de précision le contact optique que la configuration lame d'air. Nous allons pour cela utiliser la déformation des franges lors du chariotage du miroir  $M_2$ .

- **33.** En supposant être au contact optique, tourner la vis  $V_T$  dans un sens et dans l'autre. Observer bien la déformation des franges dans les deux cas : celles-ci semblent changer de courbure. En continuant à charioter M<sup>2</sup> suffisamment dans le même sens, les franges redeviendraient circulaires. Pourquoi ?
- **34.** Tourner la vis  $V_T$  pour revenir à des franges rectilignes symétriques à l'écran : les miroirs sont précisément à égale distance de la séparatrice. Repérer sur le vernier cette position du contact optique. Conserver cette valeur plutôt que celle déterminée en lame d'air.
- **35.** Supprimer le coin d'air en jouant sur les vis  $V_3$  ou  $V_4$  jusqu'à l'obtention d'une teinte uniforme. Charioter alors le miroir  $M_2$  afin d'obtenir quelques anneaux.
- **36.** Éteindre le laser. Enlever le laser et la lentille boule.

*L'interféromètre de Michelson est maintenant réglé. Nous allons pouvoir changer les sources lumineuses qui l'éclairent.*

#### **3.3.2 Sources étendue spatialement et source polychromatique**

#### **Protocole pour des interférences localisées**

Avec une source étendue, on s'attend à des interférences localisées. En fonction de la configuration de l'interféromètre, il faudra donc adapter le protocole expérimental à chaque changement :

- en configuration lame d'air, placer une lentille de grande focale à la sortie de l'interféromètre et placer l'écran au foyer image.
- en configuration coin d'air, placer une lentille de courte focale (∼10 cm) après l'interféromètre, et faire l'image des miroirs sur l'écran.

#### **Lampe à vapeur de mercure (sans filtre)**

**Éclairement :** Source spectrale polychromatique étendueBien veiller à cacher la lumière allant directement de la source lumineuse vers l'écran avec un cache ou du papier noir, sinon le contraste diminue fortement.

#### **Franges d'égale inclinaison**

- **1.** Positionner et orienter la source et le condenseur pour que les miroirs soient bien éclairés. Placer votre œil à la sortie de l'interféromètre, et regarder vers les miroirs : vous devriez voir des anneaux. *Si vous n'observez pas d'anneaux, vous êtes peut-être trop loin de la configuration lame d'air. Reprenez les étapes avec le laser.*
- **2.** Placer une lentille convergente de grande distance focale (typiquement 30 cm) à la sortie de l'interféromètre et positionner l'écran dans le plan focal de la lentille. On doit observer des anneaux sur l'écran. Déplacer ensuite l'écran sur le banc d'optique. Les interférences sont-elles localisées ?
- **3.** Charioter  $M_2$  de façon à observer une dizaine d'anneaux sur l'écran. On peut jouer délicatement sur  $V_5$  et V6, l'orientation optimale des miroirs permettant un gain de contraste important. On peut aussi ajuster très finement le réglage de la compensatrice pour améliorer le contraste.
- **4.** Diminuer maintenant e en chariotant (vis  $V_T$ ) jusqu'à une épaisseur approximativement nulle : on retrouve le contact optique. Puisque toutes les longueurs d'onde interfèrent constructivement, l'éclairement est blanc et uniforme sur l'écran : d'où le nom de « teinte plate ». En poursuivant au-delà de cette position la translation du miroir  $M_2$ , on pourrait voir des anneaux naître au centre de la figure. Noter la valeur du vernier.

À partir du contact optique ainsi obtenu, on pourrait facilement régler l'interféromètre soit en configuration « coin d'air » (franges rectilignes d'égale épaisseur) en donnant un petit angle entre les miroirs et en observant l'image des miroirs, soit en configuration « lame d'air » en chariotant la vis  $V_T$ . Pour passer d'une configuration à l'autre, on repassera **toujours** par le contact optique.

#### **Lampe à vapeur de sodium**

Le spectre visible du sodium présente un doublet de deux radiations dans le jaune. Ces deux radiations ont même intensité et sont spectralement proches. La longueur d'onde moyenne du doublet est  $\lambda = 589$  nm. Chacune des deux radiations (incohérentes avec sa voisine) donne son propre système de franges et l'observateur voit la somme des intensités données par chaque système.

- **5.** Remplacer la source de mercure par une source de sodium, avec un filtre interférentiel jaune.
- **6.** Translater le miroir  $M_2$  et observer la variation du contraste des anneaux. Constater que le contraste devient nul (teinte uniforme) pour certaines positions du miroir  $M_2$  (on parle d'anti-coïncidences des systèmes de franges). Mesurer la distance ∆x entre deux annulations du contraste. En déduire une estimation de la distance spectrale entre les deux longueurs d'onde du doublet :  $\Delta \lambda = \lambda^2/2\Delta x$
- **7.** Revenir **précisément** au contact optique.

#### **Lumière blanche**

Éclairement : Source thermique polychromatique ⇒ source étendue spatialement et large spectralement.

#### **Lame d'air**

- **8.** Remplacer la lampe à mercure par une source de lumière blanche. En général, les interférences en lumière blanche ne sont pas directement visibles à ce stade (il faudrait pour cela que le contact optique soit obtenu à quelques microns près, ce qui est difficile).
- **9.** Translater très lentement  $M_2$  en tournant  $V_T$  par légers à-coups en cherchant à observer les teintes de **Newton** qui résultent des interférences. Ces teintes sont de couleurs de plus en plus vives en se rapprochant de l'épaisseur nulle. Si les teintes n'apparaissent pas au bout de quelques rotations de  $V_T$ , revenir au contact optique et recommencer à translatant  $M_2$  dans l'autre sens. Si vous n'arrivez pas à obtenir les teintes, c'est probablement que le contact optique de départ n'était pas suffisamment bon. Dans ce cas, remettre la lampe à vapeur de mercure et recommencer toutes les étapes (recherche du contact optique, passage en lumière blanche, translation très lente du miroir  $M_2$ ).
- **10.** Lorsque vous observez les teintes de Newton, noter la nouvelle position du contact optique.

**Explications** Chacune des radiations monochromatiques qui constituent la lumière blanche fournit un système de franges dont l'intensité est donnée par la formule de Fresnel. Chaque système de franges est périodique en δ, mais de périodes toutes différentes car égale à leur longueur d'onde propre. En  $\delta = 0$ , quelle que soit  $\lambda$ , le terme d'interférence  $\cos\left(2\pi\frac{\delta}{\lambda}\right)$  $\frac{\delta}{\lambda}$ ) est égal à 1 : tous les systèmes de franges donnent sur l'écran une intensité maximale. En revanche, dès que la différence de marche s'éloigne de 0, chaque système produit des franges brillantes d'autant plus espacées que la longueur d'onde est grande. Il s'en suit un brouillage dès que l'on s'éloigne de la frange centrale : très rapidement, l'œil ne perçoit alors que du blanc. [5](#page-41-0)

#### **Coin d'air**

- **11.** Faire l'image des miroirs sur l'écran.
- 12. Au contact optique, donner un très léger angle au miroir  $M_2$ . Faites l'image des miroirs sur l'écran à l'aide d'une lentille de 10 cm. On devrait voir des franges rectilignes irisées. Sinon rechercher les franges rectilignes (coin d'air) en translatant légèrement  $M_2$  avec  $V_T$  jusqu'à avoir dans le champ d'observation l'intersection des deux miroirs.
- **13.** Augmenter de plus en plus l'interfrange  $(V_4$  ou  $V_5)$  tout en maintenant la frange centrale au centre du champ (vis  $V_T$ ) jusqu'à amener en contact optique  $M_1$  et  $M'_2$ . Noter la valeur du vernier. L'interféromètre est alors dit *réglé à l'ordre zéro*.

#### **Compétences expérimentales à maîtriser**

- $\checkmark$  Connaître l'utilité des sept vis de réglage de l'appareil.
- ✓ Aligner la compensatrice avec la séparatrice. Aligner grossièrement les miroirs.
- ✓ Obtenir des franges d'égale inclinaison en lumière laser, puis en lumière spectrale pour un éclairage par une source ponctuelle.
- ✓ Obtenir des franges d'égale épaisseur en lumière laser et en lumière spectrale.
- ✓ Vérifier la localisation des interférences dans le cas d'une source étendue.
- ✓ Déterminer l'écart spectral d'un doublet de longueur d'onde très proches (par exemple dans le cas du sodium).

## **Questions à préparer avant le TP**

- **1.** Quel type d'interférence l'interféromètre de Michelson réalise-t-il ? Comment ?
- <span id="page-41-0"></span>**2.** Pourquoi utilise-t-on une lame compensatrice ?

<sup>5.</sup> Cette teinte blanche (de la couleur de la source) est très différente de la lumière d'une lampe thermique, car dépourvue des longueurs d'ondes pour lesquelles l'état d'interférence est destructif pour la différence de marche considérée. On parle d'un **blanc d'ordre supérieur**.

- **3.** Qu'est-ce que le « contact optique » ? Quelle est la différence de marche entre les ondes interférant lorsque l'interféromètre de Michelson est réglé au contact optique ?
- **4.** Qu'appelle-t-on « teinte plate » ?
- **5.** Citer les deux réglages fondamentaux de l'interféromètre de Michelson. À quelle position des miroirs correspondent-ils ? Pour chacun de ces réglages, indiquer la localisation et la forme des interférences obtenues lorsqu'on éclaire l'interféromètre avec une source étendue à distance finie.
- **6.** Qu'appelle-t-on « contraste » des franges d'interférences ? Quelle est sa valeur maximale ? À quelle condition sur les intensités des ondes interférant peut-on obtenir cette valeur ?
- **7.** Dans le réglage en lame d'air on éclaire l'interféromètre de Michelson avec une source étendue monochromatique, où sont localisées les interférences ? Comment varie le contraste des interférences si on élargit spatialement la source ?
- **8.** Le miroir  $M_1$  et l'image  $M'_2$  du miroir  $M_2$  par la séparatrice forment une lame d'air virtuelle d'épaisseur e. On éclaire le une source étendue « monochromatique » à distance finie et on observe des franges sur un écran. Quelle est l'expression de la différence de marche entre deux ondes interférant sur un écran, en fonction de e si :
	- (a) les ondes arrivent en incidence normale sur les miroirs ?
	- (b) les ondes arrivent en incidence oblique  $\theta$  sur les miroirs ?
- **9.** Lorsqu'on observe des anneaux et que l'on chariote le miroir  $M_2$  en se rapprochant du contact optique, que devrait-on observer ?
- **10.** Lorsqu'on observe des franges rectilignes et qu'on augmente l'angle entre les miroirs, que devrait-on observer ?
- **11.** On éclaire un interféromètre de Michelson avec une source étendue. Comment doit-on positionner la lentille convergente à la sortie de l'interféromètre pour observer :
	- (a) les interférences de coin d'air ?
	- (b) les interférences de lame d'air ?
- **12.** Deux ondes de fréquences différentes peuvent-elles interférer ?
- **13.** Deux ondes de polarisations orthogonales peuvent-elles interférer ?

## **TP n**◦ **4**

# **Spectroscopie**

## **Introduction**

L'interféromètre de Michelson est utilisé pour des applications très diverses. Dans le domaine de l'imagerie bi- et tri-dimensionnelle, on peut citer le profilomètre optique qui permet la reconstruction de la topologie de surface, ou encore l'analogue de l'échographie pour des applications médicales, appelée « tomographie à cohérence optique », qui permet de visualiser au niveau microscopique différentes coupes de tissus. Cet interféromètre est également la base de nombreux spectromètres optiques permettant de faire des analyses chimiques d'échantillons (gaz ou liquides) en laboratoire ou dans des sondes ou télescopes spatiaux. Il existe également des versions spécifiques d'interféromètres à très grande sensibilité (VIRGO) ou grande résolution spectrale utilisées en recherche fondamentale.

Dans ce TP, nous allons apprendre à exploiter un interférogramme, c'est-à-dire l'intensité d'interférence en un point de l'écran d'observation en fonction de la différence de marche des ondes interférant en ce point. Cette étude permettra d'induire les caractéristiques spectrales (longueur d'onde moyenne, largeur spectrale, et leurs incertitudes) de la source lumineuse analysée à l'aide de l'interféromètre de Michelson.

## **4.1 Principe général de la spectroscopie par transformée de Fourier**

**Intérêt d'un interféromètre à division d'amplitude** Une source de lumière a toujours une certaine extension spatiale et une extension spectrale. Dans la majorité des situations, l'étendue spatiale limite la visibilité des interférences, et il faut trouver un compromis entre intensité lumineuse et contraste. Cependant, dans le TP3 sur l'interféromètre de Michelson, nous avons vu que la figure d'interférences en lame d'air est localisée à l'infini et parfaitement contrastée quelle que soit l'étendue de la source ! Tous les points sources donnent une même différence de marche δ ! Cette configuration permet de travailler avec des sources lumineuses, on peut donc se concentrer sur l'étude de la cohérence temporelle liée à l'étendue du spectre de la source.

**Principe de la mesure** La présence de plusieurs longueurs d'onde dans le spectre d'une source lumineuse est responsable d'une réduction du contraste lorsque la différence de marche  $\delta$  est modifiée. Un interféromètre de Michelson réglé en lame d'air permet de faire varier continûment  $\delta$  en un point donné de l'espace, simplement en déplaçant le miroir  $M_2$  de l'interféromètre. L'étude de la variation du contraste lorsque  $\delta$  varie va permettre de remonter aux propriétés spectrales de la source, c'est-à-dire à sa cohérence temporelle.

#### **4.1.1 Origine de la cohérence temporelle**

Dès que  $\delta \neq 0$  (c'est-à-dire dès qu'on s'éloigne du contact optique), la condition d'interférence constructive  $\delta = p\lambda$ avec p entier dépend de  $\lambda$  et ne peut donc pas être vérifiée en même temps pour toutes les longueurs d'onde. Chaque longueur d'onde crée un système de franges dont la périodicité (interfrange) est différente et qui ne se superposent pas exactement comme schématisé sur la figure **??**. De ce fait, lorsque δ augmente, un brouillage apparaît et le contraste diminue : on dit qu'on observe une **perte de cohérence temporelle**.

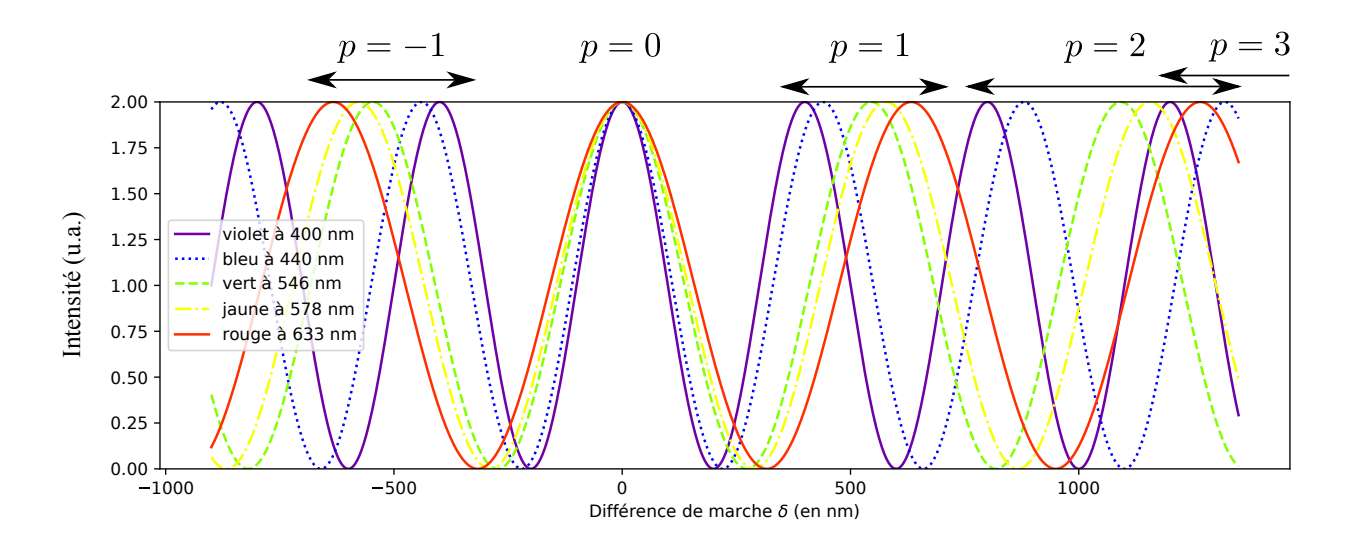

Figure 4.1 – Différentes figures d'interférences obtenues pour différentes fréquences composant la source. Pour  $\delta = 0$ , toutes les couleurs donnent une frange brillante.

#### **Définition**

On appelle *longueur de cohérence temporelle*  $L_c$  la différence de marche pour laquelle le contraste a diminué de moitié. Au bout de quelques longueurs de cohérence, on observera un brouillage des franges. C'est une définition semi-quantitative qui nous suffira pour la suite.

Plus la source est étendue spectralement (donc  $\sigma$  explore une grande plage  $[\sigma_1; \sigma_2]$ ), plus les systèmes de franges seront différents pour une différence de marche donnée, et plus le contraste va diminuer rapidement lorsque  $\delta$ augmente. Ainsi, plus le spectre est large, plus la longueur de cohérence sera courte. La notion de cohérence temporelle est intimement liée au contenu spectral de la source.

#### **4.1.2 Spectre d'une source lumineuse**

En spectroscopie, on préfère utiliser le *nombre d'onde* σ plutôt que la longueur d'onde λ. Ces deux grandeurs sont simplement inverses l'une de l'autre :  $\sigma = \frac{1}{\lambda}$  $\frac{1}{\lambda}$ . On utilisera le nombre d'onde pour les définitions et les formules, puis on reviendra à la longueur d'onde –quantité plus habituelle– pour les interprétations physiques.

#### **Définition**

Une lumière d'intensité  $I_{\text{tot}}$  est composée d'un continuum de fréquences ou de nombres d'onde. On la décompose sous la forme

$$
I_{\text{tot}} = \int_0^\infty B_\sigma(\sigma) d\sigma. \tag{4.1}
$$

où Bσ(σ)dσ est l'intensité lumineuse infinitésimale de nombre d'onde compris entre σ et σ + dσ. La fonction  $B_{\sigma}(\sigma)$  est appelée *densité spectrale* ou plus simplement *spectre* de la lumière.

Une onde strictement monochromatique aurait un spectre constitué d'une unique raie, infiniment fine :  $B_{\sigma}(\sigma)$  serait un pic de Dirac à un nombre d'onde bien déterminé. Dans la réalité, on rencontre communément différents types de sources : les sources thermiques très étalées spectralement et les sources spectrales composées de une ou plusieurs raies. Ces raies ont souvent des profils de lorentzienne ou de gaussienne. Dans le cas d'un spectre à deux raies proches, on parle de doublet. Un exemple de spectre thermique est présenté sur la figure **??**.

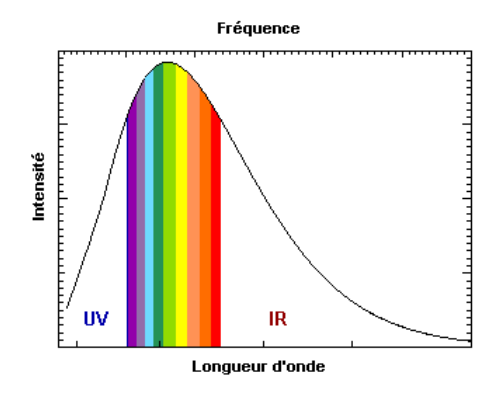

FIGURE 4.2 – Spectre d'une source lumineuse thermique, ici en fonction de la longueur d'onde  $\lambda$ . Cette source émet de la lumière dans l'ensemble du spectre électromagnétique, en particulier dans le visible. La fonction de répartition de l'intensité lumineuse est donnée par la loi de Planck du corps noir.

#### **4.1.3 Interférences à deux ondes dans un interféromètre de Michelson avec une source polychromatique**

Soit  $I_0$  l'intensité de la source lumineuse. Dans l'interféromètre de Michelson, la lame séparatrice divise l'onde incidente en deux ondes d'égale intensité  $I_0/2$ . Ces ondes repassent à travers la lame séparatrice, si bien qu'à la sortie de l'interféromètre  $I_0/4$  provient d'un bras et  $I_0/4$  provient de l'autre. Donc pour deux ondes interférant avec le même nombre d'onde σ, l'intensité lumineuse en sortie de l'interféromètre pour une différence de marche δ donnée s'écrit

$$
I(\delta) = 2\frac{I_0}{4}[1 + \cos(2\pi\delta\sigma)].
$$
\n(4.2)

Avec une source lumineuse polychromatique, chaque tranche infinitésimale  $B_{\sigma}(\sigma)$ d $\sigma$  va avoir un déphasage et une figure d'interférences différents. On peut déterminer l'intensité lumineuse résultante en utilisant la formule (**??**) pour chaque nombre d'onde composant la lumière, donc en remplaçant  $I_0$  par  $B_{\sigma}(\sigma)$ d $\sigma$ :

$$
dI(\delta) = 2\left(\frac{B_{\sigma}}{4}d\sigma\right)[1 + \cos(2\pi\delta\sigma)].
$$
\n(4.3)

Puis on déduit l'intensité résultante en sommant de façon incohérente (puisque les fréquences sont différentes) les intensités pour chaque nombre d'onde :

$$
I(\delta) = \int_0^\infty dI_\sigma = \int_0^\infty \frac{B_\sigma(\sigma)}{2} d\sigma + \int_0^\infty \frac{B_\sigma(\sigma)}{2} \cos(2\pi \delta \sigma) d\sigma.
$$
 (4.4)

#### **4.1.4 Interférogramme et lien avec le spectre d'une source**

#### **Définition**

On définit l'*interférogramme I*(δ) par *I*(δ) − <sup>*I*<sub>0</sub></sup>, c'est-à-dire l'intensité lumineuse à laquelle on soustrait le fond uniforme. On a

$$
\mathcal{I}(\delta) = \frac{1}{2} \int_0^\infty B_\sigma(\sigma) \cos(2\pi \delta \sigma) d\sigma.
$$
\n(4.5)

Avec le chariotage d'un miroir de l'interféromètre, on fera varier continûment la différence de marche δ, donc d'avoir accès à  $\mathcal{I}(\delta)$ .

Si on étend la définition de  $B_{\sigma}$  par parité aux nombres d'onde négatifs :  $B_{\sigma}(-\sigma) = B_{\sigma}(\sigma)$ , alors on a (en changeant de variable  $\tilde{\sigma} = -\sigma$  dans la seconde intégrale de la première ligne, puis en utilisant la parité de  $B_{\sigma}$  dans la deuxième)

$$
\mathcal{I}(\delta) = \frac{1}{2} \int_0^\infty B_\sigma(\sigma) \frac{e^{2\pi\delta\sigma} + e^{-2\pi\delta\sigma}}{2} d\sigma = \frac{1}{4} \left[ \int_0^\infty B_\sigma(\sigma) e^{2\pi\delta\sigma} d\sigma + \int_0^\infty B_\sigma(\sigma) e^{-2\pi\delta\sigma} d\sigma \right]
$$
(4.6)

$$
= \frac{1}{4} \left[ \int_0^\infty B_\sigma(\sigma) e^{2\pi \delta \sigma} d\sigma + \int_{-\infty}^0 B_\sigma(-\sigma) e^{2\pi \delta \sigma} d\sigma \right]
$$
(4.7)

$$
= \frac{1}{4} \int_{-\infty}^{\infty} B_{\sigma}(\sigma) e^{2\pi \delta \sigma} d\sigma \tag{4.8}
$$

$$
=\frac{1}{4}\hat{B}_{\sigma}(\delta).
$$
\n(4.9)

#### **Lien entre spectre et interférogramme**

L'interférogramme est donc directement proportionnel à la transformée de Fourier du spectre. *[a](#page-47-0)* Mesurer  $\mathcal{I}(\delta)$  revient donc à mesurer  $\hat{B}_{\sigma}$ , et on en déduit  $B_{\sigma}$  par transformée de Fourier inverse. Cette propriété justifie l'appellation de *spectroscopie par transformée de Fourier*.

<span id="page-47-0"></span>*a*. Plus précisément, la transformée de Fourier du spectre étendu aux valeurs négatives de σ. La fonction pour σ < 0 n'a pas de sens physique.

#### **4.1.5 Cas de distributions infiniment fines**

#### **Source strictement monochromatique**

Une source strictement monochromatique émet une onde dont le spectre  $B_{\sigma}(\sigma) = B_0 \delta(\sigma - \sigma_0)$  est une distribution de Dirac centrée sur σ0. [1](#page-47-1) D'après la relation (**??**), l'expression de l'interférogramme est alors donnée par :

$$
\mathcal{I}(\delta) = I_0 \cos(2\pi\sigma_0 \delta). \tag{4.10}
$$

L'interférogramme a l'allure d'une sinusoïde d'amplitude constante dont la périodicité est :  $\lambda_0 = 1/\sigma_0$ . La mesure de la périodicité de l'interférogramme permet de déterminer la longueur d'onde  $\lambda_0$  de la radiation monochromatique.

#### **Doublet**

Si la source émet deux radiations monochromatiques de nombre d'onde  $\sigma_1$  et  $\sigma_2$ , son spectre s'écrit  $B_{\sigma}(\sigma)$  =  $B_1\delta(\sigma-\sigma_1)+B_2\delta(\sigma-\sigma_2)$  où  $B_1$  et  $B_2$  sont des constantes pas forcément égales si les raies ne sont pas de même intensité. Son interférogramme vaut

$$
\mathcal{I}(\delta) = \frac{B_1}{2}\cos(2\pi\sigma_1\delta) + \frac{B_2}{2}\cos(2\pi\sigma_2\delta). \tag{4.11}
$$

C'est la superposition des interférogrammes obtenus avec chacune des deux radiations monochromatiques  $\sigma_1$  et  $\sigma_2$ séparément. Dans le cas où les deux composantes ont même intensité  $B_1 = B_2 = I_0$ ,  $I(\delta)$  se simplifie :

$$
\mathcal{I}(\delta) = I_0 \cos(\pi \Delta \sigma \delta) \cos(2\pi \sigma_m \delta). \tag{4.12}
$$

où  $\Delta\sigma = \sigma_1 - \sigma_2$  est la différence de nombres d'onde, et  $\sigma_m = \frac{\sigma_1 + \sigma_2}{2}$  le nombre d'onde moyen.

On s'intéresse au cas d'un doublet avec deux longueurs d'onde proches, soit  $\Delta \sigma \ll \sigma_m$ . On fait dans ce cas les approximations suivantes :

$$
\Delta \sigma = \frac{1}{\lambda_1} - \frac{1}{\lambda_2} \approx \frac{\Delta \lambda}{\lambda_m^2} \qquad \text{et} \qquad \sigma_m = \frac{1}{2} \left( \frac{1}{\lambda_1} + \frac{1}{\lambda_2} \right) \approx \frac{1}{\lambda_m}.
$$
 (4.13)

<span id="page-47-1"></span><sup>1.</sup> Ici la notation δ est pour la distribution de Dirac, à ne pas confondre avec la différence de marche.

Ainsi, revenant en termes de longueurs d'onde, on obtient :

$$
\mathcal{I}(\delta) = I_0 \cos\left(\pi \frac{\delta}{\lambda_m^2 / \Delta \lambda}\right) \cos\left(2\pi \frac{\delta}{\lambda_m}\right).
$$
\n(4.14)

L'interférogramme est donc le produit de deux fonctions sinusoïdales dont les périodicités sont très différentes : il présente **des battements** (cf. figure ??). Le plus grand écart spectral  $(\lambda_m)$  est lié à la périodicité la plus petite (l'oscillation rapide), tandis que le plus petit écart spectral  $(\Delta \lambda)$  est lié à la plus grande périodicité (la modulation d'enveloppe). On en déduit un résultat important :

Plus on s'intéresse à un écart spectral petit, plus il se manifestera par une modulation lente de l'interférogramme.

Ce résultat est cohérent avec le lien de transformée de Fourier entre  $\mathcal I$  et  $B_{\sigma}$ .

Plus précisément, l'enveloppe s'annule dès que  $\pi \frac{\delta}{\lambda_m^2/\Delta\lambda} = \frac{\pi}{2}$  $\frac{\pi}{2}[\pi]$ . Si  $\Delta\delta$  est l'écart en différence de marche entre deux annulations, on en déduit :

$$
\Delta\lambda = \frac{\lambda_m^2}{\Delta\delta}.\tag{4.15}
$$

L'obtention de cet interférogramme permet la détermination de  $\lambda_m$  et surtout l'écart  $\Delta\lambda$ , et donc de reconstituer la composition spectrale de la source.

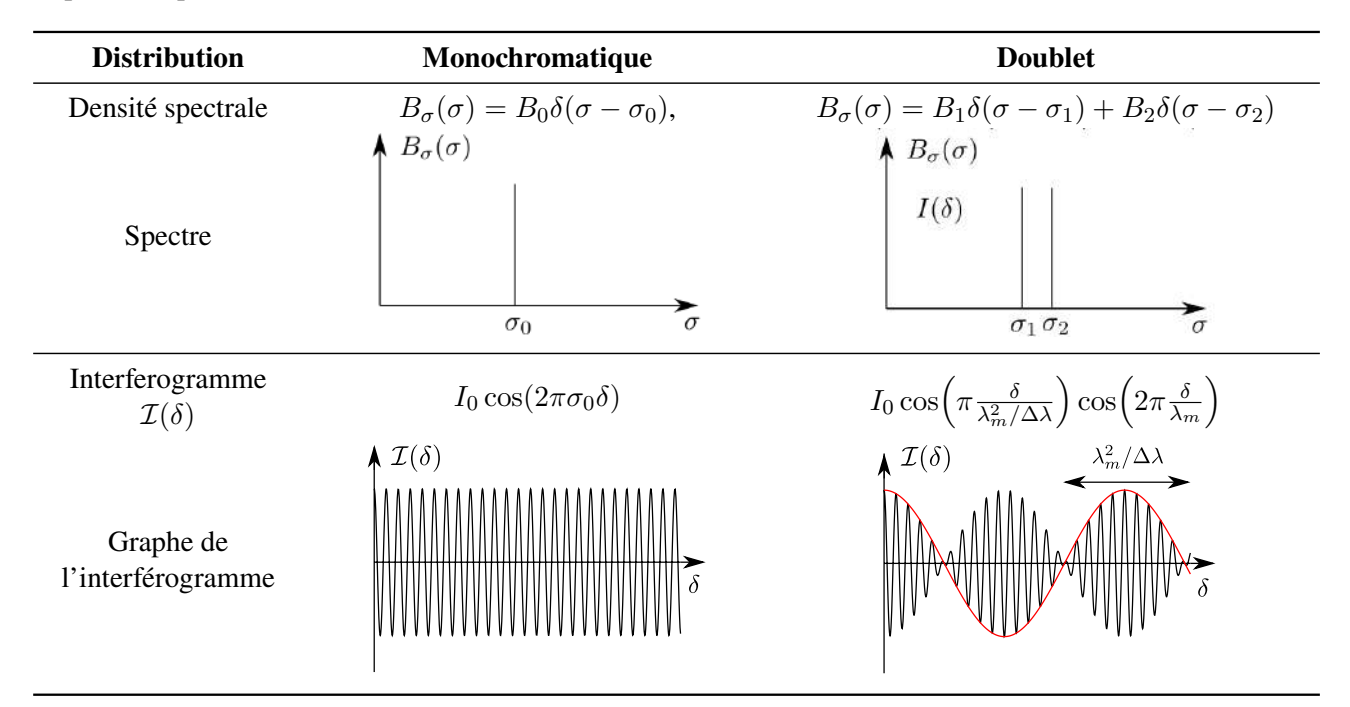

Figure 4.3 – Résumé des spectres et interférogrammes d'une source monochromatique et d'un doublet

#### **4.1.6 Répartitions spectrales réelles**

En fait les deux cas considérés plus haut sont purement théoriques : il n'existe aucune source capable d'émettre des radiations monochromatiques de largeur nulle (et donc d'avoir une longueur de cohérence infinie). Dans la réalité, toutes les radiations « monochromatiques » ont une largeur finie.

#### **Définition**

Du fait de cette largeur, le terme en cosinus de l'interférogramme éq. (**??**) correspondant à une raie infiniment fine est modulé par une fonction de la différence de marche V (δ) appelée *visibilité* des franges d'interférence :

$$
\mathcal{I}(\delta) = I_0 V(\delta) \cos \left( 2\pi \frac{\delta}{\lambda_m} \right) \tag{4.16}
$$

où  $\lambda_m$  est la longueur d'onde moyenne du rayonnement.

La forme de  $V(\delta)$  dépend du spectre de la source. Son étude permet de déterminer les grandeurs caractéristiques de la répartition spectrale de la source : la largeur  $\Delta\sigma$  (ou  $\Delta\lambda$ ) et le nombre d'onde moyen  $\sigma_m$  (ou  $\lambda_m$ ) sur lequel est centrée cette répartition.

On va considérer trois types de répartitions spectrales étendues :

- **Rectangulaire** Dans le cas d'une source thermique, donc continue spectralement, une répartition rectangulaire modélise par exemple l'effet d'un filtre;
- **Lorentzienne** Une distribution lorentzienne modélise les effets des collisions inter-particules sur l'élargissement d'une raie d'une source spectrale;
- **Gaussienne** Ce cas modélise l'élargissement spectral d'une raie dû à la température du gaz émetteur, et donc l'existence de différentes vitesses pour les particules du gaz (l'effet Doppler vient modifier la fréquence d'émission).

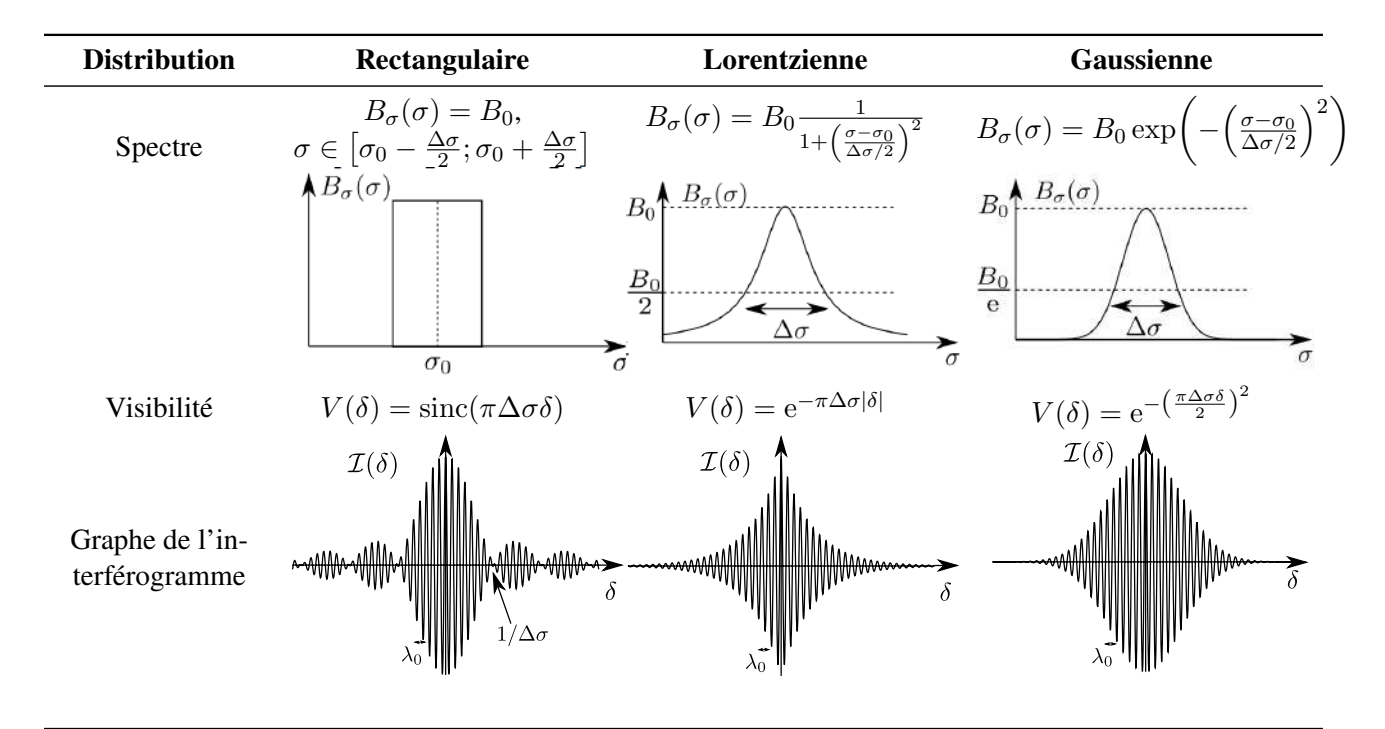

Figure 4.4 – Différentes distributions spectrales et leur interférogrammes. On rappelle la définition du sinus cardinal :  $\operatorname{sinc}(x) = \frac{\sin x}{x}$ .

Si on se rappelle que la fonction sinus cardinal est la transformée de Fourier de la fonction porte, on peut décrire l'interférogramme de la distribution rectangulaire (voir fig. **??**) comme une sinusoïde dont l'amplitude est modulée par la transformée de Fourier du spectre centré en 0. On retiendra de ce résultat qui se généralise aux trois distributions :

#### **Lien entre spectre et visibilité**

On remarque sur la figure **??** qu'à chaque fois, l'interférogramme d'une source étendue est la fonction de

visibilité  $V(\delta)$  modulée par la fonction rapide  $\cos\left(2\pi\frac{\delta}{\lambda}\right)$  $\frac{\delta}{\lambda_m}$ ) où  $\lambda_m$  est la longueur moyenne du spectre. La visibilité est l'enveloppe de l'interférogramme, c'est la transformée de Fourier du spectre centré en 0.

**Remarque** Si on fait tendre la largeur de la raie  $\Delta\lambda$  vers 0, on voit que les trois expressions de la visibilité V tendent vers 1 comme dans le cas des interférences à deux ondes monochromatiques.

#### **Lien entre largeur spectrale et longueur de cohérence**

La largeur spectrale ∆λ d'une source est une quantité fondamentale que l'on cherche à déterminer en spectroscopie. Expérimentalement, on va avoir accès à la longueur de cohérence  $L_c$  de la source. Or  $\Delta\sigma$  est la largeur spectrale de  $B_\sigma$  et  $L_c$  la largeur de  $\mathcal{I}(\delta)$ . Ces deux fonctions étant transformées de Fourier l'une de l'autre, il existe une relation simple entre les deux :

$$
L_c \Delta \sigma \sim 1
$$
 avec  $\Delta \sigma = \frac{\Delta \lambda}{\lambda_m^2}$ . (4.17)

Ainsi, mesurer  $L_c$  sur un interférogramme (définie comme la largeur à mi-hauteur de  $\mathcal{I}(\delta)$  comme défini partie **??**) permet de déterminer la largeur spectrale d'une source :

$$
\Delta\lambda = \frac{\lambda_m^2}{L_c}.\tag{4.18}
$$

### **4.2 Obtention des interférogrammes**

Le but du TP est d'apprendre à exploiter les interférogrammes de différentes sources obtenus à travers l'interféromètre de Michelson et enregistrés sur ordinateur. Le principe d'acquisition et l'enregistrement des interférogrammes vous seront présentés par votre enseignant.

#### **4.2.1 Protocole d'enregistrement**

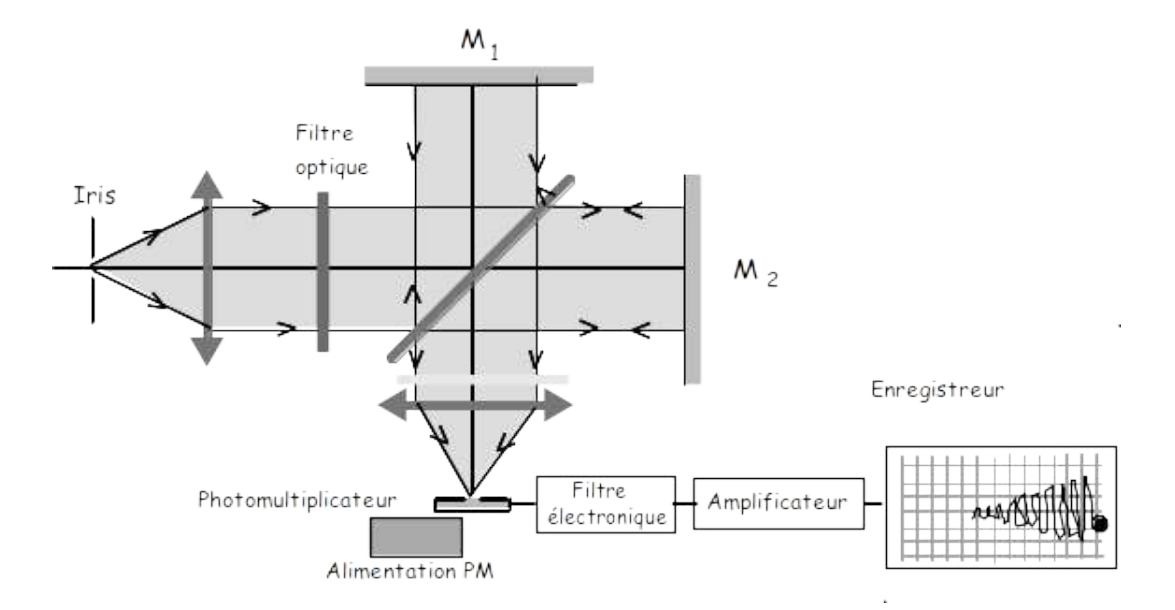

Figure 4.5 – Schéma de principe de l'enregistrement d'un interférogramme

**Sources lumineuses** Deux sources sont utilisées : une lampe à vapeur de mercure basse pression et une lumière blanche thermique.

**Réglages de l'interféromètre** L'interféromètre de Michelson est initialement réglé au contact optique. On utilise une lentille convergente en sortie pour projeter les interférences normalement à l'infini à une distance finie. Un micromoteur, couplé à une vis micrométrique, assure la translation du miroir  $M_2$  avec une vitesse constante de quelques dizaines de micromètres par minute, permettant une variation continue de la différence de marche. Si le moteur est activé, on observe sur l'écran un défilement de franges circulaires.

**Filtres** Les lampes pourront utilisées avec des filtres de deux sortes :

- des filtres colorés à gélatine absorbants à bande passante large;
- des filtres interférentiels dont la bande passante est en principe plus étroite. On rappelle que les filtres interférentiels doivent toujours être éclairés par un faisceau de lumière parallèle (pouvez-vous expliquer pourquoi ?), avec la face argentée du côté de la source.

**Photodétecteur** On récupère la lumière sortant de l'interféromètre de Michelson à l'aide d'une photodiode qui transforme le flux émergeant de l'interféromètre en signal électrique. Comme nous l'avons vu plus haut, ce signal  $I(M)$  est constitué de deux termes : l'un est constant et l'autre est fonction de la différence de marche, c'est  $I$ .

**Filtrage** Le signal sortant du photodétecteur est envoyé dans un filtre électronique qui a deux effets : un effet passe-haut pour éliminer la composante continue  $(I_0/2)$ , et un effet passe-bas pour éliminer la fréquence 100 Hz qui apparaît à cause de la variation d'intensité lumineuse de la lampe puisqu'elle suit la fréquence double du secteur (50 Hz.

**Acquisition** Une carte d'acquisition reliée à un PC et pilotée par un programme Python (Interface.exe) réalise l'échantillonnage et la conversion numérique du signal électrique provenant de l'amplificateur.

#### **Attention !**

La carte fonctionne entre −10 V et 10 V. Ne pas envoyer de tension excédant 10 V sous peine de destruction de la carte. Il est fondamental de couper la composante continue du signal à l'aide du filtre de l'amplificateur (position ON). On aura intérêt à vérifier à l'aide d'un multimètre la tension en sortie de l'amplificateur et à s'assurer que celle-ci ne dépasse pas la valeur de consigne (en pratique, le filtre étant activé, la tension envoyée à la carte est de quelques centaines de mV).

**Acquisition du signal** Remplacer l'écran par le photodétecteur de manière à ce que l'ouverture, qui limite le flux reçu par la photocathode, soit situé au centre des anneaux (on choisira le trou de diamètre le plus petit au départ). Allumer le filtre électronique. Sur l'ordinateur, lancer le programme Interface.exe.

**Qu'obtient-on ?** Le signal apparaissant sur l'écran est une fonction du temps, notons la  $\mathcal{I}_{bru}(t)$ . Ce n'est pas exactement la fonction  $\mathcal{I}(\delta)$  recherchée, il faut trouver le lien (simple) entre ces fonctions.

#### **4.2.2 Interférogrammes**

On va étudier les interférogrammes suivants :

- Raie verte du mercure:
- Doublet jaune du mercure;
- Lumière blanche;
- Lumière blanche filtrée avec un filtre interférentiel vert;
- Lumière blanche filtrée avec un filtre à gélatine vert.

L'acquisition des interférogrammes sera réalisée par l'enseignant. Une copie sera distribuée à chaque binôme.

## **4.3 Manipulations et exploitation des interférogrammes**

#### **4.3.1 Lampe à vapeur de mercure**

- **14.** À l'aide du spectromètre fibré (spectromètre à réseau) à votre disposition, observer le spectre de la lampe de mercure sur l'ordinateur. [2](#page-52-0)
- **15.** Intercaler un filtre interférentiel vert, et un autre jaune. Observer la modification du spectre de la source.

#### **Raie verte du mercure et étalonnage**

- **16.** Déterminer la longueur d'onde de la raie verte du mercure avec le spectromètre.
- **17.** Commenter l'allure de l'interférogramme fourni.
- **18.** Déterminer la vitesse de déplacement v du miroir  $M_2$  lorsque le moteur est allumé. La distance entre  $M_1$ et  $M'_2$  suit la loi  $e(t) = vt$ .
- **19.** Pour une épaisseur e(t) donnée, quelle est la différence de marche entre les deux rayons arrivant sur le photodétecteur ? En déduire le lien entre l'interférogramme  $\mathcal{I}(\delta)$  et  $\mathcal{I}_{b\text{rut}}(t)$ .

Par la suite, on donne directement les graphes de  $\mathcal{I}(\delta)$ .

#### **Doublet jaune du mercure**

- **20.** Commenter l'allure de l'interférogramme. Que pouvez-vous dire de l'allure de l'enveloppe ? Comparer à ce qu'on attend en théorie. Que pouvez-vous dire des nœuds (contraste minimum) de l'interférogramme ? Qu'en déduisez-vous sur les intensités des deux raies ?
- **21.** Mesurer la longueur séparant une centaine d'oscillations et déterminer la longueur d'onde moyenne du doublet  $\lambda_m$ . Déterminer l'incertitude δ $\lambda_m$ .
- **22.** Mesurer la longueur séparant deux nœuds consécutifs et en déduire l'écart, ∆λ séparant les deux raies du doublet. Déterminer l'incertitude δ∆λ sur cet écart.
- **23.** Comparer la valeur obtenue à la valeur tabulée  $\Delta\lambda = 2.1$  nm. Quelle est la précision de la mesure ?
- **24.** Déterminer à nouveau ∆λ et son incertitude en supposant cette fois connue la valeur de la longueur d'onde moyenne  $\lambda_m$  du doublet jaune du mercure (578 nm; voir TP 3). Quelle est la précision obtenue cette fois ? Conclusion ?
- **25.** Comparer votre mesure par spectroscopie de Fourier avec une mesure au spectromètre à réseau.

#### **4.3.2 Étude de la lumière blanche**

- **26.** À l'aide du spectromètre fibré à votre disposition, observer le spectre de la lampe blanche.
- **27.** Incercaler un filtre interférentiel vert et un filtre gélatine. Quelle différence observez-vous ? Estimer la bande passante de chacun des filtres.

#### **Lumière blanche avec filtre interférentiel**

- **28.** Commenter la forme de l'interférogramme. De quelle forme théorique se rapproche le plus l'enveloppe ?
- **29.** Déterminer la longueur d'onde moyenne  $\lambda_m$  transmise par le filtre ainsi que la largeur  $\Delta\lambda$  de la bande passante du filtre.

#### **Lumière blanche avec filtre à gélatine coloré**

- **30.** Déterminer la largeur ∆λ du filtre et son incertitude.
- **31.** Comparer les filtres à gélatine et interférentiel du point de vue de leur largeur de bande passante. Conclusion ?

<span id="page-52-0"></span><sup>2.</sup> Selon les lampes, des raies dans le rouge peuvent apparaître en plus du spectre habituel. On n'y prendra pas garde.

#### **Sans filtre**

- **32.** Déterminer  $\lambda_m$ . Commenter cette valeur.
- **33.** Déterminer la largeur à mi-hauteur de l'interférogramme. En déduire ∆λ et son incertitude δ(∆λ). Commenter cette valeur.
- **34.** Les valeurs de  $\lambda_m$  et  $\Delta\lambda$  sont-elles conformes à ce que vous attendiez ? Commenter.

#### **Compétences expérimentales à maîtriser**

- ✓ Connaître le lien entre intensité, interférogramme et spectre.
- ✓ Déterminer un spectre à partir d'un interférogramme simple et *vice versa*.
- ✓ À partir d'un graphe de l'interférogramme, déterminer longueur d'onde moyenne et largeur spectrale du rayonnement incident.
- ✓ Maîtriser le protocole d'enregistrement des interférogrammes.

### **Questions à préparer avant le TP**

- **1.** Expliquer la notion de longueur de cohérence temporelle.
- **2.** La longueur de cohérence d'une lampe spectrale est-elle plus grande ou plus petite que celle d'une lampe blanche ? Pourquoi ?
- **3.** À quelle propriété de la source est liée la cohérence temporelle ?
- **4.** Qu'appelle-t-on interférogramme d'une source ?
- **5.** À quelle propriété de la source lumineuse l'interférogramme donne-t-il accès ?
- **6.** À quelle propriété des interférences l'enveloppe de l'interférogramme est-elle directement reliée ?
- **7.** À quelle caractéristique de la source la (pseudo) période de l'interférogramme est-elle reliée ?
- **8.** Quelle relation qualitative existe-t-il entre la largeur du spectre de la source et l'enveloppe de l'interférogramme ?
- **9.** Si la source est strictement monochromatique, donner l'allure de l'interférogramme obtenu à la sortie de l'interféromètre. Que vaut alors le contraste des interférences ?
- **10.** Si la source est un doublet de deux radiations strictement monochromatiques et de même intensité, donner l'allure de l'interférogramme obtenu à la sortie de l'interféromètre.
- **11.** Pourquoi se place-t-on en lame d'air pour enregistrer des interférogrammes ?
- **12.** Quelles sont les causes d'une perte de contraste ? Pourquoi dit-on qu'un interférogramme renseigne directement sur le spectre de la source ?
- **13.** Avec le dispositif utilisé dans ce TP, enregistre-t-on exactement l'intensité lumineuse de la source en fonction de la différence de marche ? Pourquoi ?
- **14.** Lorsqu'on filtre la lumière blanche, augmente-t-on ou diminue-t-on la cohérence temporelle ?

## **TP n**◦ **5**

# **Diffraction des ondes lumineuses**

#### **Introduction - Rappels**

La diffraction est un phénomène optique qui peut s'observer facilement dans la vie de tous les jours. Sortez par exemple votre smartphone de votre poche. Si vous n'avez pas de vitre de protection, sans allumer l'écran, regardez la réflexion d'une lampe à bonne distance sur l'écran noir. On observe l'image géométrique de la lampe, mais entourée de nombreuses taches irisées, réparties selon des directions particulières (par exemple sur les axes vertical, horizontal et les deux axes diagonaux. C'est une manifestation flagrante des phénomènes de diffraction et d'interférences (en lumière blanche), due à la structure en pixels de l'écran du smartphone. Cette structure forme un réseau bidimensionnel, qui va diffracter la lumière dans des directions qui peuvent être déterminées par le calcul. Un autre exemple classique est de placer un cheveu sur le chemin d'un laser. Au lieu de voir la tache géométrique circulaire avec l'ombre portée du cheveu, on observe une tache allongée centrale, avec de nombreuses taches secondaires dans la direction perpendiculaire de l'axe du cheveu.

De telles observations sont incompatibles avec les lois de l'optique géométrique et la propagation en ligne droite de la lumière.

#### **5.1 Description mathématique**

#### **Définition de la diffraction**

Expérimentalement, le phénomène de diffraction apparaît lorsque l'image géométrique d'un objet est perturbée par la présence d'un obstacle sur le chemin de la lumière. La diffraction est l'ensemble des modifications de l'éclairement sur l'écran qui ne sont pas simplement dus à l'image géométrique de l'objet (image ou ombre portée). On remarque que l'objet doit avoir une taille inférieure à une centaine de fois la longueur d'onde de l'onde incidente pour qu'on puisse observer ce phénomène.

On peut naïvement considérer le phénomène de diffraction des ondes lumineuses comme « théoriquement simple » : la lumière se propage selon les équations de Maxwell. Il s'agit de trouver les solutions d'une onde se propageant librement, avec des conditions aux limites données caractérisées par l'obstacle en question. Mais la résolution explicite est extrêmement difficile, et seuls quelques rares résultats rigoureux existent pour des obstacles particulièrement simples. Dans la majorité des cas, on est obligés d'utiliser des approximations. On peut partir d'un principe intégral : le principe de Huygens-Fresnel.

#### **Principe de Huygens-Fresnel**

On considère une OPPH incidente d'amplitude  $U<sub>S</sub>$  sur un plan transverse à la propagation selon z, et un plan  $\Sigma$  présentant un obstacle, alors l'amplitude complexe  $E(M)$  (associée à une composante du champ électrique) en un point  $M(x, y, z)$  peut s'écrire comme :

$$
\underline{E}(M) = \frac{U_S}{i\lambda} \iint_{P \in \Sigma} \underline{t}(P) \frac{e^{ik \times PM}}{PM} dS_P
$$
\n(5.1)

où t(P) est une fonction complexe (modifiant donc amplitude et phase de l'onde) appelée *fonction de transparence* du plan Σ.

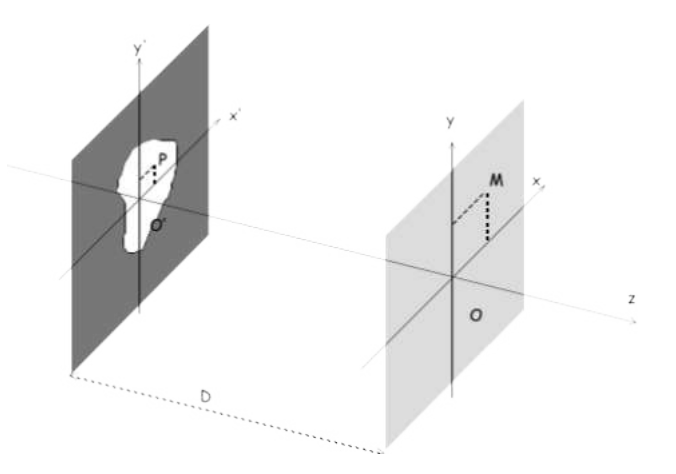

Figure 5.1 – Situation pour l'étude de la diffraction

Cette expression est compacte, mais quasiment inutilisable telle quelle. On remarque cependant plusieurs distances caractéristiques qui apparaissent dans le problème :  $\lambda$  la longueur d'onde de la lumière, a la taille transverse caractéristique de l'objet diffractant (distance sur laquelle  $t(P)$  varie significativement),  $\rho$  la distance entre l'axe optique et le point M dans le plan de l'écran, et enfin z la distance entre l'objet diffractant et l'écran. Par la suite, on se placera dans la situation :

- (1)  $z \gg a$  et  $z \gg \rho$ . La distance z va dominer devant la taille typique de l'objet diffractant. De plus, la tache géométrique étant en  $\rho = 0$ , l'approximation  $z \gg \rho$  signifie qu'on s'intéresse à des phénomènes proches de la tache de l'optique géométrique. Ces hypothèses sont très facilement vérifiées expérimentalement (ordres de grandeur typiques  $z \sim 1$  m,  $a \sim 1$  mm et  $\rho \sim 1$  cm).
- (2) On définit le nombre sans dimension  $\mathcal{F} = \frac{a^2}{\lambda z}$ , appelé **nombre de Fresnel** qui sépare deux régimes bien distincts :
	- F ≥ 1 : **régime de Fresnel**. On se place rarement dans ce régime, pour lequel les phénomènes de diffraction ont lieu *à l'intérieur* de la tache de l'optique géométrique (exemple : diffraction par une lame de rasoir).
	- F ≪ 1 : **régime de Fraunhofer**, ou régime en champ lointain. De loin le régime le plus intéressant, pour lequel les phénomènes de diffraction se passent aux alentours de la tache de l'optique géométrique.

Vu les ordres de grandeur habituels, on a  $\mathcal{F} \sim 10^3 \frac{a}{z}$ . Il est donc tout à fait possible de satisfaire l'approximation z ≫ a, mais F ̸≪ 1 et d'être dans le régime de Fresnel. Être dans le régime de Fraunhofer est donc *plus contraignant* que d'être loin de l'objet diffractant. Avec des ordres de grandeurs habituels,  $\lambda \sim 10^{-6}$  m,  $a \sim 10^{-3}$  m. Donc si  $z \sim 1$  m, on a  $\mathcal{F} = 1$ , on est à la limite entre les deux régimes. Pour se placer dans le régime de Fraunhofer, il faudra donc  $z \ge 10$  m. Expérimentalement, on se placera à l'infini en utilisant des lentilles convergentes.

Dans le régime de diffraction de Fraunhofer, on montre que le principe de Huygens-Fresnel se simplifie, et le champ électrique s'écrit au point  $M(x, y, z)$ :

$$
E(x, y, z) = K \iint \underline{t}(X, Y) \exp\left(-2i\pi \left(\frac{x}{\lambda z}X + \frac{y}{\lambda z}Y\right)\right) dX dY.
$$

Être dans le régime de Fraunhofer impose de regarder « à l'infini ». Concrètement, on place après l'objet diffractant une lentille convergente de distance focale  $f'$ , et on place l'écran dans son plan focal image. Ainsi

$$
E(x, y, f') = K \iint \underline{t}(X, Y) \exp\left(-2i\pi \left(\frac{x}{\lambda f'} X + \frac{y}{\lambda f'} Y\right)\right) dX dY = K \iint \underline{t}(X, Y) e^{-2i\pi (f_X X + f_Y Y))} dX dY
$$

Page 56 / **??**

On a définit  $f_X = x/\lambda f'$  et  $f_Y = y/\lambda f'$ , qui représentent les **fréquences spatiales** de la fonction de transparence (par analogie avec les fréquences temporelles de l'électronique par exemple). Cette expression représente à une constante près la **transformée de Fourier** de la fonction de transparence  $t(X, Y)$ .

#### **Transformée de Fourier**

Dans les conditions de Fraunhofer, l'amplitude diffractée est directement proportionnelle à la transformée de Fourier de la fonction de transparence.

Le **plan de Fourier** est le plan dans lequel on peut observer cette transformée de Fourier. Il est placé dans le plan focal image de la seconde lentille convergente pour une source à l'infini.

Ainsi, l'amplitude diffractée permet de remonter au spectre spatial de l'objet diffractant, tout comme un spectromètre permet de remonter au spectre temporel d'une lumière. Prenons l'exemple très simple d'un réseau de traits de pas a. Ce réseau a une périodicité spatiale (a) qui va s'observer sur son spectre, avec une fréquence spatiale  $1/a$ .

*Les capteurs optiques ne détectent pas le champ électrique, mais l'intensité lumineuse, grandeur quadratique, qu'on prendra simplement comme*  $I = \underline{E} \times \underline{E}^*$ .

Le spectre de l'objet diffractant est donc accessible « physiquement », et on peut le manipuler : cela permet de faire du *filtrage spatial optique* (techniques bien connues de strioscopie, expérience d'Abbe, etc.). On vous propose une telle expérience de filtrage en manipulation enseignant.

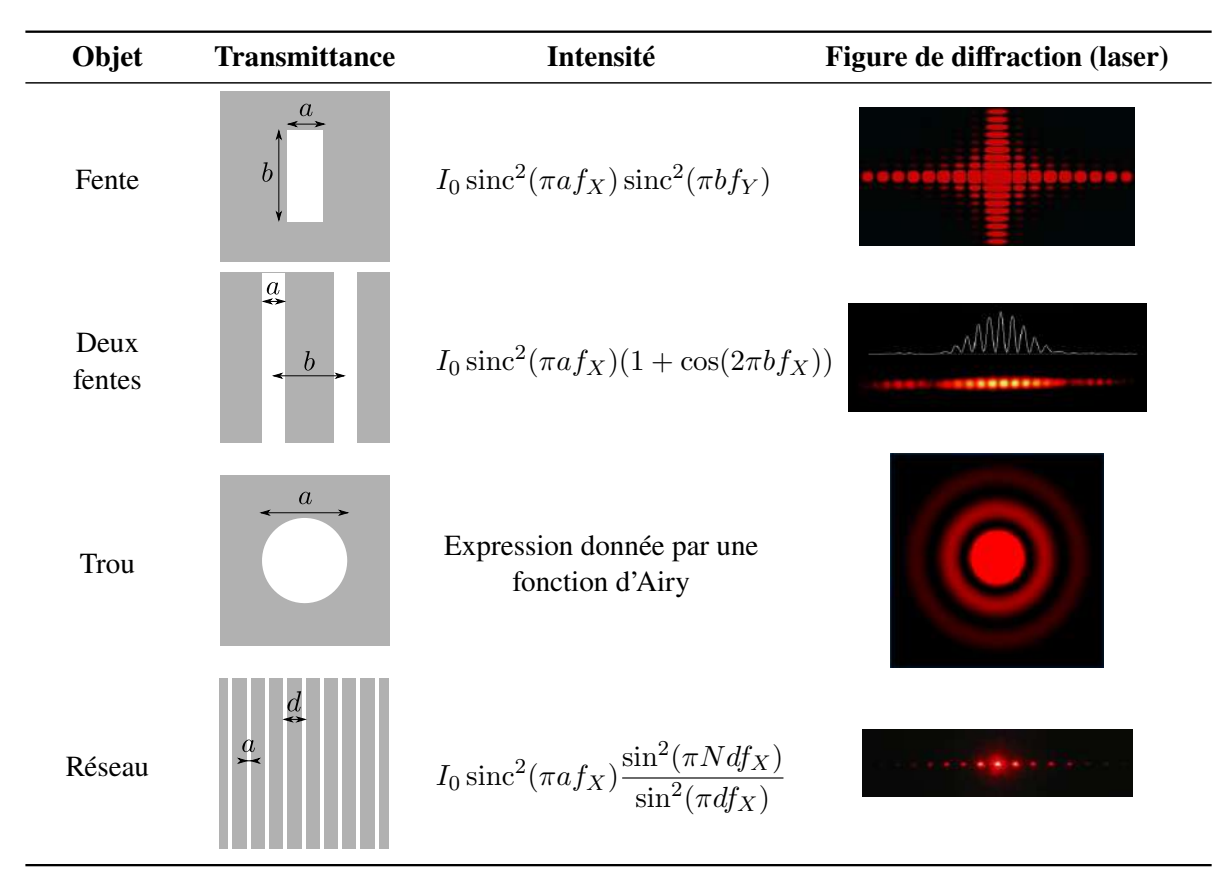

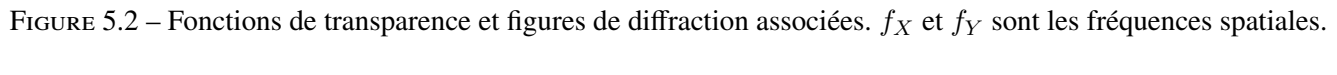

La fonction  $sinc(x)$  est définie par

$$
\operatorname{sinc}(x) = \frac{\sin(x)}{x}.\tag{5.2}
$$

Elle est maximale en  $x = 0$ , et s'annule en  $x_p = p\pi$  pour tout  $p \neq 0$ . Elle est représentée sur la figure ??.

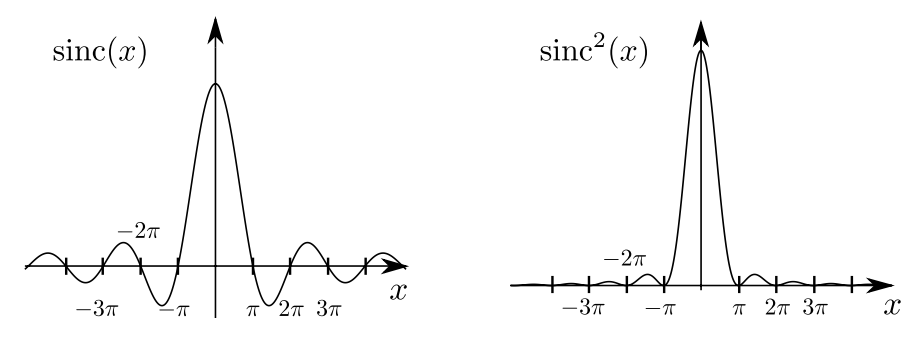

FIGURE 5.3 – Fonctions sinus cardinale  $\operatorname{sinc}(x)$  et son carré  $\operatorname{sinc}^2(x)$ .

#### **Conditions de Fraunhofer**

Être dans les conditions de Fraunhofer (donc observer de la diffraction de Fraunhofer) signifie :

- soit observer dans le plan focal d'une lentille convergente l'image d'un objet à l'infini;
- soit plus généralement observer les modifications de l'image d'un objet dans le plan de l'image géométrique.

## **5.2 Manipulations**

#### **5.2.1 Première approche : diffraction au laser [Rapide] [hors CR]**

Pour une première approche de la diffraction, nous allons utiliser une source laser. C'est une source lumineuse particulière, car très monochromatique et très cohérente spatialement, à l'opposé d'une source spectrale ou thermique. Pour ces raisons, il est très facile d'observer un phénomène de diffraction (il est très délocalisé). En revanche il est difficile d'étudier les propriétés de cohérence d'une telle source. De plus, la notion d'« image géométrique » n'est pas présente dans une source laser. Nous passerons sur des sources incohérentes (spectrale et thermique) par la suite.

Placer une fente réglable sur le chemin d'une source laser, puis un écran.

- Observer la tache du faisceau laser sur l'écran lorsque la taille de la fente se réduit.
- Observer la tache sur l'écran en faisant tourner la fente (fine) dans son plan.

Quelles conclusions tirez-vous de cette étude qualitative ?

#### **5.2.2 Diffraction en lumière spectrale**

Par la suite, on s'intéresse à la diffraction d'obstacles par une source spectrale à vapeur de mercure. Pour cela, on se placera dans les conditions de Fraunhofer, en créant une source à l'infini, et en observant la figure formée dans le plan focal d'une lentille convergente placée après l'obstacle diffractant.

#### **Protocole pour être en conditions de Fraunhofer**

- **15.** Créer une source ponctuelle à l'aide de la lampe spectrale et d'un diaphragme.
- **16.** Placer cet objet au point focal d'une lentille convergente  $L_0$  pour former un faisceau de lumière parallèle. La situation est celle de la figure **??**. On a rajouté un filtre pour améliorer la cohérence temporelle de la source (celui-ci peut être placé n'importe où).
- 17. Placer une autre lentille L<sub>1</sub> plus loin sur l'axe optique et placer l'écran précisément dans son plan focal image. On observe l'image géométrique du diaphragme. Pour les mesures, on remplacera l'écran par une loupe de Fresnel.

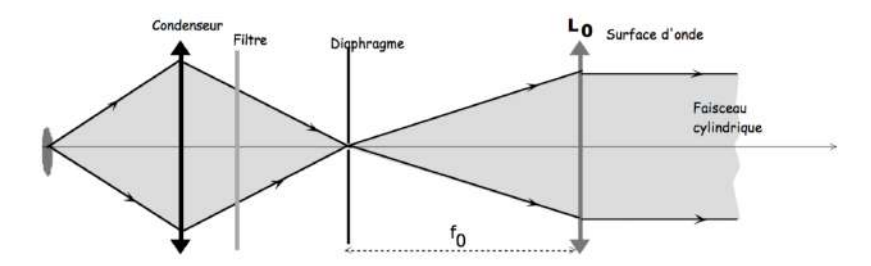

Figure 5.4 – Obtention d'une source à l'infini (c'est-à-dire une onde plane)

L'image géométrique d'un diaphragme est très peu lumineuse, pour plusieurs raisons : le diaphragme bloque beaucoup de rayons venant de la source, et de toute façon les sources sont peu lumineuses. Pour pallier ce problème, nous allons remplacer le trou source par une fente source. Cela élimine l'observation de la diffraction selon l'axe de la fente, mais ne change rien en terme de cohérence dans l'axe perpendiculaire et permet d'augmenter nettement l'intensité lumineuse.

**15.** Remplacer le diaphragme par une **fente source**. Ajuster légèrement si besoin le montage pour bien retrouver l'image géométrique de la fente sur l'écran. Vous devriez vous retrouver dans la situation décrite sur la figure **??**.

Nous avons réalisé les conditions de Fraunhofer. Nous allons maintenant rajouter des objets diffractant entre les deux lentilles, là où l'onde est une onde plane.

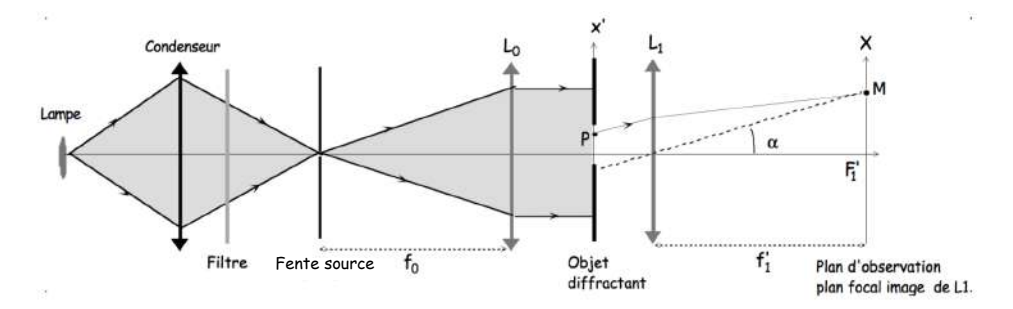

Figure 5.5 – Situation expérimentale réalisant les conditions de Fraunhofer

#### **Montage à une lentille**

Il est aussi possible de simplifier ce montage à deux lentilles en utilisant un montage à une lentille. Pour cela, avec une lentille faire l'image géométrique de la source lumineuse sur l'écran, et placer l'objet diffractant immédiatement derrière comme sur la figure **??**. [1](#page-58-0)

On comprend alors peut être mieux l'importance du phénomène de diffraction dans la structure des images optiques. En effet, la pupille diffractante existe *toujours* même si elle n'est pas physiquement présente. Il suffit de penser à la monture (opaque) qui tient la lentille. On peut donc dire que l'image géométrique **de l'objet** est l'approximation zéro et que la diffraction (accident sur la propagation en ligne droite) un terme correctif à l'image qui peut être très important. Il s'agit d'une limite classique des instruments d'optique.

Pour pouvoir observer une figure de diffraction dans de bonnes conditions, il est indispensable de bien centrer tous les éléments du montage aussi parfaitement que possible sur le même axe Oz parallèle au banc d'optique. Pour cela, il est nécessaire de suivre le faisceau lumineux avec un papier calque et on vérifie de proche en proche le bon éclairement de tous les éléments.

<span id="page-58-0"></span><sup>1.</sup> Cette situation se comprend à partir du montage à deux lentilles. Les distances  $L_0$ -objet et objet– $L_1$  étant arbitraires, on peut choisir de rapprocher les trois objets au maximum. Alors, les deux lentilles et l'objet sont quasiment superposés : les deux lentilles agissent comme s'il y en avait qu'une, telle qu'elle fait l'image de la source sur l'écran.

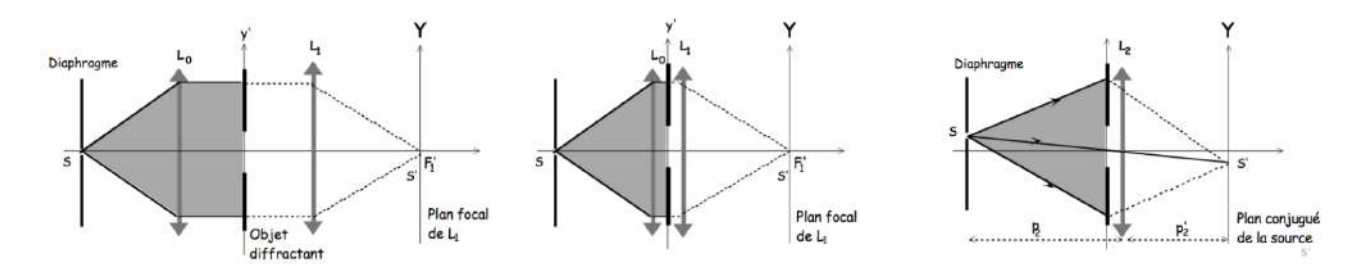

Figure 5.6 – Équivalence entre le montage à deux lentilles et celui à une lentille

#### **Protocole de mesure et loupe de Fresnel**

L'observation se fera à l'aide d'une loupe de Fresnel qui nous permettra par la suite de faire la mesure d'interfranges et des taches de diffraction. Celle-ci se place sur la position de l'image géométrique, donc à la place de l'écran. Il faut ajuster sa position pour que l'image soit bien nette dans la loupe. Le positionnement peut être effectué avec un objet diffractant, mais il est plus facile de le faire sans. Il est alors très simple de voir si on observe une image nette de la fente source. Il faut toutefois bien fermer la fente source pour éviter d'avoir trop de lumière dans les yeux (ou mettre un diffuseur ou un filtre gélatine pour limiter l'intensité).

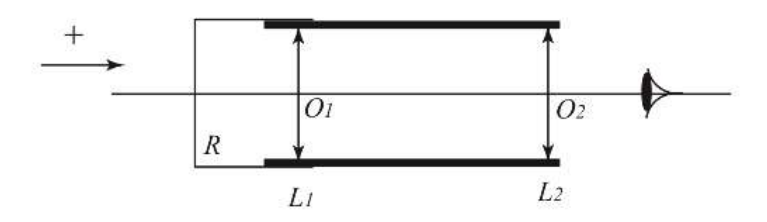

Figure 5.7 – Schéma de la loupe de Fresnel

La loupe de Fresnel possède un déplacement latéral micrométrique : on peut donc mesurer la distance  $\Delta x$  entre deux points remarquables de la figure de diffraction à l'aide de son réticule. La mesure de la distance focale de la lentille  $L_1$  et la valeur de la longueur d'onde utilisée vont permettre, à l'aide des graphes d'intensité de déterminer les caractéristiques de l'objet diffractant.

#### **Cohérence de la source**

Pour obtenir une image de diffraction contrastée et lumineuse, il conviendra de réaliser un faisceau cohérent adapté au phénomène que l'on veut observer. Pour assurer une cohérence temporelle, on utilisera un filtre gélatine ou interférentiel, et pour la cohérence spatiale on utilisera une fente source suffisamment fine. Plus le phénomène à observer est fin, plus on doit augmenter la cohérence spatiale de la source en diminuant sa largeur. On perd alors de la lumière. Il faut donc trouver un compromis entre la visibilité des franges et la largeur de la source, pour que la mesure soit possible.

#### **5.2.3 Diffraction par des fentes**

*Les systèmes utilisés comme objets diffractants sont tous centralisés dans la boîte grise métallique près du bureau enseignant.*

- **16.** Placer une fente calibrée comme objet diffractant. Décrire comment est modifiée la figure de diffraction si
	- on ouvre ou on ferme la fente source;

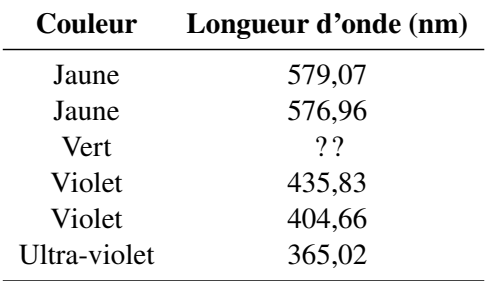

Table 5.1 – Quelques longueurs d'onde d'une lampe à vapeur de mercure

- on translate la fente de diffraction dans son plan;
- on translate la fente source dans son plan.

On pourra également changer l'objet diffractant pour observer si ce phénomène est spécifique à une fente ou non.

- **17.** On garde une fente calibrée comme objet diffractant. Mesurer la taille de la tache principale de la diffraction, la comparer aux tailles des taches secondaires. Grâce à plusieurs mesures, en déduire une estimation de la largeur de la fente. Comparer à la valeur constructeur.
- **18.** Remplacer par un objet avec plusieurs (deux ou trois) fentes. Observer le phénomène d'interférences qui s'est superposé au phénomène de diffraction. Mesurer l'interfrange et en déduire la distance entre les fentes. Comparer votre résultat à la valeur constructeur.
- **19.** Choisir l'objet diffractant avec dix fentes. Qu'observe-t-on ?

#### **5.2.4 Réseau**

Pour cette expérience, on utilisera directement un écran à la place de la loupe de Fresnel. On donne quelques longueurs d'onde associées à la lampe à vapeur de mercure dans le tableau **??**.

#### *Placer un réseau comme objet diffractant.*

La loi des réseaux donne les angles pour lesquels le réseau diffracte l'onde incidente. Si l'onde attaque le réseau en incidence normale, celle-ci s'écrit

$$
a\sin\theta_n = n\lambda,\tag{5.3}
$$

où a est le pas du réseau,  $\lambda$  la longueur d'onde incidente et n un entier appelé l'ordre.

- **20.** Regarder la diffraction de la lumière jaune. Vérifier expérimentalement que  $\sin \theta_n$  est bien proportionnel à n (on pourra prendre 5 valeurs différentes de n ∈ **Z**).
- **21.** On se concentre maintenant sur l'ordre  $n = 1$  de diffraction. Vérifier que sin  $\theta_1$  est proportionnel à la longueur d'onde de la lumière.

Un spectromètre à réseau utilise exactement le phénomène ci-dessus : le réseau disperse spatialement les longueurs d'onde, et un capteur CCD récupère cette dispersion spatiale. Le spectromètre a été calibré en amont grâce à des longueurs d'onde connues, c'est-à-dire qu'on connaît la courbe  $\lambda(x)$  donnant la longueur de la lumière observée en fonction de sa position sur le capteur CCD. Nous allons simuler ce fonctionnement, en remplaçant le capteur CCD par un écran.

- **22.** Étalonner votre système avec les longueurs d'onde de la lampe à vapeur de mercure données sur la table **??**. Tracer la courbe d'étalonnage  $\lambda(x)$ .
- **23.** En déduire la valeur de la longueur d'onde manquante sur la table **??**.
- **24.** *Bonus :* Une lampe inconnue est disponible sur la paillasse enseignant. Si le temps le permet, chercher à déterminer les raies de la lampe, et en déduire sa composition chimique.

## **5.2.5 Filtrage par transformée de Fourier [Enseignant] [hors CR]**

Le phénomène de diffraction donne accès physiquement à ce qui est en général qu'un concept mathématique : la transformée de Fourier (spatiale) d'un objet. Puisqu'on peut l'afficher sur un écran, il est alors possible de la modifier, par exemple en bloquant la lumière sur certaines parties de la transformée de Fourier.

Partons du schéma expérimental présenté sur la figure **??**. Dans le plan focal de la lentille on observe la transformée de Fourier de l'objet. On appelle ce plan le **plan de Fourier**. Nous allons maintenant placer l'écran sur l'image de l'objet diffractant par la lentille  $L_1$ . Il est possible de réaliser plusieurs types de filtrages :

- Si l'on place un diaphragme au niveau du plan de Fourier, suffisamment fermé pour qu'il ne laisse passer que la lumière passant par le centre du plan : on ne conserve que les basses fréquences spatiales de l'image. Ainsi, nous allons perdre les détails de l'image qui correspondent aux variations rapides d'intensité lumineuse. L'image devient plus floue.
- Si au contraire on place un point opaque au centre du plan de Fourier, on ne conserve que les grandes fréquences spatiales : cela permet d'éliminer le fond uniforme et de ne conserver que les variations rapides d'intensité sur l'image : on fait une expérience de **strioscopie**.
- Enfin, il est possible de sélectionner ou d'éliminer spécialement certaines fréquences spatiales. On fait cela en général avec des fentes suffisamment fines.

Ces opérations sont exactement analogues à l'effet des filtres en électrocinétique. On les appellerait respectivement : passe-bas, passe-haut et passe-bande (ou coupe-bande).

#### **Compétences expérimentales à maîtriser**

- $\checkmark$  Se placer expérimentalement dans les conditions de Fraunhofer.
- ✓ Mesurer des taches de diffraction à l'aide d'une loupe de Fresnel et en déduire les propriétés géométriques des objets diffractants (les formules de diffraction étant données).
- ✓ Connaître la formule des réseaux.
- ✓ Réaliser un spectromètre modèle à l'aide d'un réseau de diffraction.

## **Questions à préparer avant le TP**

- **1.** Peut-on expliquer le phénomène de diffraction à l'aide de lois de l'optique géométrique ?
- **2.** Citer deux expériences de la vie courante où l'on observe le phénomène de diffraction.
- **3.** Quelle est la différence entre la diffraction de Fresnel et la diffraction de Fraunhofer ?
- **4.** Quel est le lien entre le phénomène de diffraction et la transformée de Fourier ? Qu'est-ce que le plan de Fourier ?
- **5.** Qu'appelle-t-on « fréquences spatiales » d'un objet diffractant ?
- **6.** Pourquoi dit-on que la diffraction limite la résolution des instruments d'optique ?
- **7.** Comment réalise t-on une onde plane ?
- **8.** Qu'est-ce qu'un réseau ?
- **9.** Expliquer l'origine de la figure de diffraction d'un réseau optique.
- **10.** Pourquoi utilise-t-on souvent une fente source plutôt qu'un point source ? Comment la figure de diffraction est-elle modifiée ?

## **TP n**◦ **6**

# **Biréfringence**

### **6.1 Introduction**

Nous avons utilisé lors du TP n°2 "Polarisation" des lames minces biréfringentes  $\lambda/4$  et  $\lambda/2$  afin d'étudier leur effet sur une polarisation rectiligne incidente. Dans ce TP n°6 "Biréfringence", nous allons étendre cette étude à d'autres matériaux et observer l'effet de la biréfringence en fonction de la longueur d'onde en utilisant des sources de lumière avec un large spectre.

Lorsqu'une onde traverse un cristal anisotrope, la propagation de l'onde et l'indice optique vu par le champ électrique peut dépendre de la direction de sa polarisation. On appelle cette propriété la **biréfringence**. On s'intéresse en particulier aux milieux biréfringents uniaxes possédant une symétrie axiale. L'axe de cette symétrie est appelé l'**axe optique** du cristal [1](#page-62-0). Un champ électrique polarisé selon cet axe verra un indice optique  $n_e$  appelé indice extraordinaire, alors que toute polarisation dans le plan perpendiculaire verra un indice  $n<sub>o</sub>$  appelé indice ordinaire.

Un effet remarquable des milieux biréfringents s'observe lorsqu'une onde arrive en incidence oblique. En effet, l'angle de réfraction dépende de l'indice vu par l'onde (d'après la loi de Descartes). Or cet indice dépend de la polarisation incidente. Si on décompose l'onde selon les axes propres du matériau, on réalise que l'onde se décompose en deux polarisations orthogonales qui se propagent avec des indices différents, donc sont réfractés avec des angles différents. Le rayon lumineux incident (c'est-à-dire la direction de propagation de l'énergie) se scinde en deux rayons polarisés rectilignement dont les polarisations sont orthogonales. On peut ainsi observer en sortie du cristal deux images du champ incident : on parle de double réfraction (voir figure **??**).

On appelle **lame biréfringente parallèle**<sup>[2](#page-62-1)</sup> un cristal biréfringent dont les faces d'entrée et de sortie ont été taillées parallèlement à l'axe optique du cristal.

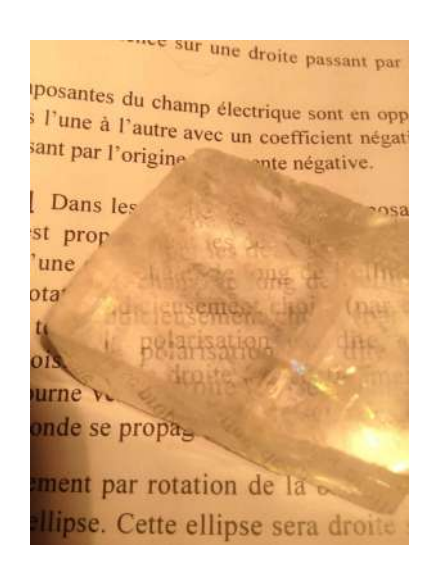

Figure 6.1 – Cristal biréfringent placé devant un objet (un texte). On observe deux rayons sortant avec des directions distinctes. C'est une propriété caractéristique de la biréfringence.

Dans cette situation, si on envoie sur la lame en incidence normale une onde polarisée rectilignement, il existe deux directions de la lame pour laquelle la polarisation de l'onde n'est pas modifiée après la traversée. Ces directions sont appelées **lignes neutres**. Une onde arrivant avec une polarisation rectiligne selon un de ces axes neutres se propagera comme dans un milieu homogène d'indice  $n_e$  ou  $n_o$  respectivement.

<span id="page-62-1"></span><span id="page-62-0"></span><sup>1.</sup> À ne pas confondre avec l'axe optique d'un système optique centré (lentille, microscope, œil, etc.).

<sup>2.</sup> À opposer à « lame perpendiculaire » pour laquelle l'axe optique est perpendiculaire aux faces du cristal. Dans ce cas, le champ électrique, quelle que soit sa polarisation, verra le même indice  $n<sub>o</sub>$ . Ces lames n'ont pas de propriétés de biréfringence.

#### **Rappel TP2 : effet d'une lame à retard**

Si une onde polarisée rectilignement de longueur d'onde  $\lambda$  tombe en incidence normale sur une lame à retard d'épaisseur e :

- si l'axe de polarisation est selon une **ligne neutre** de la lame, la polarisation rectiligne de l'onde est inchangée;
- sinon, elle introduit un déphasage entre les composantes du champ :

$$
\Delta \varphi = 2\pi \frac{e\Delta n}{\lambda} \tag{6.1}
$$

On appelle ∆n **biréfringence** de la lame (différence des indices optiques « vus » par les composantes du champ), et e∆n son *épaisseur optique*.

Dans ce TP nous allons retrouvé ces propriétés et l'étude de ce déphasage ∆φ avec d'autres matériaux comme le scotch ou le plexiglas. On étudiera notamment la dépendance de ce déphasage  $\Delta\varphi$  avec l'épaisseur e (expérience avec le plexiglas) et la longueur d'onde  $\lambda$  (expérience du spectre cannelé).

| Matériau                             | $\Delta n$             |
|--------------------------------------|------------------------|
| Quartz $(SiO2)$                      | $+9,1.10^{-3}$         |
| Calcite $(CaCO3)$ ou spath d'Islande | $-0,172$               |
| Glace $(H_2O)$                       | $+0,014$               |
| Rutile $(TiO2)$                      | $+0,287$               |
| Plexiglas                            | $\sim 3 \cdot 10^{-5}$ |

Table 6.1 – Quelques valeurs typiques de biréfringences

## **6.2 Manipulations**

#### **6.2.1 Biréfringence du scotch [hors CR]**

#### **Expériences et interprétation**

- **11.** Éclairer un morceau de scotch en lumière blanche, et faites son image sur un écran. Placer un polariseur et un analyseur en configuration croisée en amont et aval du scotch. On orientera la polarisation à environ 45° de la direction donnée par l'enroulement du scotch. Attention, la biréfringence du scotch est variable selon les rouleaux. Ne pas hésiter à changer l'échantillon si aucun phénomène coloré n'apparaît ! Décrire ce que vous observez. Pourquoi a-t-on apparition de couleurs ?
- **12.** Tourner l'analyseur, que constatez-vous ? Expliquer.
- **13.** Refaire cette expérience avec différentes superpositions de scotch, orientée dans le même sens. Pourquoi les couleurs observées sont-elles différentes en fonction de l'épaisseur de scotch ?
- **14.** Refaire l'expérience en superposant deux épaisseurs de scotch orthogonalement l'une à l'autre. Qu'observe t-on ? Expliquer.
- **15.** En utilisant l'abaque à votre disposition dans la salle, estimer la valeur de la biréfringence ∆n du scotch (épaisseur du scotch ∼ 50 µm)

#### **6.2.2 Biréfringence d'un barreau de plexiglas**

Le barreau de plexiglas est une lame biréfringente très épaisse. Grâce à ses propriétés de diffusion, il est possible d'investiguer l'état de polarisation de la lumière en différents endroits de la lame, et donc de faire varier artificiellement e dans l'expression (??). On en profitera pour mesurer sa biréfringence  $\Delta n$ .

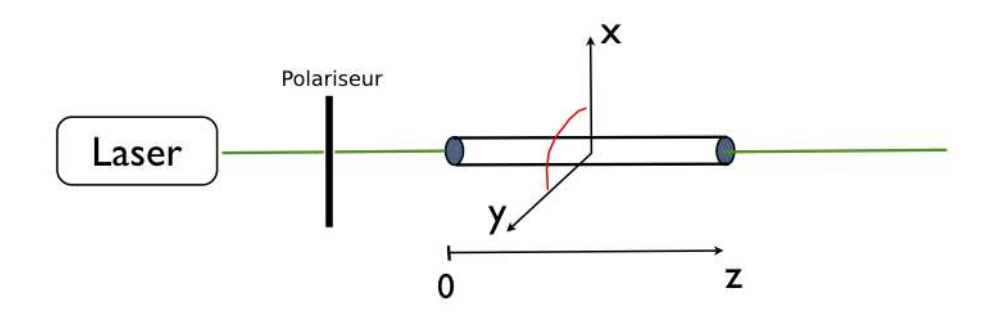

Figure 6.2 – Schéma de l'expérience avec un barreau de plexiglas, ainsi que le repère choisi

**Montage** *Aligner le laser vert (*λ = 532 nm*) avec le barreau de plexiglas (de diamètre 1 cm et de longueur 40 cm) de façon à ce que le rayon traverse le barreau dans toute la longueur. Puis placer un polariseur dont la direction passante fait un angle de 45° avec la verticale à l'entrée du barreau. Placer un analyseur en configuration croisée avec le polariseur et un écran en sortie.*

#### **Observations**

- **1.** Tourner le barreau autour de son axe afin qu'une ligne neutre soit alignée avec le polariseur. Justifier la méthode. Qu'observe-t-on à l'intérieur du barreau ? Cette observation dépend-t-elle de la direction dans laquelle on regarde le barreau ?
- **2.** Sans toucher au barreau, modifier l'orientation du polariseur afin que le faisceau entre dans le barreau avec une polarisation verticale (donc à 45° des lignes neutres du barreau). Observer à l'œil la lumière diffusée perpendiculairement au barreau : dans la direction x (au-dessus du barreau) et dans la direction horizontale y. Décrire précisément vos observations.

#### **Interprétation**

- **3.** En rappelant le principe de la diffusion Rayleigh (voir TP n°2 et cours) et en exploitant l'équation (**??**), proposer une explication à ces observations.
- **4.** Pourquoi utilise-t-on un laser vert plutôt qu'un laser rouge ? On justifiera en discutant des propriétés de diffusion du barreau.
- **5.** Après avoir parcouru une distance z dans le barreau, le champ  $\vec{E}$  s'exprime, dans le repère  $XOY$  des lignes neutres de la lame à 45<sup>°</sup> du repère  $xOy$  comme (voir TD n°7) :

$$
\begin{cases}\nE_X = E_0 \cos \theta \cos(k_X z - \omega t) \\
E_Y = E_0 \sin \theta \cos(k_Y z - \omega t) = E_0 \sin \theta \cos(k_X z - \omega t + \Delta \varphi)\n\end{cases}
$$
\n(6.2)

où θ est l'angle entre la direction de polarisation du champ incident (la verticale) et  $(OX)$ , et  $k_{X,Y}$  =  $2\pi$  $\frac{2\pi}{\lambda}n_{X,Y}$  sont les vecteurs d'onde associés aux axes neutres. Rappeler l'expression de  $\Delta\varphi$  en fonction de la biréfringence  $\Delta n = n_Y - n_X$ , de la longueur d'onde  $\lambda$  et de z.

**6.** Expliquer le phénomène observé en fonction de z. Pourquoi observe-t-on des zones lumineuses et d'autres sombres ? Indiquer l'état de polarisation du champ pour des valeurs de  $z$  correspondant à un maximum d'intensité ou une extinction de la lumière diffusée.

#### **Mesure**

**7.** Avec des mesures sur le barreau, tracer un graphe de  $\Delta\varphi/2\pi$  en fonction de l'épaisseur traversée z. En déduire une mesure de la biréfringence  $\Delta n$  du barreau de plexiglas.

#### **6.2.3 Spectre cannelé**

Dans l'expérience précédente, nous avons montré la modification de l'état de polarisation d'une onde due au déphasage ∆φ, lorsqu'on fait varier l'épaisseur de la lame biréfringente traversée. Dans l'expérience suivante, nous allons observer à nouveau ce phénomène, mais en regardant la variation de  $\Delta\varphi$  en fonction de  $\lambda$ .

**Montage** *Sur le chemin d'un faisceau lumineux parallèle d'une lampe blanche, on place une lame de quartz taillée parallèlement de quelques millimètres d'épaisseur (lame épaisse) entre un polariseur* (P) *et un analyseur* (A)*. Relier le spectromètre à fibre (SpectrOvio II, voir annexe) à l'ordinateur de votre paillasse et le brancher. Le logiciel associé démarre automatiquement au branchement. Disposer la fibre reliée au spectromètre dans l'axe du faisceau sortant de l'analyseur. Observer à l'écran le spectre et la répartition de l'intensité en fonction de la longueur d'onde.*

#### **Informations**

Un montage similaire avec un spectromètre à prisme (réalisé par l'enseignant) est à votre disposition dans la salle de TP pour observer le spectre cannelé en vision directe. On pourra observer par exemple l'effet de la largeur de la fente d'entrée du spectromètre, ainsi que l'effet des polariseur et analyseur.

**Attention, les lames sont fragiles et coûteuses. Les manipuler avec précaution.**

**Principe** Dans cette expérience, sans précaution sur le choix des orientations des éléments, les axes de la lame biréfringente ne sont pas alignés par la direction du polariseur. Pour une longueur d'onde λ, les deux composantes du champ selon les axes neutres vont récupérer un déphasage  $\Delta \varphi = \frac{2\pi}{\lambda}$  $\frac{2\pi}{\lambda}e\Delta n$ . L'analyseur sélectionne une polarisation rectiligne en sortie. Si  $\alpha$  est l'angle entre le polariseur et l'analyseur, et  $\theta$  l'angle entre le polariseur et un axe neutre de la lame, on montre que l'intensité en sortie du polariseur s'écrit de façon générale :

$$
I(\alpha, \theta, \Delta \varphi) = I_0 \left[ \cos^2(\alpha - \theta) \cos^2 \theta + \sin^2(\alpha - \theta) \sin^2 \theta - \frac{1}{2} \sin(2\alpha - 2\theta) \sin(2\theta) \cos \Delta \varphi \right]
$$
(6.3)

**1.** En esquissant la courbe théorique de  $\Delta\varphi$  en fonction de  $\lambda$  sur la plage du visible, justifier le choix d'une lame suffisamment épaisse pour réaliser cette expérience.

#### **Entre polariseur et analyseur croisés (** $\alpha = \pi/2$  **et**  $\theta$  **variable**)

On gardera le polariseur et l'analyseur en configuration croisée dans cette partie.

#### **Observations**

- **2.** Tourner la lame dans son plan et observer l'intensité lumineuse. À quelles orientations de la lame les valeurs particulières de l'intensité transmise sont-elles liées ? Y-a-t-il extinction ?
- **3.** Les longueurs d'onde où apparaissent les cannelures sombres (minima d'intensité) varient-elles lorsque l'on tourne la lame dans son plan ?
- **4.** Comment le contraste des cannelures varie-t-il lorsque l'on tourne la lame dans son plan ? Les cannelures disparaissent-elles pour certains angles ?

**Interprétation** Dans le cas  $\alpha = \pi/2$ , l'équation (??) se simplifie en

$$
I(\theta, \Delta \varphi) = I_0 \sin^2(2\theta) \sin^2 \frac{\Delta \varphi}{2}.
$$
\n(6.4)

- **5.** Que prédit cette expression lorsque l'onde incidente est polarisée selon une ligne neutre de la lame ? Le vérifier expérimentalement. L'état de polarisation à la sortie de la lame dépend-t-il de  $\lambda$ ?
- **6.** Pour une orientation quelconque de la polarisation incidente, la polarisation sortante de l'onde dépend-t-elle de  $\lambda$ ?
- **7.** L'intensité lumineuse reçue dépend de la longueur d'onde. Définir et calculer théoriquement le contraste de l'image observée sur le spectromètre. Le vérifier expérimentalement.

**Mesure de la biréfringence du quartz** On se propose de mesurer la biréfringence du quartz à partir du spectre cannelé. On donne  $e = 4.65$  mm.

- **8.** Avec un éclairage en lumière blanche, se placer en configuration croisée, avec la lame biréfringente à 45°  $(\alpha = \pi/2 \text{ et } \theta = \pi/4).$
- **9.** Donner l'expression de l'intensité lumineuse dans ce cas. Donner une condition sur  $\Delta\varphi$  pour que l'onde à la longueur d'onde λ ne soit **pas** transmise.
- **10.** En déduire un protocole de mesure de la biréfringence ∆n du quartz en utilisant une méthode similaire au protocole utilisé pour le barreau de plexiglas.

#### **Bonus : Lame à**  $\pi/4$  **du polariseur** ( $\theta = \pi/4$  **et**  $\alpha$  **variable**)

*Placer les lignes neutres de la lame à 45° de la direction passante du polariseur.*

#### **Observations**

- *11. Qu'observe-t-on lorsque l'on tourne l'analyseur ?*
- *12. Y-a-t-il extinction ? Les cannelures sombres sont-elles fixes lorsque l'on tourne l'analyseur ?*
- *13. Comment le contraste des cannelures varie-t-il ? Les cannelures disparaissent-elles ?*

#### **Interprétation**

- **14.** *Pour*  $\theta = \pi/4$ *, quels sont les états de polarisation possibles en sortie de la lame?*
- 15. *Avec*  $\theta = \pi/4$ , *l'équation* (??) *se simplifie en*

$$
I(\alpha, \Delta \varphi) = \frac{I_0}{2} (1 + \cos(2\alpha) \cos(\Delta \varphi))
$$
\n(6.5)

*Justifier les phénomènes observés expérimentalement pour certaines orientations particulières de l'analyseur.*

*16. Exprimer théoriquement le contraste de la figure. Que se passe-t-il quand* cos(2α) *change de signe ? Qu'est-ce que cela signifie pour les cannelures ?*

#### **Compétences expérimentales à maîtriser**

- ✓ Connaître la formule reliant le déphasage entre les composantes du champ électrique et la biréfringence d'un cristal.
- ✓ Déterminer la biréfringence d'un barreau de plexiglas en utilisant ses propriétés de diffusion.
- ✓ Déterminer la biréfringence d'une lame épaisse par la méthode du spectre cannelé.

#### **Questions à préparer avant le TP**

- **1.** Ou'appelle-t-on biréfringence  $\Delta n$  d'un milieu biréfringent?
- **2.** Qu'est-ce qu'une lame biréfringente ?
- **3.** Qu'appelle-t-on lignes neutres d'une lame biréfringente ?
- **4.** Si une onde incidente est polarisée selon l'axe optique d'un cristal biréfringent uniaxe, comment se passe la propagation de l'onde dans le cristal ?
- **5.** Comment faire pour déterminer la position des lignes neutres d'une lame expérimentalement ?
- **6.** Quels sont les phénomènes qui se manifestent dans l'expérience du barreau de plexiglas ?
- **7.** Dans l'expérience du barreau de plexiglas, pourquoi peut-on dire que la lumière diffusée joue le rôle d'analyseur de l'état de polarisation du champ dans le barreau ?
- **8.** Comment mesurer la biréfringence du barreau de plexiglas ?
- **9.** Qu'est-ce qu'un spectre cannelé ?
- **10.** Dans l'expérience du spectre cannelé, quel doit être le déphasage entre les composantes du champ électrique pour observer une cannelure ? Justifier.
- **11.** Dans l'expérience du spectre cannelé, observerait-on les cannelures en l'absence de l'analyseur ?

**Gamme spectrale Résolution** 

**Type montage** Fente d'entrée Réseau **Barrette CCD** 

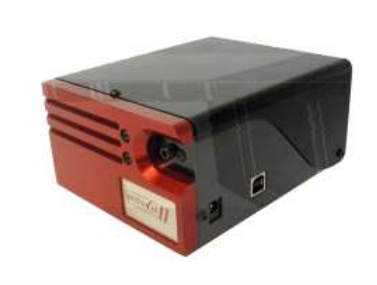

#### Caractéristiques techniques principales

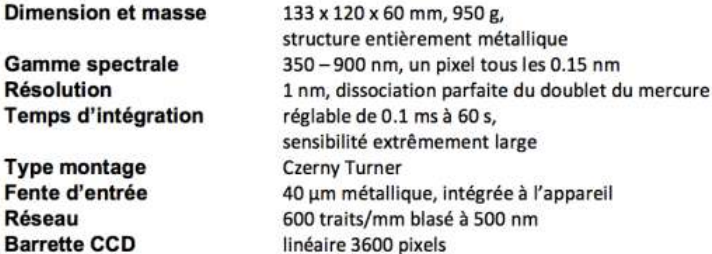

Figure 6.3 – Caractéristiques du spectromètre.